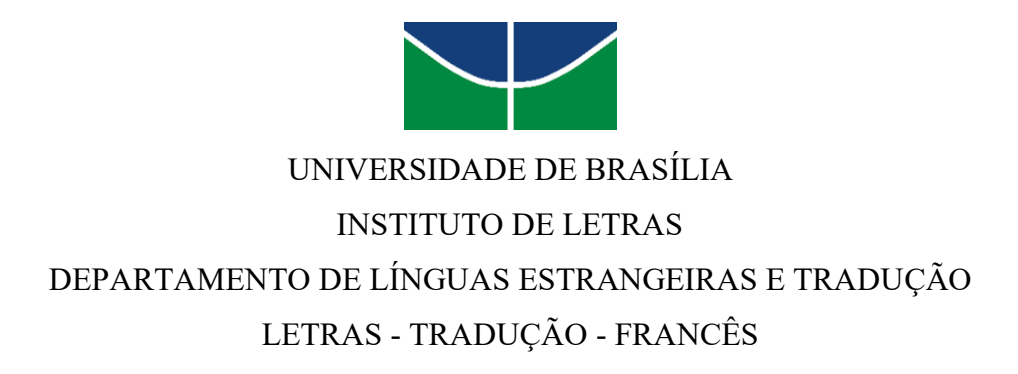

MARIANA BERNARDO VIEIRA

# *LE CODE SOURCE***: PROPOSTA DE UM GLOSSÁRIO BILÍNGUE ONLINE FRANCÊS-PORTUGUÊS BRASILEIRO SOBRE PRINCÍPIOS DA PROGRAMAÇÃO**

BRASÍLIA, DF Setembro, 2022

## MARIANA BERNARDO VIEIRA

# *LE CODE SOURCE:* **PROPOSTA DE UM GLOSSÁRIO BILÍNGUE ONLINE FRANCÊS-PORTUGUÊS BRASILEIRO SOBRE PRINCÍPIOS DA PROGRAMAÇÃO**

Trabalho de Conclusão de Curso apresentado ao Departamento de Línguas Estrangeiras e Tradução como requisito parcial para a obtenção do título de Bacharel em Letras - Tradução - Francês.

Orientador: Prof. Dr. Jean-Claude Miroir.

BRASÍLIA, DF 2022

## MARIANA BERNARDO VIEIRA

# *LE CODE SOURCE:* **PROPOSTA DE UM GLOSSÁRIO BILÍNGUE ONLINE FRANCÊS-PORTUGUÊS BRASILEIRO SOBRE PRINCÍPIOS DA PROGRAMAÇÃO**

Trabalho de Conclusão de Curso apresentado ao Departamento de Línguas Estrangeiras e Tradução como requisito parcial para a obtenção do título de Bacharel em Letras - Tradução - Francês.

Aprovado em 15/09/2022

Prof. Dr. Jean-Claude Miroir (Orientador)

Prof. Dr. Eclair Antônio Almeida Filho (1o. Membro da banca)

\_\_\_\_\_\_\_\_\_\_\_\_\_\_\_\_\_\_\_\_\_\_\_\_\_\_\_\_\_\_\_\_\_\_\_\_\_\_\_\_

Prof. Dra. Flávia Cristina Cruz Lamberti Arraes (2o. Membro da banca)

#### **AGRADECIMENTOS**

Primeiramente gostaria de dizer que tive apoio de várias pessoas na minha caminhada nesses cinco anos de graduação. Não teria conseguido sem vocês!

Gostaria de agradecer à Deus por me dar forças e me mostrar o caminho que deveria seguir. Por tempos me senti sem rumo e sem saber se conseguiria conquistar qualquer coisa, bom, aqui estou.

Por vezes a comparação com o próximo abala toda sua caminhada, ou pelo menos, parte dela. O sentimento de ficar para trás – em especial no mundo acadêmico – nos faz pensar nossas escolhas e pode nos instigar a desistir, por isso, agradeço à minha mãe por se colocar ao meu lado e sempre me dar todo apoio e confiança que eu precisava. Ao meu avô por confiar em mim e me assistir durante minhas viagens, em especial meu voluntariado, e ao meu pai que sempre cuidou para que eu tivesse uma boa educação.

Gostaria de agradecer à Universidade de Brasília, por me mostrar que toda ciência é válida e me incentivar a percorrer e experenciar todas as oportunidades possíveis. Foram monitorias, tutorias, congressos, seminários, palestras, estágios e projetos de extensão e iniciação científica. Cada uma dessas experiências contribuiu para que eu me tornasse a pessoa que sou hoje, e isso não tem preço.

Agradeço imensamente à professora Sabine Gorovitz, que viu um potencial em mim quando nos conhecemos, e me convidou a compor o MOBILANG – projeto mais que especial – como extensionista. Esse convite mudou toda minha caminhada e não sei o que teria feito caso não tivesse conhecido o mundo da tradução e interpretação comunitária. Hoje fico tão feliz em ver o NuTrad se expandindo e todo o trabalho que está sendo feito na DPU que não tenho palavras para descrever!

Ao professor Eclair, que por anos foi coordenador do nosso curso e sempre se manteve à disposição para nos ajudar (mesmo em meio aos corredores do LET). Obrigada pelas aulas de textos gerais e econômicos, pelas conversas literárias e pelos papos descontraídos nas manhãs de terças e quintas, mas não podia deixar de exaltar o esforço e a paciência durante o período de matrícula, obrigada por me conceder todas as matérias e aceitar minhas propostas desconcertadas de grade semestral!

Por falar em orientadores, não posso deixar de agradecer à professora Elisa Teixeira, que me aceitou como orientanda do projeto COMMIRE e me ensinou muito (mesmo à distância). Sem a professora Elisa, a Linguística de Corpus nunca teria sido tão bem inserida na minha vida, e esse trabalho não teria sido possível. Muito obrigada por sempre nos incentivar e ter paciência com meus atrasos (foram por uma boa causa)!

Ao professor Jean Claude Miroir, que me deu outra perspectiva quanto ao TCC, esses últimos meses foram extremamente decisivos e sempre pensei em desistir, muito obrigada por confiar em mim quanto ao meu projeto e sempre me ensinar e mostrar quais caminhos deveria seguir. Peco perdão pelos meus envios às manhãs pouco antes de nossos encontros semanais e agradeço muito (muito mesmo) pela paciência e por tudo que aprendi! Tenho certeza que com sua orientação e um pouco mais de tempo, conseguiria ter feito mais, e espero um dia fazê-lo com o que aprendi.

Por último, gostaria de agradecer à Quimera que me deu o incentivo que precisava para começar minha jornada no mundo profissional. Tudo que conquistei na minha carreira foi graças à experiência que tive na nossa amada (e tão importante) empresa júnior.

### **LISTA DE FIGURAS**

- Figura 1. Imagem de tela de um arquivo pdf compilado no corpus francês.
- Figura 2. Página inicial do projeto OCR do ABBYY FineReader.
- Figura 3. Página principal de projeto no Memsource.
- Figura 4. TB visualizada em formato .*xslx*.
- Figura 5. Modelo de ficha bilíngue padrão com campos vazios.
- Figura 6. Tela do site TermoStat.
- Figura 7. Tela do relatório de resultados de corpus do TermoStat.
- Figura 8. Ficha preenchida "variable globable-variável global".
- Figura 9. Tela do HTML básico disponibilizado pelo W3S.

Figura 10. Imagem de tela de instrução em programação C no livro Principes de Programmation.

- Figura 11. Página inicial do *Le code source*.
- Figura 12. Página inicial do *Le code source* no GitHub.
- Figura 13. Página do *Le code source* em formato .pdf.
- Figura 14. Página de resultados para "informática" na ferramenta KWIC do AntConc.
- Figura 15. Página de resultados para "computação" na ferramenta KWIC do AntConc.
- Figura 16. Página de resultados para "objet-orientée" na ferramenta KWIC do AntConc.
- Figura 17. Página de resultados para "orientée-objet" na ferramenta KWIC do AntConc.

### **LISTA DE QUADROS**

- Quadro 1. Critérios utilizados para constituição dos corpora.
- Quadro 2. Número de types e tokens nos corpora do projeto.
- Quadro 3. Número de types e tokens nos corpora do projeto após a primeira análise.
- Quadro 4. TB do projeto de tradução visualizada em formato .xslx.

## **APÊNDICE**

- Apêndice I Fichas UTEs completas do *Le code source*.
- Apêndice II Lista de UTEs e palavras-chave.
- Apêndice III Lista de UTEs extraordinárias.
- Apêndice IV Tradução espelhada de "Principes de Programmation".

## **LISTA DE UTES**

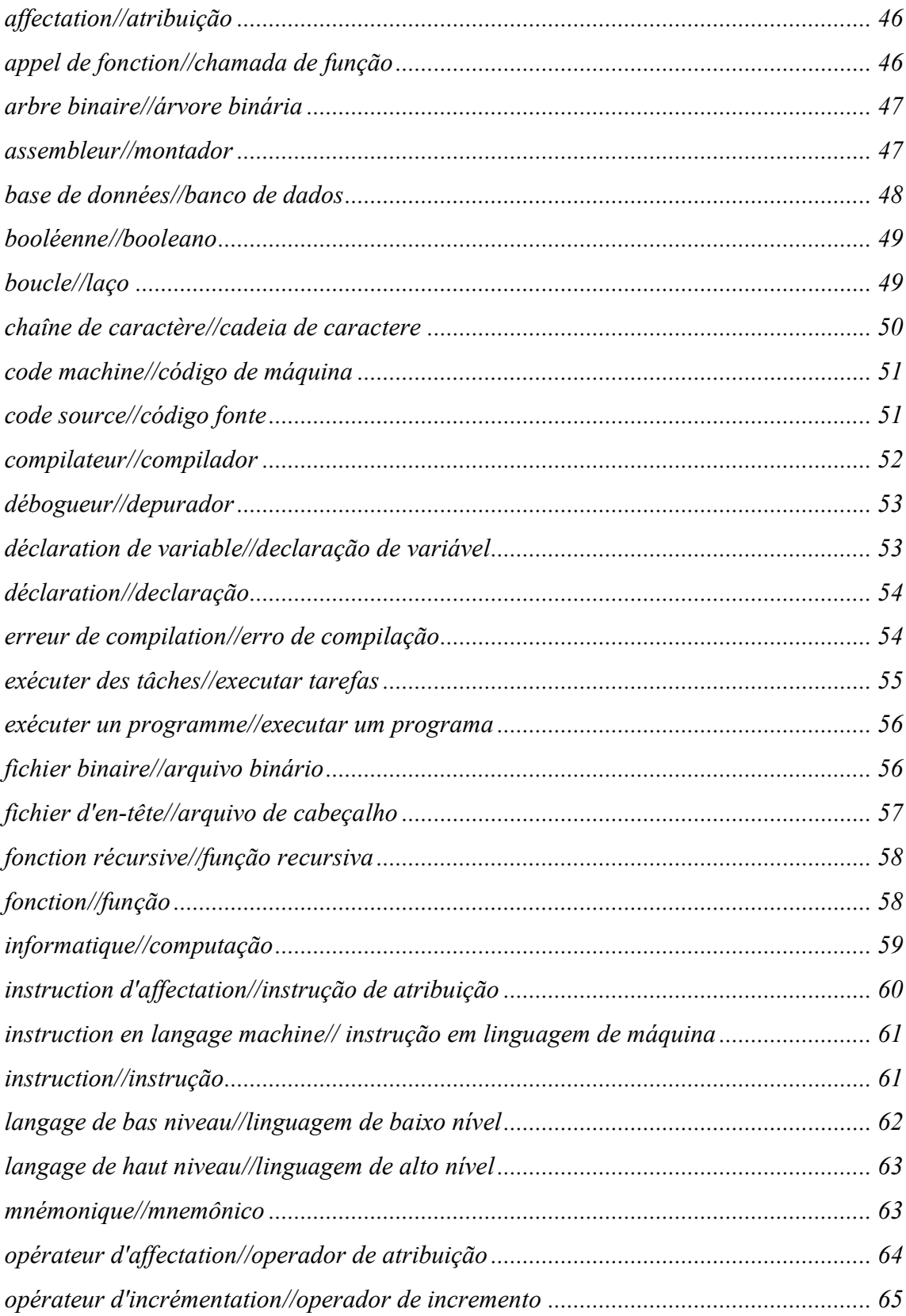

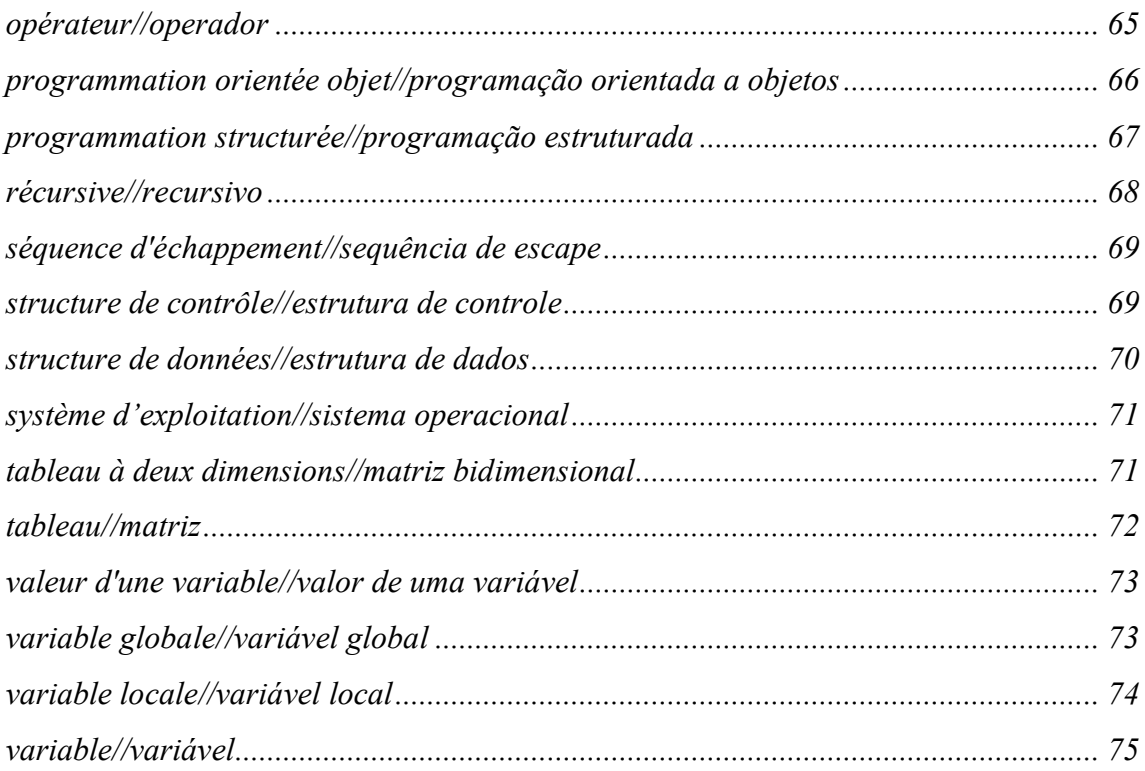

## **SUMÁRIO**

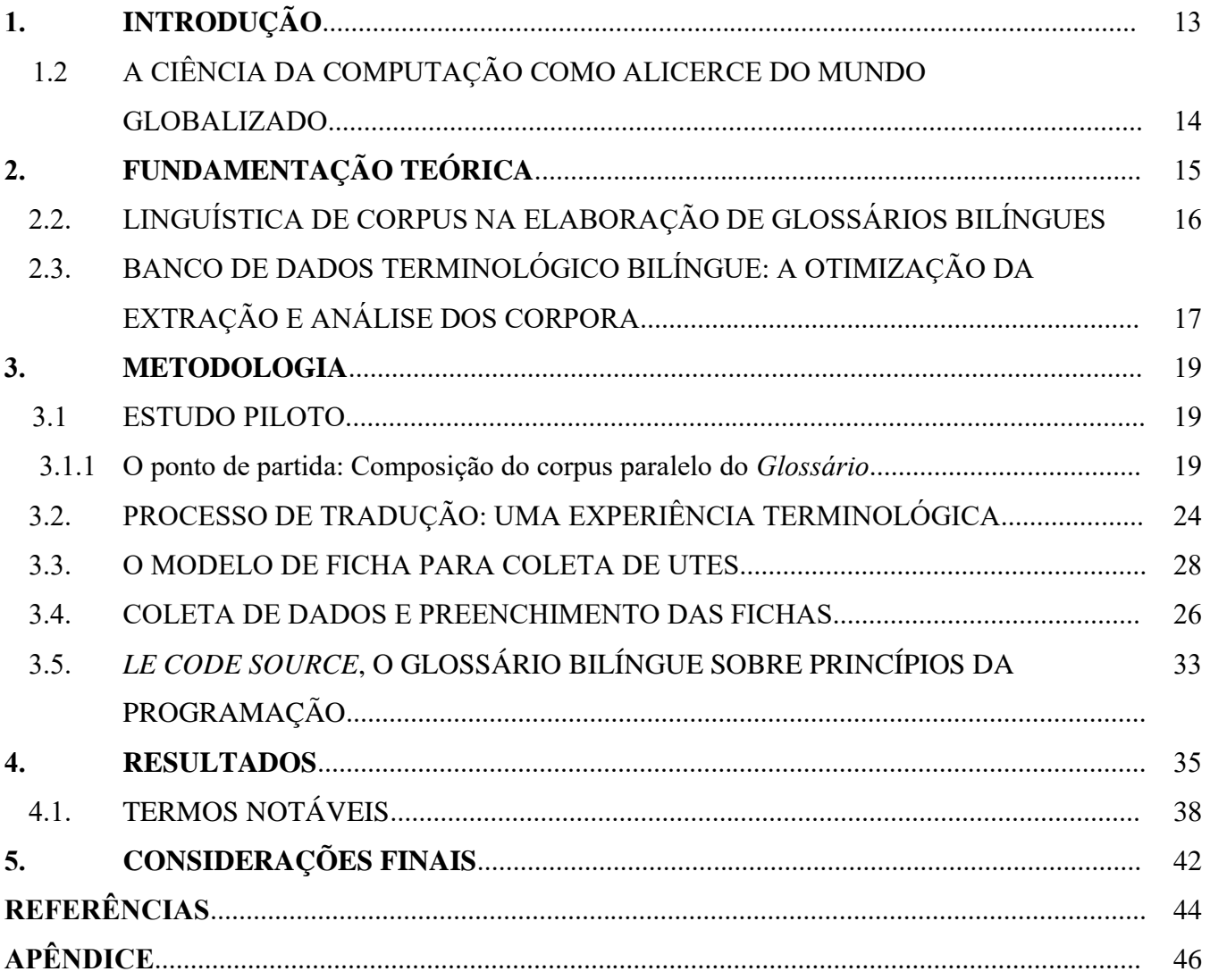

#### **RESUMO**

Este trabalho trata da construção de um glossário terminológico bilíngue francêsportuguês brasileiro no âmbito da programação. Partimos da hipótese que a terminologia técnica deve ser acessível e assim, devidamente reconhecida pelos tradutores para promoção de traduções precisas e adequadas em função dos usos da linguagem especializada de uma determinada área. Em consequência, partimos da conjuntura de uma considerável escassez de materiais e recursos em terminologia bilíngue francêsportuguês brasileiro na área da ciência da computação, o que consequentemente gera uma dificuldade para os tradutores, especialmente para os tradutores que estão se inserindo em tal domínio, durante o processo tradutológico. Tomando por base as teses mencionadas anteriormente e as perspectivas teóricas-metodológicas da Terminologia e da Linguística de Corpus, o presente estudo tem como objetivo promover a produção científica na área da terminologia bilíngue, passando pelos fundamentos da Linguística de Corpus, de forma a registrar e analisar o processo assistido por ferramentas de LC na tradução de um texto técnico, nosso objeto de estudo base. Dessa forma, nosso projeto visa alcançar o público-alvo (tradutores nos pares de língua francês e português brasileiro) da pesquisa e divulgar o produto final aqui desenvolvido, para que especialistas possam continuar a inserir novas entradas, tornando o *glossário* cada vez mais útil ao público-alvo a que se destina.

**Palavras-chave:** Glossário bilíngue; Linguística de Corpus; Terminologia; Ciência da Computação; Francês-português brasileiro.

### **ABSTRACT**

This research study concerns the construction of a bilingual French-Brazilian Portuguese terminology glossary in the domain of programming. Based on the hypothesis that technical terminology should be accessible and thus properly recognized by translators to promote accurate and appropriate translations for specialized language usage in each field. Accordingly, a considerable scarcity of materials and resources on bilingual French-Brazilian Portuguese terminology in the field of computer science is assumed, which consequently poses a difficulty for translators, especially for those who are entering this field, during the translation process. Based on the above mentioned and on the theoreticalmethodological perspectives of Terminology and Corpus Linguistics, this study aims to promote scientific production in the field of bilingual terminology, crossing the fundamentals of specialized (technical) translation, by documenting and analyzing the process assisted by LC tools and proposing translation strategies, in this sense, in terms of reaching the target audience (translators in the French and Brazilian Portuguese language pairs) of this research, and in order to disclose the final product developed hereby, so that specialists may continue to input new entries, making the glossary increasingly useful to its target audience.

**Keywords:** Bilingual glossary; Corpus Linguistics; Computer Science; French- Brazilian Portuguese.

## **RÉSUMÉ**

Le présent article traite de la construction d'un glossaire terminologique bilingue françaisportugais-brésilien en matière de programmation. On part de l'hypothèse que la terminologie technique devrait être accessible et donc, correctement reconnue par les traducteurs pour la promotion de traductions précises et adéquates selon les usages linguistiques spécialisés d'un domaine donné. Par conséquent, nous partons de la conjoncture d'un manque considérable de matériaux et de ressources sur la terminologie bilingue français-brésilien-portugais dans le domaine de l'informatique, ce qui génère par conséquent une difficulté pour les traducteurs, surtout pour ceux qui entrent dans ce domaine, pendant le processus de traduction. Basée sur les thèses mentionnées ci-dessus et sur les perspectives théoriques-méthodologiques de la Terminologie et de la Linguistique de Corpus, la présente étude a pour but de promouvoir la production scientifique dans le domaine de la terminologie bilingue, en passant par les fondements de la traduction spécialisée (technique), dans la mesure où le processus est enregistré et analysé à l'aide des outils LC et où des stratégies de traduction sont proposées, Afin d'atteindre le public cible (les traducteurs des paires de langues française et portugaise brésilienne) de la recherche et dans le cadre de la diffusion du résultat final développé ici, afin que les spécialistes puissent continuer à insérer de nouvelles entrées, rendant le glossaire toujours plus utile à son public cible.

**Mots-clés:** Glossaire bilingue; Linguistique de Corpus; Informatique; Français; Portugais-Brésilien.

## <span id="page-12-0"></span>**1. INTRODUÇÃO**

A industrialização e a chegada da era moderna suscitaram o início de um processo intenso de globalização, um fenômeno que a partir de um conjunto de movimentos socioeconômicos que alteraram a dinâmica mundial, possibilitou o desenvolvimento da chamada sociedade de informação, baseada principalmente na difusão de dados, informação e conhecimento (ZINS, 2007).

A era digital construiu as bases para um desenvolvimento econômico e social sem precedentes, de modo a alavancar oportunidades em diversas áreas por meio da universalidade e acesso à informação e do desenvolvimento de estruturas de inovação tecnológicas, tais como grandes corporações no mercado da tecnologia como as empresas *Microsoft*, *IBM* e *Oracle*, importantes nomes na indústria de inovação e tecnologia.

Em uma sociedade digital, é notável a imprescindibilidade e utilidade por acesso ao conhecimento nas mais diversas indústrias. Com o desenvolvimento desmesurado assistido pela tecnologia, os métodos de trabalho foram aprimorados, tal como a necessidade de uma formação criteriosa de especialistas para atuação nas frentes de desenvolvimento e pesquisa na indústria. Tais especialistas, por sua vez, se envolvem também na elaboração de manuais, guias e no estabelecimento de métodos de ensino em suas áreas, visando acima de tudo, compartilhar o conhecimento e formar novos profissionais, garantindo assim, sua consistência e continuidade.

Em face a esse cenário, a Linguagem Especializada (LSP) foi caracterizada como linguagem essencial para uso dentro de um campo específico do conhecimento e assim, se faz presente e é de conhecimento de especialistas, aprendizes e entusiastas. Ao nos referirmos à disseminação de tal conhecimento, a tradução é inegavelmente uma ferramenta de grande aplicabilidade para garantia de acesso ao conhecimento multilíngue. Dessa maneira, o presente trabalho se baseia na tradução e a terminologia bilíngue como forma de acesso ao conhecimento especializado por meio da disponibilização de referenciais terminológicos bilíngues no domínio da programação, com base nos princípios teóricos apresentados por (TAGNIN; TEIXEIRA, 2012), da metodologia proposta por Furtado (2019) e de acordo com critérios expostos por (BERBER SARDINHA, 2004) para classificar e definir um corpus. Neste trabalho, evidenciaremos e registraremos a influência do processo tradutológico para levantamento terminológico com auxílio de uma CAT Tool e ferramentas de LC utilizadas na extração de dados linguísticos para a criação de um glossário especializado bilíngue.

O interesse no desenvolvimento do presente projeto manifestou-se graças à extensão realizada no projeto *MOBILANG - Migrações e fronteiras no Distrito Federal: a integração linguística como garantia dos direitos humanos* do Instituto de Letras da UnB, liderado pela Prof. Dra. Sabine Gorovitz, que assume um papel fundamental e interdisciplinar, possuindo parcerias institucionais em todo Brasil e atuando em diversas frentes no âmbito da migração e refúgio. O período de extensão foi substancial para o posterior ingresso na pesquisa desenvolvida na área de Linguística de Corpus (LC) e Terminologia, com linha de pesquisa principal a Terminologia da mobilidade, subprojeto do grupo MOBILANG, na qual favoreceu o desenvolvimento de habilidades, assim como o conhecimento terminológico e referencial em LC, contribuindo notoriamente para a escolha da pesquisa aqui a ser desenvolvida e metodologia definida. O exposto projeto engloba áreas distintas do saber: a Tradução, a Terminologia e a Linguística de Corpus, áreas do conhecimento que podem recorrer ao auxílio da tecnologia e dos recursos disponíveis em diferentes plataformas e softwares para fornecer e produzir soluções linguísticas vantajosas à sociedade como um tudo.

No que se segue, apresentamos informações básicas sobre a área da ciência da computação, sua importância e a relação entre a tradução e a linguagem técnica para difusão de conhecimento técnico na sociedade digital. Em seguida serão apresentadas noções básicas da fundamentação teórica, com destaque a abordagem direcionada por corpus empregada na extração e compilação de termos, que envolve conceitos da Linguística de Corpus, da Tradução Especializada e da terminologia bilíngue. Adiante, descrevemos a metodologia empregada na elaboração do glossário online e o processo tradutológico do texto principal. Por fim, expomos e discutimos os principais resultados obtidos ao final do trabalho, sugerindo os próximos passos na continuidade do estudo.

## 1.1. A CIÊNCIA DA COMPUTAÇÃO COMO ALICERCE DO MUNDO GLOBALIZADO

No âmbito da mundialização, a tecnologia contribui ativamente para o desenvolvimento em diversos campos de estudo e da sociedade. As nomeadas linguagens de programação foram desenvolvidas e adaptadas a partir da popularização da internet e dos computadores. Sendo hoje amplamente utilizadas para resolver problemas ou melhorar o desempenho de um sistema, tais linguagens têm um papel fundamental na computação, sendo comumente empregadas no desenvolvimento de serviços nas mais diversas indústrias. O CC, JavaScript, PHP ou Python (BERTOLINI ET AL., 2019), são exemplos notáveis de linguagens de programação de alto nível.

Desde a criação dos primeiros computadores na década de 1940, os quais eram programados na linguagem *Assembly*, também chamada de linguagem de montagem ou linguagem de baixo nível (BERTOLINI et al, 2019), o progressivo crescimento na extensão de dados demandou um desenvolvimento de sistemas mais operáveis e impulsionou o mercado da tecnologia. Como resultado, foram desenvolvidos diversos tipos de tecnologias que permitem o intercâmbio de informações durante os anos.

Os sistemas modernos conduzem a troca de informações e permitem ampliar o conhecimento disponível aos usuários, tal qual é pressuposto em um mundo globalizado. O universo da programação, por sua vez, tem um papel fundamental nessa troca de informações, e se faz presente em peso na era digital com a popularização da Internet na década de 1990 onde as linguagens se moldaram e o desenvolvimento de software tornou-se cada vez mais importante (BERTOLINI et al, 2019).

Com o entusiasmo da indústria, os profissionais e aprendizes buscam o conhecimento técnico necessário para atuarem no mercado. Assim como qualquer área do conhecimento na programação, cada nova atualização ou descoberta requer um estudo para aperfeiçoamento e, posteriormente, sua aplicação e replicação. Em termos de troca de informação e acessibilidade no mundo globalizado, a tradução anda lado a lado com a inovação, estando presente em todos os setores do mercado, uma vez que o avanço significativo na demanda por tradução foi proporcional à realidade da globalização e a integração de sistemas, culturas e informação nos mais diversos idiomas (ORMENESE, 2018). A partir desse pressuposto, apresentamos em seguida nosso estudo e a aplicação da LC como abordagem analítico-terminológica para composição do nosso produto, o *glossário*.

## <span id="page-14-0"></span>**2. FUNDAMENTAÇÃO TEÓRICA**

Dado o exposto acima, se faz necessário apresentar a abordagem teórico-metodológica a qual o presente trabalho é embasado. Introduziremos a Linguística de Corpus (LC) brevemente e apresentaremos a Linguagem Especializada (LSP) atrelada à Terminologia para à tradução técnica, visto que este trabalho tem como público-alvo principal os tradutores técnicos na área de programação.

Na perspectiva da tradução especializada, a aplicação da terminologia da área não assegura pontualmente que uma tradução seja bem sucedida (TAGNIN, 2009; TEIXEIRA, 2008; BYRNE, 2006; AZENHA JR, 1999; KORNING ZETHSEN, 1999); dessa forma, o projeto tradutológico depende também dos referenciais de conhecimento e das habilidades analíticas do tradutor (FISHBACK, 1998:2); contudo, se faz evidente que o acesso a ferramentas e materiais de referência especializados em conjunto com o conhecimento linguístico e especializado do tradutor compõem uma estrutura de peso que coadjuva no processo e sustenta as escolhas de tradução, garantindo assim a consistência e a assertividade do projeto tradutológico.

Com o desenvolvimento da ciência da computação, especialmente da programação, uma pesquisa que tenha como resultado a elaboração de um glossário terminológico bilíngue é um recurso conveniente para o trabalho de tradutores, terminológos ou entusiastas pelo domínio em questão. Dessa forma, com a progressão das tecnologias e o avanço no desenvolvimento de softwares que podem ser aplicados em diversos segmentos da sociedade, o acesso às informações técnicas se faz imprescindível no âmbito da difusão de conhecimento no mundo globalizado, na qual a tradução é evidentemente presente e se caracteriza por ser uma peçachave na indústria.

Em virtude da necessidade de difusão do conhecimento e com base no pressuposto de que a tecnologia, em especial, a programação se faz presente na maior parte dos segmentos da sociedade, foi constatado o benefício da criação de um glossário bilíngue (francês-português brasileiro) a partir da análise terminológica do corpus levantado e da tradução assistida por uma CAT tool de um livro didático sobre os fundamentos da programação (HOUNGUE, 2018, p.20- 52), visando fornecer aos tradutores especializados maior suporte durante o processo tradutório, e sobretudo ampliar o acesso à Linguagem Especializada na área da computação, garantindo a acessibilidade bilíngue de termos técnicos amplamente usados na área para tradutores especializados dos pares de línguas francês e português.

Na seção a seguir, discutiremos brevemente a correlação entre LC, LSP e Terminologia.

#### 2.1. LINGUÍSTICA DE CORPUS NA ELABORAÇÃO DE GLOSSÁRIOS BILÍNGUES

A Linguística de Corpus (LC) atua como abordagem de análise da linguagem a partir da compilação de textos em formato eletrônico, os nomeados corpora (TEIXEIRA, 2008; TAGNIN, 2015, p. 19; BERBER SARDINHA, 2004, p. 30).

Em paralelo, a nomeada *LSP* (em português, linguagem para fins especiais), por sua vez, também atua face à terminologia, uma vez que a linguagem se faz necessária em indústrias especializadas. A noção de LSP remete ao uso da linguagem em áreas específicas do conhecimento, ou seja, a linguagem aplicada a um nível de expertise em um determinado campo do conhecimento. Dessa forma, a LSP é definida pelo uso da língua em contextos específicos,

que requerem um estudo de terminologia ou prática e pesquisa em certa área do conhecimento, sendo assim, o uso especializado da língua.

As linguagens especializadas ou linguagens para fins especiais são empregadas na área da tradução em contextos de tradução técnica. Essas linguagens, como mencionado acima, são caracterizadas pela aplicabilidade da terminologia, ou seja, de termos que indicam conceitos de um domínio de especialidade (ANDRADE, 2001, p. 193). Cabré (1999, p. 59) apresenta que as línguas especializadas representam um grupo de subcódigos que podem se superpor à língua geral.

A Terminologia, por sua vez, possui duas vertentes: a disciplina, conceituada pelo estudo de termos especializados, e a terminologia como unidades da língua que possuem significado específico e ocorrência em contextos específicos (BARROS, 2004; KRIEGER e FINATTO, 2004). Contudo, se faz imprescindível o referencial da língua geral, as características de gênero e da tipologia textual nas duas línguas, e a interação e movimento da língua geral com a terminologia especializada (TEIXEIRA 2008).

Nesta perspectiva, apresentaremos a seguir como a Linguística de Corpus atua atrelada à terminologia como abordagem analítica assistida por ferramentas que auxiliam a exploração dos corpora.

## 2.2. BANCO DE DADOS TERMINOLÓGICO BILÍNGUE: A OTIMIZAÇÃO DA EXTRAÇÃO E ANÁLISE DOS CORPORA

De acordo com (TAGNIN, 2009; McENERY e HARDIE, 2012 apud FURTADO, 2019), os estudos referentes à LC podem ser divididos em: direcionados por corpus ou baseados em corpus. O primeiro é caracterizado por fazer uso das informações extraídas no corpus com auxílio das ferramentas desenvolvidas para tal como base de observação e teorização de fenômenos linguísticos (McENERY e HARDIE, 2012; TAGNIN, 2009 *apud* FURTADO, 2019). O segundo é tido como metodologia, ao usar o corpus como fonte de dados para testar teorias ou hipóteses pré-definidas na área (McENERY e HARDIE, 2012 apud FURTADO, 2019).

A relação entre a terminologia e Linguística de Corpus é congruente, visto que podem atuar em conjunto sob a perspectiva da análise terminológica de corpora. Essa relação é atrelada à construção de dicionários e glossários monolíngues, bilíngues e mesmo multilíngues, como pode ser visto em Furtado (2019), que aponta ainda que a comunicação intra-área, voltada para

especialistas, é considerada no processo, contudo, os conceitos e suas definições são sempre o principal foco de produção (TEIXEIRA, 2008).

Em relação à extração e análise terminológica com o uso de LC para construção de um glossário, partimos da hipótese apresentada por Krieger e Finatto (2004, p. 145) que apontam que "um banco de dados terminológico se apresenta como um sistema de informações interconectadas, armazenado em um computador, visa a atender as necessidades de consulta de um grupo definido de usuários". Dessa forma, o presente trabalho propõe então tornar acessível e difundir a linguagem especializada bilíngue, evidenciando as relações de equivalência entre as Unidades de Tradução Especializadas, UTEs (TEIXEIRA, 2008) e propondo estratégias de tradução assistida pela CAT tool previamente definida, o Memsource, garantindo assim sua aplicabilidade, e permitindo uma comunicação vantajosa entre tradutores especializados e entre especialistas da área (CRUZ, 2005, p. 28).

Ao observarmos a produtividade e assertividade no processo termino-tradutológico podemos nos referir em especial às metodologias e abordagens atuais de Linguística de Corpus e tradução, ocasionadas pelo investimento em softwares que otimizam o trabalho dos tradutores (ORMENESE, 2018). Tais softwares aprimoram o trabalho, reduzem o tempo gasto em uma pesquisa e combinados com a expertise de um linguista garantem a efetividade e a qualidade da análise.

O uso de tais recursos e informações se faz válido a partir do conhecimento técnico do linguista e/ou tradutor, seja no domínio em questão ou com experiência em tais ferramentas. Para a linguagem especializada, o acesso a referências e a uma terminologia é fundamental. Por exemplo, um conjunto de termos estudados por especialistas e terminológos em uma determinada área facilita o trabalho do tradutor técnico, contudo sua elaboração se faz a partir de uma extensa pesquisa e seleção prévia, mediante o assunto abordado em dado projeto ou área do conhecimento (GALEANI; ASSOLINI, 2022).

O modelo de *Glossário* online que se instalou, tem como objetivo ser acessível ao público-alvo, e como benefício uma maior flexibilidade na visualização dos termos e suas definições, uma vez que as fichas foram criadas em seguindo um modelo-padrão em formato bilíngue e visando a continuação do projeto com uma ampliação do banco de dados terminológico. Neste projeto, tomamos por definição de glossário a proposta por Barros:

> **Glossário** (termo tolerado: dicionário bilíngue, dicionário multilíngue): pode situar-se tanto no nível do sistema como no da(s) norma(s). Sua principal característica é não apresentar definições, mas tão somente

uma lista de unidades lexicais ou terminológicas acompanhadas de seus equivalentes em outras línguas (BARROS 2004, p. 144).

A criação de fichas terminológicas bilíngues faz parte da metodologia usada na pesquisa para criação do glossário. Quanto à parte operacional, optamos por hospedar nosso glossário na plataforma *GitHub*, de fácil acesso aos usuários, visto que não requer login para acesso ao arquivo, contudo, apresentaremos o processo de criação do banco de dados e plataforma online na unidade 3 deste trabalho. A seguir, expomos o processo inicial do trabalho: nosso estudo piloto.

#### <span id="page-18-0"></span>**3. METODOLOGIA**

Na unidade anterior expusemos a atuação e aplicação de LC atrelada à terminologia para análise de corpus especializado, visando especificamente, a construção de glossários para tradutores técnicos. A coleta do corpus utilizado neste projeto – a que nomeamos *Le code source* – foi realizada no semestre 2022.1, e sua abordagem teórico-metodológica é baseada em Furtado (2019) - inicialmente apresentada em Furtado e Gorovitz (2017), na qual é sistematizada a metodologia de coleta de um corpus multilíngue no âmbito da imigração e refúgio e em Teixeira (2012) onde a LC é apresentada como metodologia para criação de um dicionário de culinária. Nesta seção, apresentamos os critérios e o processo de coleta de corpus, o preparo dos textos e as ferramentas e rotinas empregadas na extração dos dados, antes de passar para a próxima unidade, na qual relatamos a experiência e os resultados do projeto.

#### 3.1. ESTUDO PILOTO

3.1.1. O ponto de partida: composição do corpus comparado do *glossário*

O objetivo do trabalho de seleção e coleta do corpus foi recolher materiais para um levantamento cauteloso de sua terminologia, iniciando com uma análise de conceitos introdutórios em computação, no domínio da programação com base em LC e com o auxílio de ferramentas de análise linguística AntConc para construção do glossário bilíngue.

No âmbito tradutológico, a construção de um glossário bilíngue (francês e português brasileiro) é de grande valia para tradutores e linguistas; dessa forma, o presente estudo deu início após ser observado um baixo número de materiais de referência bilíngues (sem a interferência do inglês), ou seja, sem a tradução indireta – interferência de uma língua *pivot*, em português e francês no domínio da programação. Foi constatado a predominância de materiais em língua inglesa na plataforma de busca do *Google Acadêmico*, utilizado para

hospedar links ou materiais didáticos e técnico-científicos, que viabiliza e direciona resultados específicos que variam entre artigos e teses, materiais instrutivos ou livros nas mais diversas temáticas e idiomas com base nas preferências do usuário: idioma, ano, autor e tipo de publicação. Tal fato remete à importância do trabalho aqui realizado, e evidencia a necessidade do desenvolvimento de recursos linguísticos bilíngues como instrumento de auxílio e consulta de tradutores técnicos.

Em relação à coleta do material que compõe os corpora em francês e português brasileiro, o trabalho de pesquisa e análise foi feito a partir de consultas orientadas à temática principal deste trabalho, na plataforma de busca acadêmica Google Acadêmico. Os corpora do presente projeto são constituídos por materiais didáticos e instrutivos em francês (língua base) e português brasileiro, os dois idiomas do glossário aqui desenvolvido. Desta forma, o conteúdo dos materiais didáticos selecionados é destinado a alunos de cursos em computação, tecnologia e engenharia com ênfase em computação ou tecnologia, como observado na análise comparativa curricular dos semestres iniciais dos cursos de graduação em Ciência da Computação da Universidade Federal de Minas Gerais, Engenharia da Computação da Universidade Federal de Santa Maria e de Tecnologia da Informação da Universidade Federal do Mato Grosso do Sul. Isto posto, foram selecionados livros, cadernos de exercícios e apostilas com tópicos introdutórios em computação e programação para o levantamento e validação terminológica, visando assim, um corpus representativo para análise bilíngue.

Visando realizar buscas mais bem orientadas e filtrar o conteúdo dos resultados, foram estabelecidos os seguintes parâmetros, com base nos critérios identificados por Berber Sardinha (2004):

| Parâmetro         | Características                                                                                                    |
|-------------------|----------------------------------------------------------------------------------------------------|
| Língua            | Bilíngue (português brasileiro e francês)                                                                                           |
| Tipologia textual | Materiais didáticos tais como livros, apostilas, guias e cadernos de<br>atividades utilizados em cursos introdutórios de computação |
| Tamanho           | médio-grande                                                                                                    |

**Quadro 1** - Critérios utilizados para constituição dos corpora.

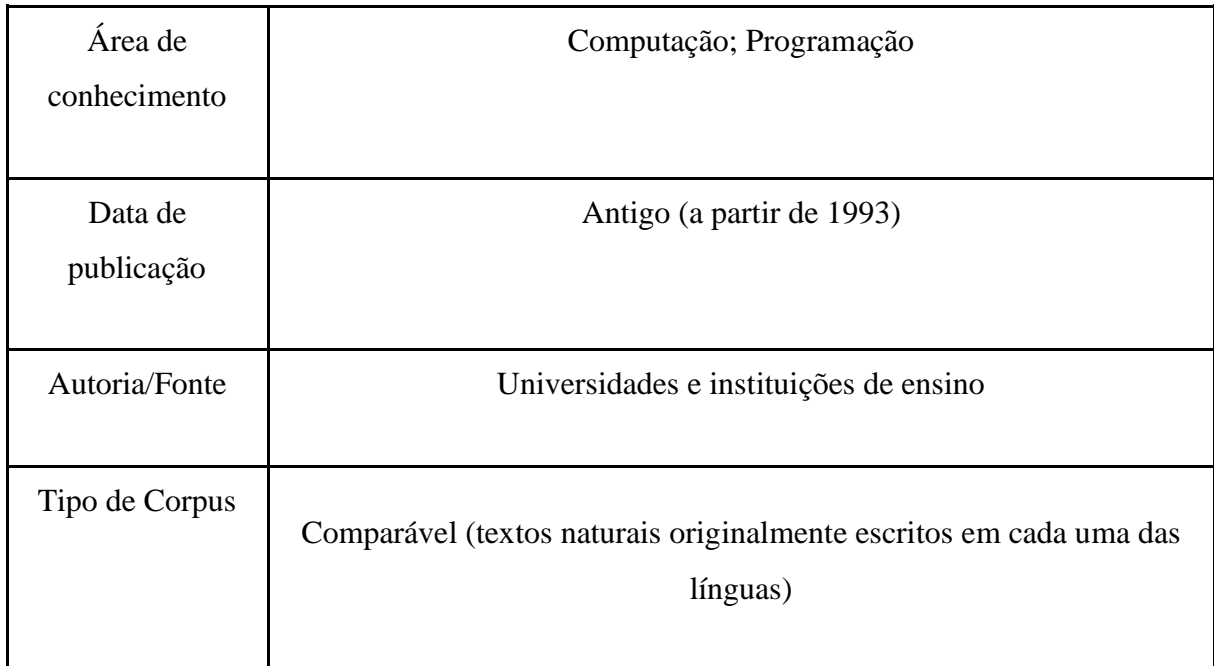

**Fonte:** Elaboração própria.

O conteúdo dos materiais coletados refere-se aos fundamentos e a pluralidade de problemas em computação, para que o aluno (leitor alvo) tenha domínio dos princípios de funcionamento das máquinas, bem como dos conceitos de lógica, algoritmos e linguagens em programação, propostos para os cursos introdutórios de computação e programação, como mencionados acima. Para composição dos corpora, foram inicialmente coletados um total de 14 arquivos que somavam cerca de 650.000 palavras nos dois idiomas de trabalho do presente trabalho. Contudo, após uma análise inicial dos corpora, foi-se observado a necessidade de incrementar os corpora em número e conteúdo, sobretudo o subcorpus de francês, que apresentou um baixo número de tokens comparado ao de português, como ilustrado abaixo:

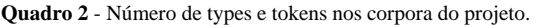

| Língua         | <b>Types</b> | <b>Tokens</b> |
|----------------|--------------|---------------|
| Português (BR) | 18.262       | 459.291       |
| Francês        | 14.799       | 260.849       |

**Fonte:** Elaboração própria.

A etapa inicial tratou da conversão dos textos após uma filtragem de conteúdo e língua de origem, tendo em vista que, para seguirmos a proposta deste projeto, teríamos que observar se tais materiais seriam, de fato, textos originais em língua francesa ou língua portuguesa brasileira ou se eram frutos de traduções de textos originários do inglês ou outro idioma, o que caracterizaria, assim, a interferência de uma língua pivô em nossa análise comparativa. Os arquivos, por sua vez, não foram convertidos em conjunto, de forma a facilitar a identificação e rotulação individual.

Os textos foram convertidos de .pdf - formato original - para .txt, visando ocupar menos espaço na memória interna do computador e, por conseguinte, ser compatível com a ferramenta de análise textual usada, o AntConc, detalhada mais adiante na presente seção.

O uso do *ABBYY Fine Reader*, um software de conversão de arquivos, foi definido para efetiva aplicação dos arquivos na ferramenta de LC, o AntConc, e no caso do texto principal, também na CAT Tool (*computer-assisted translation*) definida para o desenvolvimento da versão final da tradução, um elemento importante no fluxo de trabalho de um projeto tradutológico (ZARETSKAYA et al., 2015; SCHNEIDER et al., 2019), como detalhado na seção 3.2, em seguida.

Dessa forma, foram selecionados e adicionados mais arquivos nos corpora, seguindo os mesmos parâmetros inicialmente estabelecidos no presente projeto. De acordo com a classificação proposta por Berber Sardinha (2004, p.26) em relação aos corpora, neste trabalho o corpus em português é classificado como *médio* e o corpus em francês como *médio-grande*. A integralidade dos materiais textuais coletados nas duas línguas após a primeira análise do projeto resultou no seguinte total de palavras distintas, também chamadas de *types/*palavras corridas, ou *tokens/*palavras-ocorrência:

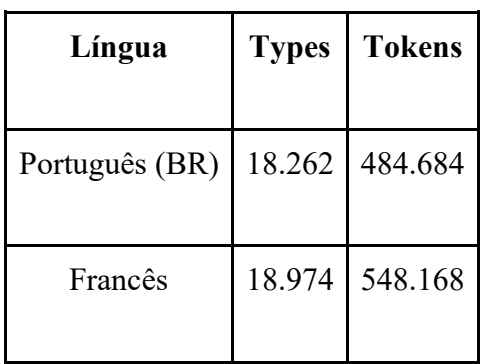

**Quadro 3** - Número de types e tokens nos corpora do projeto após a primeira análise.

**Fonte:** Elaboração própria.

O subcorpus do francês é composto de 14 arquivos de diferentes países francófonos: França, Suíça, Bélgica, Canadá, Argélia, Benin, Senegal, Mauritânia, Burundi e Nigéria. O subcorpus do português brasileiro por sua vez, é composto por 20 arquivos e seu conteúdo foi totalmente produzido no Brasil. Na busca realizada para compilação dos corpora, materiais produzidos pela África francófona foram dados como prioridade inicial, entretanto, devido ao baixo número de resultados, a inclusão desses materiais no corpus foi impossibilitada.

A princípio, artigos científicos também foram considerados para composição do corpus como materiais distintos; contudo, uma análise mais detalhada de seu conteúdo revelou que materiais didáticos abrangem com mais clareza os tópicos introdutórios aqui explorados, além de contarem com definições e exemplos de uso, o que foi de grande valia para a análise linguística comparativa bilíngue, garantindo assim a adição de novos termos no *glossário*, e permitindo o fácil acesso e entendimento de tradutores e linguistas. Os materiais selecionados apresentam macroestruturas de gênero textual semelhantes visto que todos são advindos de instituições de ensino: são compostos por capítulos ou unidades em que apresentam ao leitor uma explicação sobre o conteúdo, e propõem exercícios ou atividades individuais e em grupo sobre o assunto trabalhado. Como exemplo, a figura abaixo ilustra duas páginas de capítulo em um dos arquivos selecionados para compilação do corpus em francês. Uma das páginas apresenta a explicação do capítulo nomeado como *Chapitre 1. Expressions et Instructions* e, em seguida, a seção de exercícios sobre o conteúdo trabalhado, como ilustrado na figura abaixo:

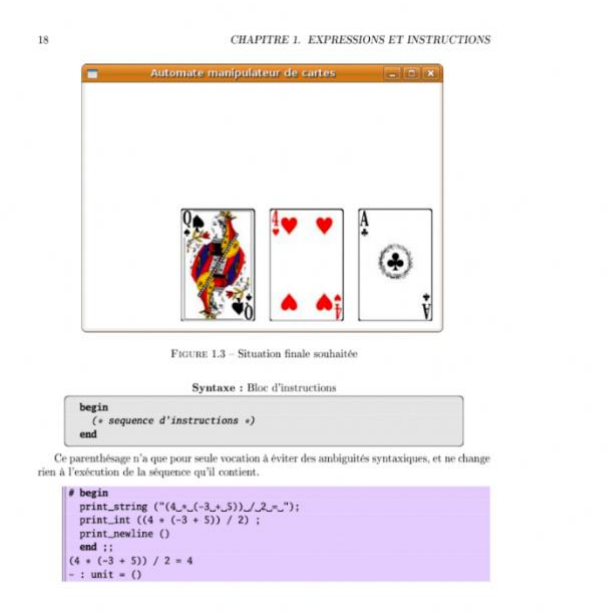

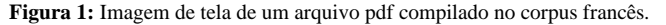

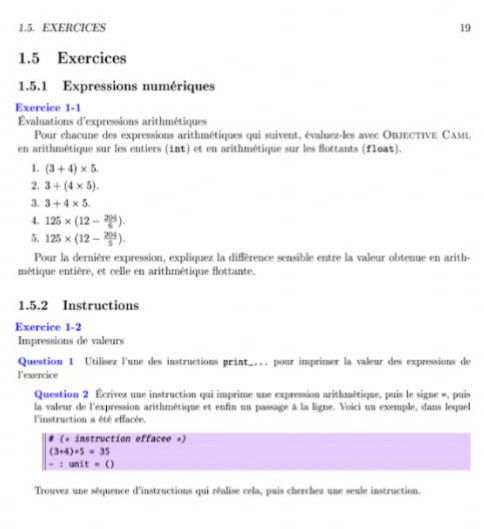

**Fonte:** Elaboração própria.

Para a análise do corpus, foi definido o uso do software de análise linguística desenvolvido por Laurence Anthony em 2014, o AntConc. Uma vez finalizada a preparação inicial do corpus, pode-se dar prosseguimento ao levantamento e extração terminológica, conforme FURTADO (2019). A seguir, apresentaremos com detalhes o processo tradutológico para o desenvolvimento do glossário.

## 3.2. PROCESSO DE TRADUÇÃO: UMA EXPERIÊNCIA TERMINOLÓGICA

Para o desenvolvimento do glossário, propusemos a tradução de um dos materiais escolhidos em língua francesa como objeto de tradução. O livro *Principes de Programmation*  tem autoria de Pélagie Houngue, professor do Institut de Mathématiques et de Sciences Physiques (IMSP) em Milão, Itália, e foi produzido pela Université Virtuelle Africaine em 2017, consistindo num total de 115 páginas, originalmente em formato .pdf. O arquivo, tal como os demais, foi selecionado e retirado após uma busca no Google Scholar, e é destinado a estudantes e entusiastas em níveis introdutórios da computação; dessa forma, apresenta unidades básicas sobre linguagem de programação e fundamentos da computação. O texto, contudo, apresentou conteúdo condizente como nossa proposta de tradução – macroestrutura, gênero textual, ano de publicação e língua de produção assim, convertido em formato word e revisado para sua utilização na CAT tool definida, o Memsource.

O objetivo da tradução deste texto foi verificar a terminologia para posterior extração e análise do corpora e finalmente, o desenvolvimento do glossário, visando também disponibilizar o arquivo em português brasileiro para demais interessados. Esse processo também consistiu em definir as unidades do texto, dessa forma, foram divididas em três unidades para tradução - *Unité 1: Introduction à la programmation; Unité 2: Unité 2: Résolution de problèmes basée sur l'informatique; Unité 3: Unité 3: Programmation en langage C*, totalizando 64.210 caracteres e/ou 12.126 palavras distribuídas em 61 páginas, incluindo capa e Apresentação. Essa divisão foi realizada com base no conteúdo presente nos arquivos compilados para os corpora de português brasileiro e francês, os quais apresentam capítulos e/ou unidades que abrangem tais conceitos mencionados e visando assim, explorar e analisar a terminologia e confirmar sua consistência.

O uso de ferramentas amplamente utilizadas por tradutores profissionais aumenta a produtividade, melhora a consistência na tradução e, consequentemente, reduz o custo da tradução, com destaque as ferramentas CAT e softwares de gerenciamento terminológico (ZAMPIERI E VELA, 2014).

Tais ferramentas apresentam uma variedade de características, dentre as quais é possível citar a TM (memória de tradução), verificação e análise de qualidade (QA), recursos de gerenciamento de glossário e terminologia, sugestões de preenchimento automático e uma série de funcionalidades adicionais relacionadas à logística dos projetos.

Para isso, ao iniciar o processo na ferramenta definida, se fez necessário a conversão do arquivo a ser traduzido para um formato legível (.docx) a fim de ser adicionado sem alterações consideráveis em seu formato ou quaisquer omissões de conteúdo que possam prejudicar o produto. Para essa etapa foi escolhido o *ABBYY FineReader*, uma ferramenta de reconhecimento de caracteres paga e amplamente utilizada em provedores de serviços linguísticos como localização e tradução nas primeiras etapas (preparação) de um projeto de tradução, como previamente utilizada e apresentada no presente projeto. A conversão, edição e revisão do documento foi realizada a partir da criação de um projeto OCR Reconhecimento Óptico de Caracteres (*Optical Character Recognition*) na versão completa da ferramenta ABBYY.

A figura 2 abaixo ilustra a página de projeto OCR no programa ABBYY do documento *Principes de Programmation*. Essa página apresenta a etapa inicial de conversão e revisão de um documento .pdf e os recursos de reconhecimento e edição de elementos textuais disponibilizados pelo programa.

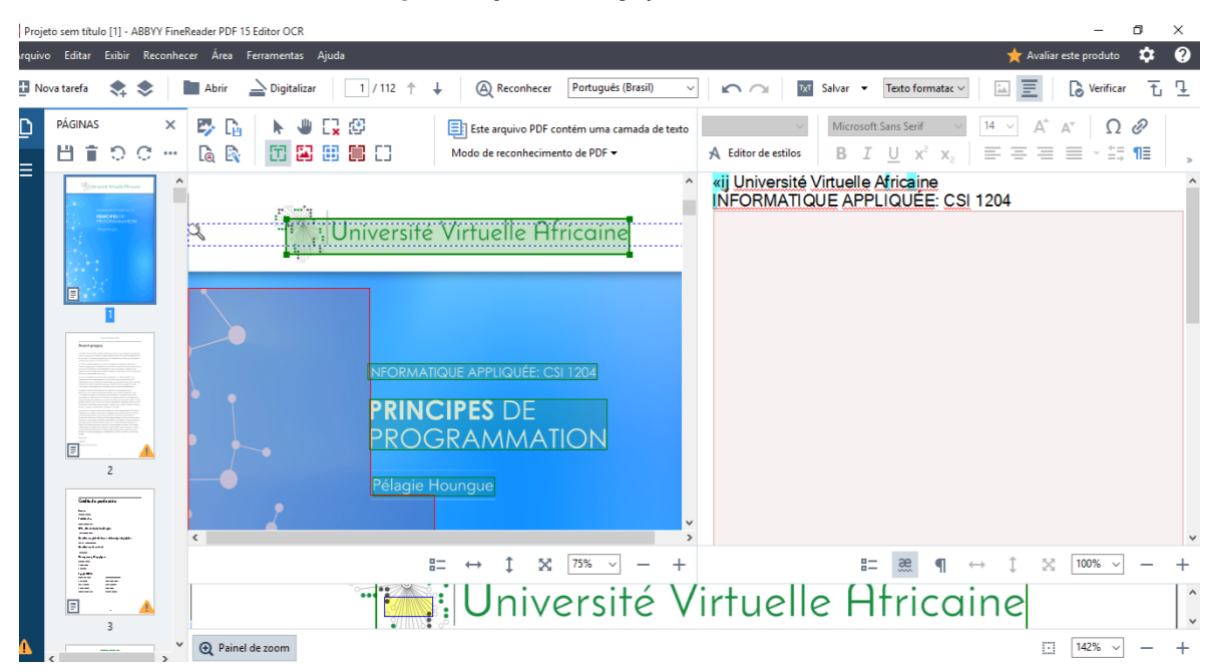

**Figura 2:** Página inicial do projeto OCR do ABBYY FineReader.

**Fonte:** Elaboração própria.

Em seguida, verificamos a formatação e aspectos gerais e ortográficos do texto, com o objetivo de assegurar uma conversão de qualidade e evitar segmentos e outros erros que possam ocorrer nas etapas seguintes. A verificação textual é um recurso do ABBYY disponibilizado ao usuário uma vez que o reconhecimento de todas as páginas do arquivo no projeto OCR é finalizado. A verificação permite a revisão de figuras e textos delineados e reconhecidos pela ferramenta, facilitando a visualização e edição do texto, bem como a comparação entre arquivo original x arquivo chegada.

Como etapa seguinte, se deu início ao projeto tradutório na CAT Tool definida neste trabalho, o Memsource, uma ferramenta de tradução paga baseada na nuvem que comporta diversos recursos e oferece aos usuários uma interface intuitiva e fácil gerenciamento de projetos. A ferramenta foi escolhida com base na experiência pessoal por oferecer recursos necessários para criação e gerenciamento do projeto tradutório e apresentar uma interface de nítida compreensão para o usuário. O Memsource também apresenta uma vantagem evidente em comparação às demais ferramentas, permitindo o compartilhamento de projetos e visualização do progresso em tempo real (ŠANCA, 2018).

**Figura 3:** Página principal de projeto no Memsource.

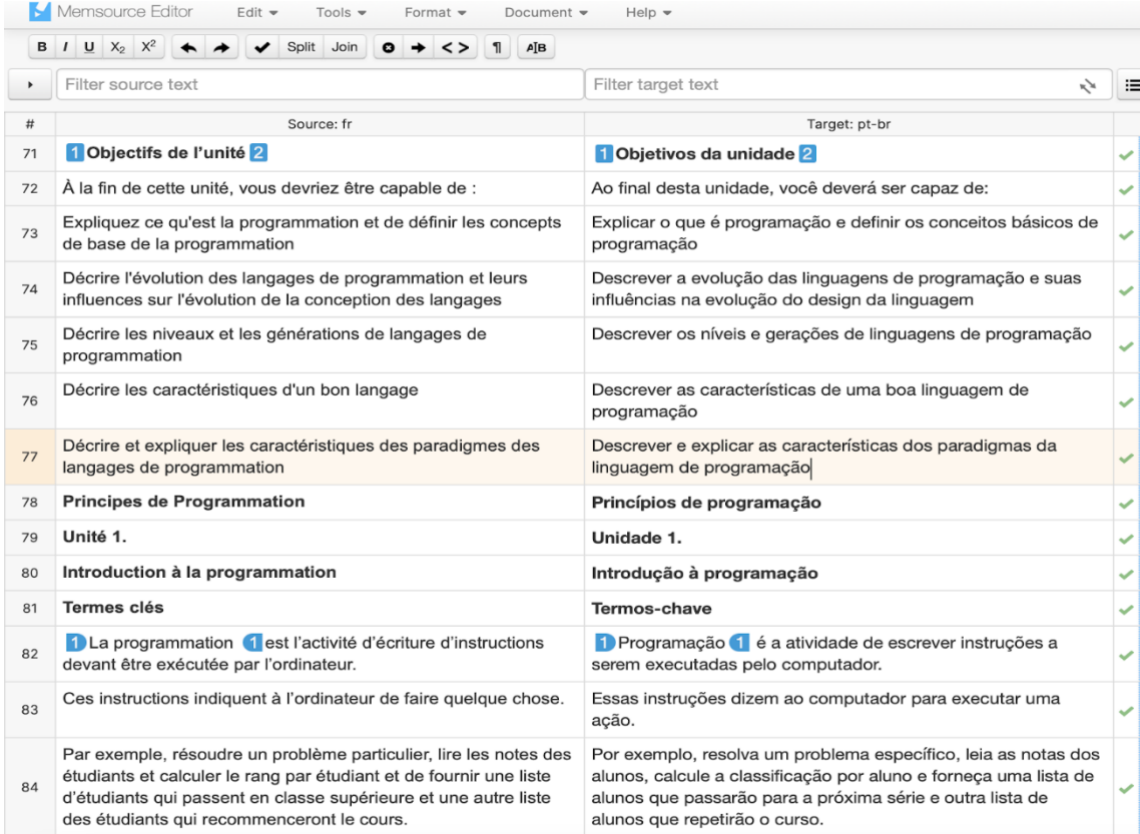

**Fonte:** Elaboração própria.

Para a etapa subsequente, foi realizada uma extensa pesquisa terminológica assistida para início da construção do glossário do projeto. As palavras-chave foram retiradas do projeto de tradução e serviram como base para a posterior pesquisa e análise do corpus. Para validação tradutológica e verificação dos casos de uso, paralelo à construção do glossário.

Após a análise terminológica, a criação da TB (termbase) do projeto foi realizada ao longo da tradução, nos permitindo compilar os termos e adicioná-los na primeira versão do projeto. Essa metodologia foi definida visando a validação da tradução e a aplicação da terminologia com base na revisão da tradução com uso da terminologia extraída do corpus e das observações referenciadas durante o processo. A TB foi salva em formato .*xlsx.* para posterior revisão e anexada na própria cat tool para consulta durante a etapa seguinte, o controle de qualidade (QA check). O arquivo é adicionado na aba "glossário" em formato .xlsx e conectado ao projeto, detectando assim possíveis inconsistências na fonte ou no texto de chegada, adição ou subtração de itens no segmento, espaços indevidos ou terminologia não reconhecida. O processo de QA garante a qualidade e clareza do texto, e beneficia o tradutor, uma vez que permite que a revisão do texto seja complementada, apontando quaisquer possíveis erros dentro do escopo do projeto que o usuário (tradutor) esteja trabalhando. Ademais, o QA assegura a conformidade e consistência no projeto, visando a qualidade antes da entrega final

Após a conclusão do projeto na plataforma online do Memsource, a TB (*termbase*) anexada ao projeto também teve os termos confirmados, com objetivo de exportar e criar um arquivo de controle (arquivo\_controleptbr) em xlsx. criando assim, uma lista de palavras-chave provenientes do texto de partida, que nos servirão como base para a pesquisa terminológica, como ilustrado na figura abaixo:

> informatique computação instruction instrução tâches de calcul tâches de computação langage de haut niveau linguagem de alto nível mnémonique mnemônico instruction de boucle instruction de boucle instruction de saut instrução de salto intruction imbriqué de la communitation de la communitation de la communitation de la communitation de la communitation de la communitation de la communitation de la communitation de la communitation de la communitation de instruction instrução déclaration declaração boucle in the loop of the loop of the loop in the loop in the loop in the loop in the loop in the loop in the loop in the loop in the loop in the loop in the loop in the loop in the loop in the loop in the loop in the loop assembleur montador

**Quadro 4:** TB do projeto de tradução visualizada em formato .xslx.

tableu matriz opérateur operador erreur de compilation erro de compilação commande de débogage comando de depuração système d'exploitation système d'exploitation environnement appelant ambiente de chamada variable locale variável local variable globale variável global séquence d'échappement séquência de escape transtypage transformation of the tipagem tableau à deux dimensions matriz bidimensional compilateur compilador opérateur binaire operador binário chaîne de caractère chaîne de caractere variable de contrôle variável de controle structure de sélection estrutura de seleção exécuter un programme executar um programa exécuter l'instruction executar a instrução

**Fonte:** Elaboração própria.

Em suma, o processo de tradução no nosso projeto foi essencial para exploração inicial do corpus, uma vez que serviu como base para o levantamento de palavras-chave que foram o ponto de partida para construção do *Le code source*, ou seja, auxiliaram o processo de extração das UTEs e da criação de fichas terminológicas para compilação do glossário.

#### 3.3. O MODELO DE FICHA PARA COLETA DE UTES

Levando em consideração as premissas da definição de um glossário, apontadas por Barros (2004), bem como as necessidades do nosso público-alvo, definimos um modelo de ficha padrão para as UTEs após extração e análise terminológica.

**Figura 4:** Modelo de ficha bilíngue padrão com campos vazios.

UTE:<br>fr:  $p\bar{t}$ : UTEs\_relacionadas:<br>fr: pt: def:<br>fr: -<br>source:  $_{\text{pt}}$ source: contexto:<br>fr: pt: id: researcher: last\_update:

**Fonte:** elaboração própria.

A figura acima faz correspondência ao modelo de ficha de UTE, inicialmente sugerido por Furtado (2019), com algumas alterações em sua composição. Nessa ilustração, contabilizamos os seguintes campos:

- UTE corresponde à UTE extraída e analisada, com uma entrada em francês e uma em português;
- UTEs relacionadas faz referência às UTEs com núcleos semelhantes;
- Def apresenta duas definições extraídas de materiais coletados dos corpora ou outras fontes confiáveis, tais como universidades e instituições de ensino;
- Source apresenta a referência da fonte verificada em francês
- Fonte apresenta a referência da fonte verificada em português brasileiro;
- Contexto apresenta duas sentenças extraídas da ferramenta KWIC do software AntConc, uma em francês e outra em português brasileiro;
- ID numeração da ficha para controle interno.
- Researcher apresenta o nome do pesquisador(a) responsável pela criação da ficha;
- Last-update apresenta a data de última modificação da ficha.

Os campos "Researcher" e "Last-update" foram adicionados em inglês na ficha com base no modelo proposto por Furtado (2019), no qual referencia a necessidade de seguir tal formato para adição na ferramenta App Engine, onde o glossário COMMIRE foi hospedado para acesso dos usuários. Foi observado a importância de seguir com o mesmo formato nas fichas UTE devido à ambição de prosseguir com o presente projeto e expandir o banco de dados,

adicionando a um banco de dados desenvolvido a partir de uma linguagem de programação, que utiliza o inglês como língua padrão.

A seguir, apresentaremos o processo de extração e seleção de dados para o preenchimento e conclusão das fichas UTEs com base nos termos extraídos e analisados.

## 3.4. COLETA DE DADOS E PREENCHIMENTO DAS FICHAS

Para o nosso projeto de análise e levantamento terminológico, definimos o projeto de tradução como ponto de partida. Após a tradução do texto definido (HOUNGE, 2017), os termos extraídos inicialmente serviram como referencial para o início do trabalho de pesquisa nos corpora. Para o corpus, como primeiro passo, carregamos as listas de palavras na ferramenta "Wordlist" no AntConc nos corpora de francês e português brasileiro, visando adquirir uma visão geral do corpus e conferir aspectos básicos da terminologia. Nesta ferramenta, é possível selecionar uma palavra ou expressão e analisar, a partir desta, suas colocações e contexto de uso; os dois próximos passos, detalhados também nesta seção.

A partir da lista gerada pela ferramenta e pela seleção da palavra, seguimos para a próxima análise: O N-gram. A ferramenta N-Gram no AntConc conduz a uma lista de frequência de sequências da palavra selecionada, permitindo que o usuário tenha acesso ao escopo de expressões e termos relacionados àquela palavra, configurando, assim, uma análise mais detalhada e a descoberta de expressões recorrentes e adição de candidatos a termos. A extração focada no AntConc se refere à análise de contextos de uso nos corpora, ou seja, ao uso da ferramenta KWIC (*concordance*) como meio de verificação de termos. Dessa forma, se faz possível ao usuário analisar e comparar a relação conceito > definição no corpus francês e português brasileiro, auxiliando também o processo de preenchimento do arquivo controle para organização interna e no preenchimento manual das fichas de UTEs, que discutiremos detalhadamente na próxima unidade.

O software AntConc favoreceu considerável parte da presente pesquisa com as ferramentas Wordlist, N-Gram e KWIC; contudo, para análise adicional, utilizamos o *TermoStat Web*, a ferramenta online e gratuita de análise de corpus da Université de Montréal para gerar uma lista de termos no corpus de francês. A ferramenta permite ao usuário escolher os tipos de extração e o idioma, classificando os termos e facilitando a consulta e análise. Dessa forma, temos as seguintes opções no menu inicial de pesquisa na plataforma:

- nomes;

- adjetivos;
- advérbios;
- verbos.

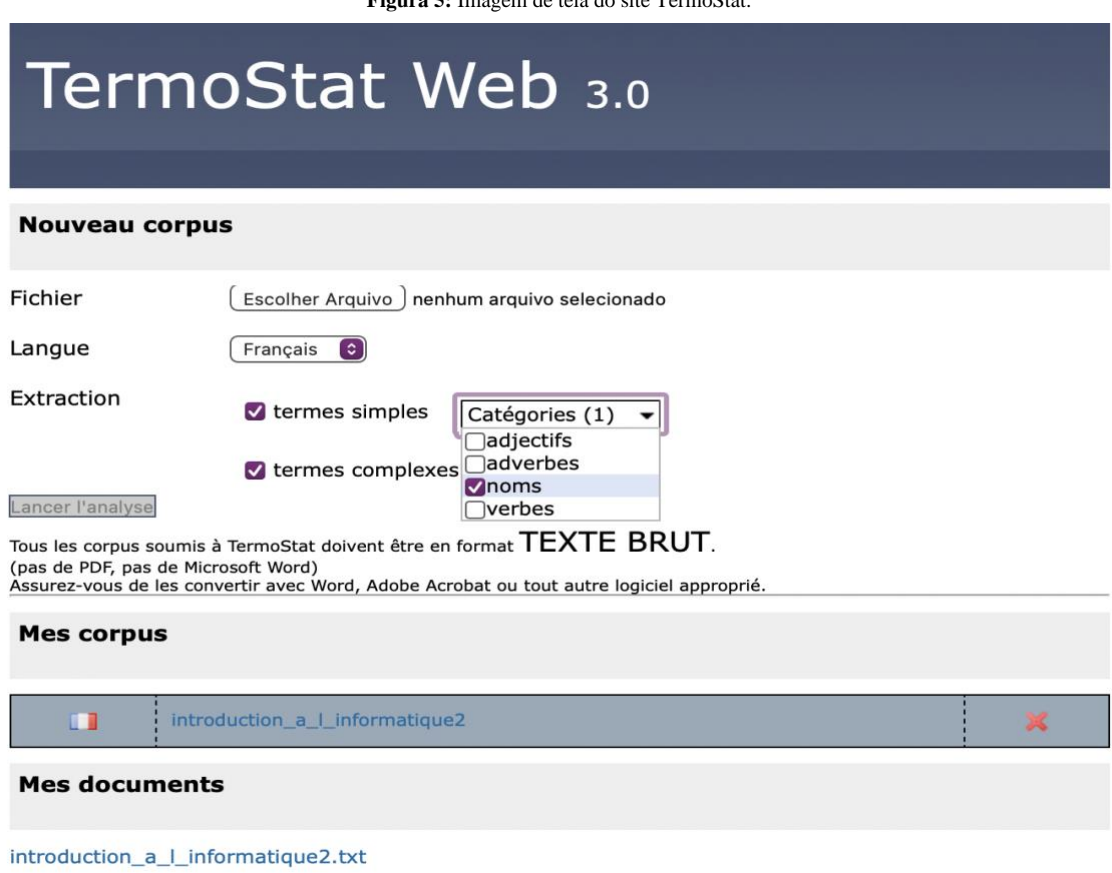

**Figura 5:** Imagem de tela do site TermoStat.

A ferramenta ordena a lista de palavras colocando no topo as que possuem maior frequência, especificidade do termo, maior probabilidade de ocorrência, colocações mais típicas, sintaxe e variante ortográfica. A ferramenta também disponibiliza uma lista completa dos termos para que o usuário consiga explorar e analisar os candidatos a termos, bem como expressões relacionadas, colocações típicas e frequências de co-ocorrência de todas as palavras. Uma vez que os resultados são gerados pela ferramenta, o usuário pode exportá-los em formato .txt. No nosso caso, pode-se exportar um tipo de resultado por vez; em nosso caso, exportamos a Liste des termes para o formato *.*txt; contudo, a visualização prática e a interface dinâmica da ferramenta facilitam a análise do corpus de maneira ágil, sendo possível fazer login e conferir resultados no perfil do usuário, o qual salva os dados da seguinte forma:

**Figura 6:** Imagem de tela do relatório de resultados de corpus do TermoStat.

**Fonte:** elaboração própria.

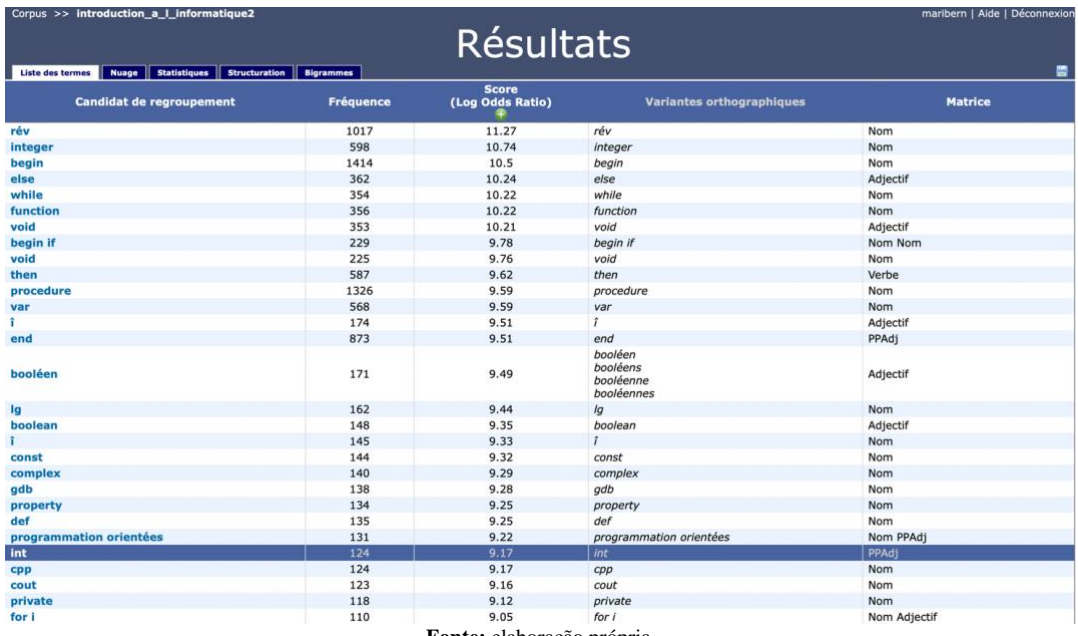

**Fonte:** elaboração própria.

A lista de resultados do corpus anexado no TermoStat contribuiu para uma análise de verificação de palavras-chaves e de UTEs extraídas no corpus de francês, uma vez que a exibição mais bem estruturada e mais detalhada da plataforma assegurou a compreensão e prosseguimento da análise, para então passarmos para a criação das fichas bilíngues.

A extração e análise do corpus em português foi guiada inicialmente pelos resultados que obtivemos no corpus em francês, uma vez que é a nossa língua base do glossário; contudo, vale ressaltar que ao longo da análise e do preenchimento do arquivo\_controle, foram identificados resultados obtidos por meio do KWIC permitiram preencher os campos de contexto, analisar a ocorrência e encontrar UTEs relacionadas. No campo de UTEs relacionadas, adicionamos as UTEs que possuíam núcleos semelhantes (FURTADO, 2019), como por exemplo, na ficha da UTE onde "binaire" é o núcleo - "opérateur binaire", adicionamos a seguinte ordem:"opérateur binaire - operador binário" – "arbre binaire -árvore binária", e assim por diante. Já nos campos de definição, utilizamos a busca por definições nos próprios corpora, seguida da busca na plataforma Google Acadêmico para resultados confiáveis e fontes reconhecidas em materiais didáticos da área. Dessa forma, as definições foram adicionadas após pesquisas que nos redirecionavam para sites e plataformas de instituições de ensino técnico e universidades, validando a busca em língua de partida e para busca de equivalências entre a língua de chegada.

Após a listagem de palavras-chave e de UTEs, deu-se início ao processo de preenchimento de fichas terminológicas, seguindo o modelo apresentado na seção 3.4:

**Figura 7:** Visualização da ficha preenchida "variable globable-variável global" em formato .txt.

LITE: r:<br>- variable qlobale pt:<br>pt:<br>- variável global UTEs relacionadas: ..<br>- variable locale - variable tocate<br>pt:<br>- variável local def: uer:<br>fr:<br>- Une variable devient globale dès qu'elle est définie en dehors de toute fonction, en général au début du fichier. - une variable devient globale des qu elle est definie en denors de toute fonction, en general au debut du fichier. Les variables globales son<br>- https://public.iutenligne.net/informatique/algorithme-et-programmation/priou/ t:<br>- Uma variável é global se for definida fora de todas as funções do programa. As variáveis globais são acessíveis em qualquer ponto do programa (mesmo em outros módulos do programa).<br>- Uma variável é global se for defin fonte:<br>- https://www.ime.usp.br/~pf/algoritmos/aulas/footnotes/global-variable.html. Acesso: 29 ago 2022. contexto: concexto:<br>fr:<br>http://www.powodraffecterabune-do-variable-globale</b>-dansune-fonction, cette variable doit faire l'ob jet d'une déclaration explicite comme variable-globale de la forme-global variable\_globale."<br>pt: pt:<br>pt:<br>- "Em geral, o uso de <br/><br/>variáveis globais</b> deve ser evitado, exceto em determinadas situações com exigências especiais de desempenho."<br>- "Em geral, o uso de <br/> <br/>devariáveis globais</b></br/> deve researcher:<br>- Mariana Bernardo last\_update:<br>- 29 ago 2022

**Fonte:** elaboração própria.

As fichas foram criadas inicialmente, com o objetivo de anexar a uma plataforma de busca desenvolvida para o glossário; contudo, devido aos recursos e referenciais necessários para o desenvolvimento e manutenção de tal plataforma, foi observado que seria viável a hospedagem do glossário desenvolvida em uma ferramenta de entrada, no nosso caso, a WebS3, explicada na seção a seguir. Dessa forma, as fichas foram construídas para organização e identificação das UTEs, já salvas em formato YAML, seguindo a codificação UTF-8, permitindo a fácil edição e anexo das fichas em linguagens de programação, como apresentado em Furtado (2019).

Por fim, compilamos as fichas revisadas em formato .pdf, visando anexar na plataforma GitHub para vincular à nossa página no WebS3, apresentado na seção seguinte; contudo, as fichas originais em formato YAML permanecem disponíveis para consulta na mesma plataforma.

## 3.5. *LE CODE SOURCE*, O GLOSSÁRIO BILÍNGUE SOBRE PRINCÍPIOS DA PROGRAMAÇÃO

Para divulgação do glossário após exportação dos termos analisados e incorporados, foi criada uma página de acesso gratuito a partir da criação de um website simples, conectado ao banco de dados, desenvolvido na plataforma gratuita WebS3. O WebS3 disponibiliza uma gama de opções de linguagem de programação para escolha do usuário desenvolvedor iniciante, além de cursos e tutoriais, também disponíveis gratuitamente.

O WebS3 disponibiliza uma gama de opções de templates pré-criados de acordo com o objetivo do usuário. O site também oferece vídeos e materiais sobre o estudo de linguagens de programação para escolha do usuário. No nosso projeto, nomeado "Le code source", definimos a plataforma como meio de introdução à programação na prática, uma vez que é nossa temática principal e disponibiliza os recursos para construção de uma página de forma prática e dinâmica, como ilustrado na figura abaixo:

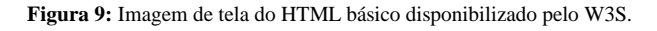

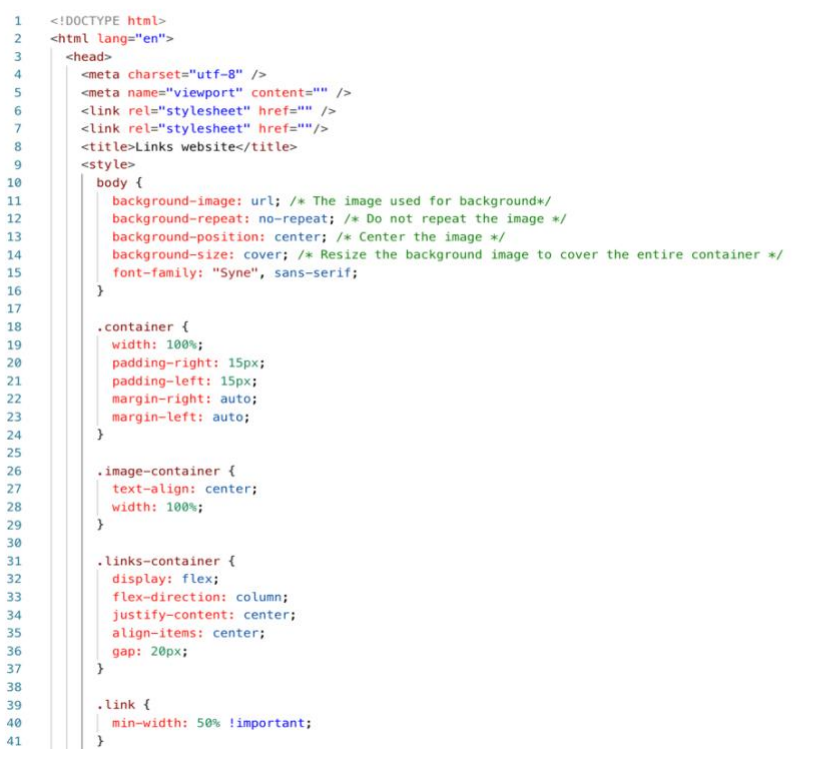

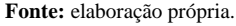

O HTML (*Linguagem de Marcação de HiperTexto*) é comumente usado para desenvolver websites, tendo sido utilizado como base para nossa página. O W3S disponibiliza o código como forma de teste para os desenvolvedores aprendizes, permitindo que o código seja alterado e indicando a função de cada um dos campos (ver Fig.9) e assim que a página seja personalizada. A página foi modificada e os seguintes elementos foram adicionados:

i. "Início" – Exibe a página principal do site;

- ii. "Acesse o glossário" Redireciona o usuário ao GitHub, plataforma voltada para programadores, onde disponibiliza recursos de criação e colaboração de repositórios.
- iii. "Contribua com o glossário" Permite que o usuário acesse um formulário para submissão de um novo termo, forneça referenciais terminológicos e linguísticos que validem sua tradução e, assim, colabore com a comunidade ao expandir o glossário eletrônico;
- iv. "Contato" Fornece os dados de contato do/a pesquisador(a) responsável pelo banco de dados, caso o usuário queira solicitar mais informações.

A seguir, apresentamos informações gerais sobre o corpus e os resultados obtidos com nossas análises, para expor nossas considerações finais.

### <span id="page-34-0"></span>**4. RESULTADOS**

O processo de tradução do livro escolhido foi desafiador, contudo, de grande pertinência. A tradução do francês para o português brasileiro assegurou a colocação apropriada dos termos no glossário e nos direcionou ao início da nossa pesquisa, uma vez que a terminologia pôde ser analisada em um contexto adequado. Os capítulos selecionados do arquivo abordam as temáticas principais apresentadas nos corpora e apresentam a terminologia equivalente à trabalhada no glossário.

Com relação aos desafios da tradução, destacamos a presença dos elementos que compõem os códigos, geralmente apresentados em tabelas, para se referir à programação em linguagem C, apresentada na Unidade 4 do livro, como ilustrado na figura abaixo:

**Figura 10:** Imagem de tela de instrução em programação C no livro Principes de Programmation.

```
int b = 20;int c = 0:printf ("valeur de a dans la fonction main () = d \n\pi, a);
c = somme(a, b); // paramètres efectifs (a, b)
printf ("valeur de c dans main () =%d \n", c);
return 0;/* Fonction pour additionner deux nombres entiers */
int somme (int a, int b) //Paramètres formels (int a, int b)
printf ("valeur de a dans somme() = d \nvert n", a);
printf ("valeur de b dans somme() = d \nvert n'', b);
return a + b;
\overline{1}
```
**Fonte:** elaboração própria.

Em programação, os códigos apresentam elementos que não são traduzíveis como os valores *char* e *int* e a função *prinft* – presentes na figura ilustrada acima –, dessa forma, se fez necessária a releitura do texto para melhor compreensão e análise para tradução. Contudo, é importante ressaltar que o entendimento se fez mais acessível com os demais arquivos compilados para os corpora, uma vez que são materiais didáticos, apresentam explicações e contextos de uso tanto em francês como em português brasileiro. Dessa forma, os capítulos traduzidos foram de menos dificuldade.

Em termos gerais, a tradução teve grande sucesso com a assistência dos materiais de referência e da termbase (TB) desenvolvida com base no projeto e depois revisada e, posteriormente, transformada em um arquivo controle de fichas UTEs. É de grande importância ressaltar que o produto da tradução não apresentou inconsistências na terminologia quando processada a etapa de *QA* no Memsource após adição da TB revisada.

Uma vez finalizada a tradução, passamos a nos concentrar totalmente em nosso glossário, fruto de pesquisas terminológicas com grande ênfase nos contextos de uso com base nos materiais didáticos selecionados para nossos corpora. Para acessar a página do *Le code source*, basta acessar o link:<https://lecodesource.w3spaces.com/index.html> e a página a seguir será́ exibida:

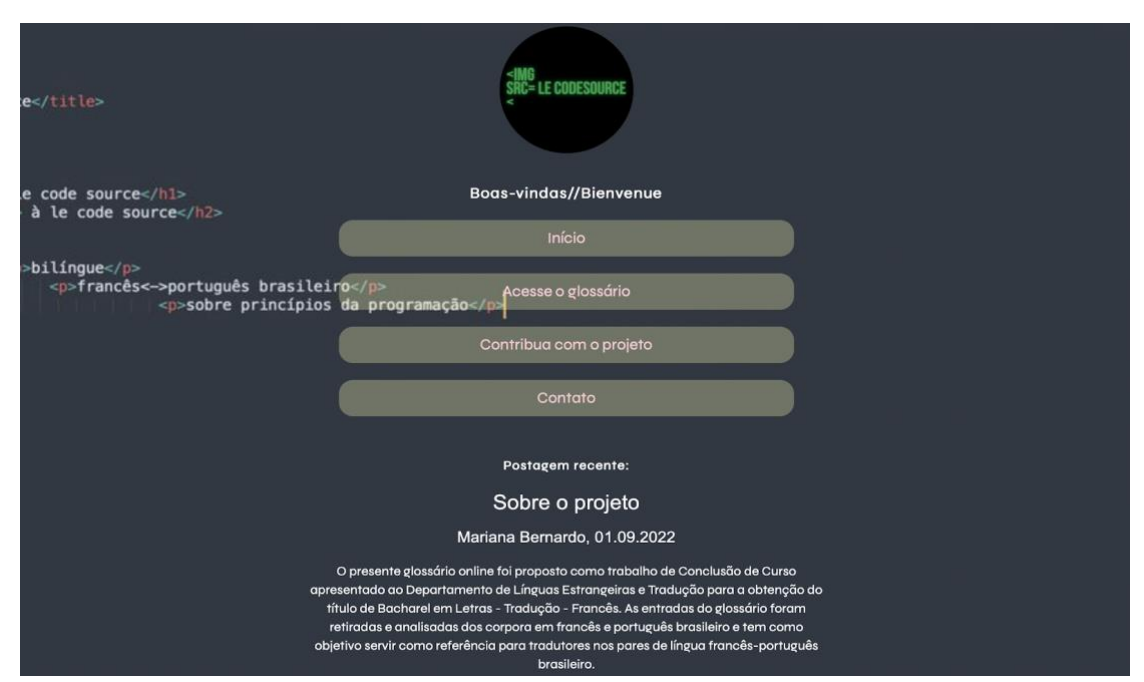

**Figura 11:** Página inicial do *Le code source*.

**Fonte:** elaboração própria.
Para acessar o glossário, basta acessar o "Acesse o glossário" no espaço indicado e assim, a página será redirecionada para a plataforma GitHub onde o arquivo .pdf está anexado e procurar a palavra ou expressão, como indicado na Figura 10. A página está e todas já estão disponíveis para consulta na página do projeto *Le code source,* no endereço: [https://github.com/marianabernardo/lecodesource/issues/1.](https://github.com/marianabernardo/lecodesource/issues/1)

#### Le code source #1 Edit New Issue O Open marianabernardo opened this issue 4 days ago · 1 comment marianabernardo commented 4 days ago · edited · Owner  $\odot \cdots$ Assignees ශ No one-assign yourself Le code source//Glossaire<->Glossário.pdf for Labels None yet Owner Author  $\bigodot$  ... marianabernardo commented 4 days ago හි Projects None yet ශ Milestone No mileston ශ Development Create a branch for this issue or link a pull request. Notifications Customize ◯ Unsubscribe You're receiv ing notifications because you're watching this repository.

#### **Figura 12:** Página inicial do *Le code source* no GitHub.

**Fonte:** elaboração própria.

A página redireciona ao arquivo anexado (destacado em amarelo), que automaticamente faz o download do arquivo para exibição do glossário, que inicia a amostragem em ordem alfabética, como ilustrado abaixo:

**Figura 13:** Página do *Le code source* em formato .pdf.

#### affectation//atribuição

**UTEs relacionadas:** fr: - instruction d'affectation - instrução de atribuição  $det$ - L'affectation donne une valeur à une variable quand'il est nécessaire de la modifier. source - http://iriaf.univ-poitiers.fr/enibook/algorithmic/learning/site/html/affectation-0-index.html. Acesso: 29 ago 2022. pt: - ..<br>- A atribuição permite dar ou alterar um valor a uma variável em um programa. fonte: - MACEDO, H. T. . Introdução à Ciência da Computação. São Cristóvão: Editora UFS/CESAD, 2009. v. 1. p.40. contexto  $f_{T}$ ...<br>- " À la suite d'une telle **affectation**, chaque apparition de la variable ailleurs que dans la partie gauche d'une autre affectation représente la valeur en question." - "Os elementos de um array podem ser inicializados de três maneiras: por declaração, por atribuição e por entrada de valores (input)."

**Fonte:** elaboração própria.

A ordem das UTEs está em ordem alfabética, seguindo os campos anteriormente apresentados nas fichas na seção 3.4. No Apêndice II, mostramos uma tabela que lista integralmente as UTEs e Keywords levantadas que foram produzidas fichas neste trabalho.

#### 4.1. TERMOS NOTÁVEIS

Como exposto nas unidades anteriores, o objetivo do corpus foi recolher materiais didáticos sobre as temáticas introdutórias em programação, aos quais estudantes tem acesso ao longo dos cursos introdutórios e apresentam fundamentos em programação e apresentação de linguagens de programação. Uma vez que é uma linguagem técnica - mesmo que introdutória - , se é esperado que siga uma terminologia consistente; contudo, durante nossas análises foram encontrados casos notáveis extraídos dos corpora e adicionados em nossa lista terminológica. Nesse sentido, apresentamos os seguintes casos:

#### *i. computação/informática*

A partir dos termos extraídos inicialmente do corpus em francês, podemos analisar em seguida o corpus em português para procura de equivalências e posterior composição das fichas terminológicas. No presente caso, *informatique*, retrata o termo que foi encontrado e definido como palavra-chave no corpus em francês e suas duas equivalências encontradas no corpus em português brasileiro:

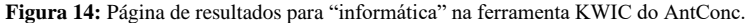

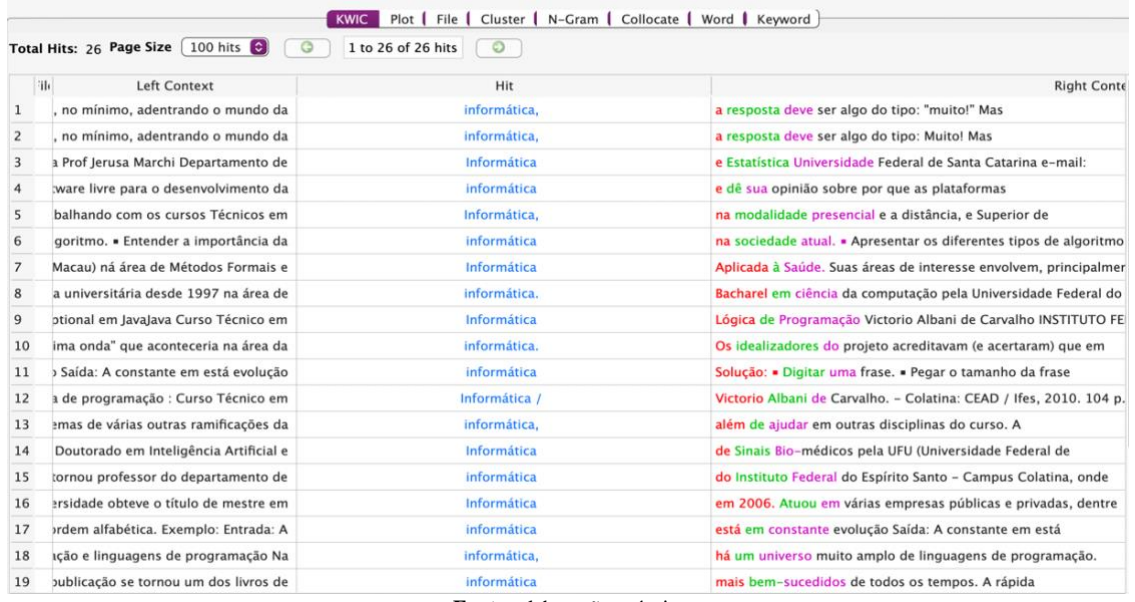

**Fonte:** elaboração própria.

#### **Figura 15:** Página de resultados para "computação" na ferramenta KWIC do AntConc.

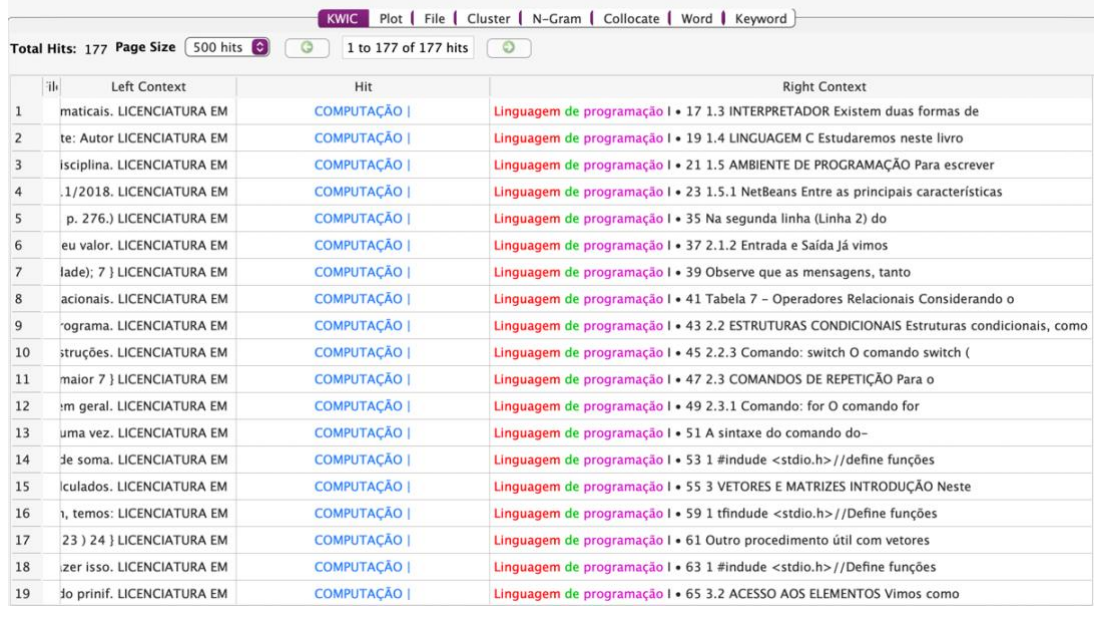

**Fonte:** elaboração própria.

Como pode ser observado, ambos os termos possuem definições semelhantes, contudo, o termo "informática" apresenta uma menor ocorrência no corpus de português brasileiro (27), enquanto "computação" apresenta maior frequência (85) e o mesmo contexto e definição apresentados que o equivalente em francês; dessa forma, inicialmente foi selecionado como UTE para composição do glossário. Após revisão da lista de termos, decidiu-se criar duas fichas para o mesmo termo em francês com duas entradas diferentes em português, ao passo que temos: "informatique-informática" e "informatique-computação". Essa ocorrência é dada pela sinonímia na língua de partida, uma vez que o termo "informatique" se refere à área da computação e à informática em francês, mas se diverge semanticamente na língua de chegada; assim, as duas fichas foram criadas para evidenciar tal ocorrência ao usuário.

#### *ii. assembleur/compilateur*

Posto o caso anterior, podemos encadear os dois termos aqui apresentados como semelhantes. Após a primeira listagem de UTEs e, em seguida, com a adição de mais arquivos para compilar e atualizar os corpora, notou-se a semelhança na definição de dois termos: assembleur e compilateur.

Neste caso, em específico, fizemos uma análise contrária, o processo análise do contexto permitiu a distinção de sentidos para distinguir os termos e encontrar assim, uma solução, ou seja, nomear conceitos a partir da direção significante → significado. Dessa forma, foi observado a seguinte divergência de um para o outro: "O **compilador** analisa o código-fonte e o converte para um código-assembly (versão mnemônica da linguagem de máquina). O **montador** traduz o código assembly para código de máquina (código objeto)."

Essa diferença é válida de destaque, posto que muitas vezes as próprias definições são misturadas e, assim, acrescentadas em diversas fontes sobre a linguagem Assembly, uma linguagem também conhecida como *linguagem de montagem*.

#### *iii. programmation objet-orienté/orienté-objet*

Em nosso terceiro e último caso notável, apresentamos o termo "orientée-objet", que faz referência ao conceito de *programação orientada a objetos (POO)* em português brasileiro, e inicialmente foi adicionado como "programmation objet-orientée". Enquanto o corpus português brasileiro não apresentou ocorrências divergentes, o corpus francês gerou dois termos:

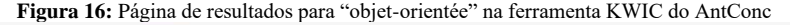

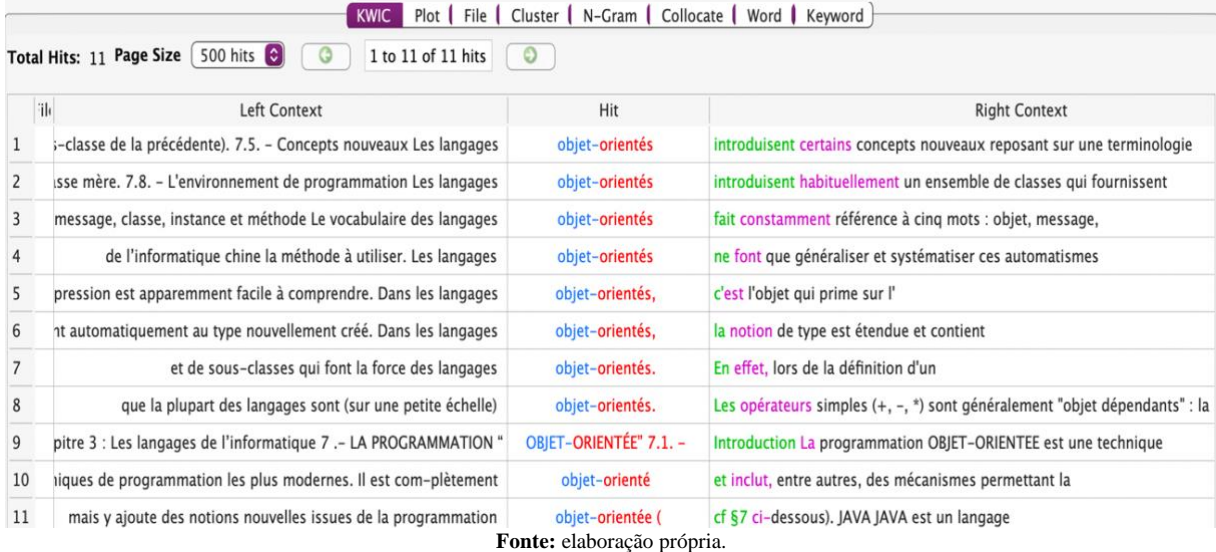

**Figura 17:** Página de resultados para "orientée-objet" na ferramenta KWIC do AntConc.

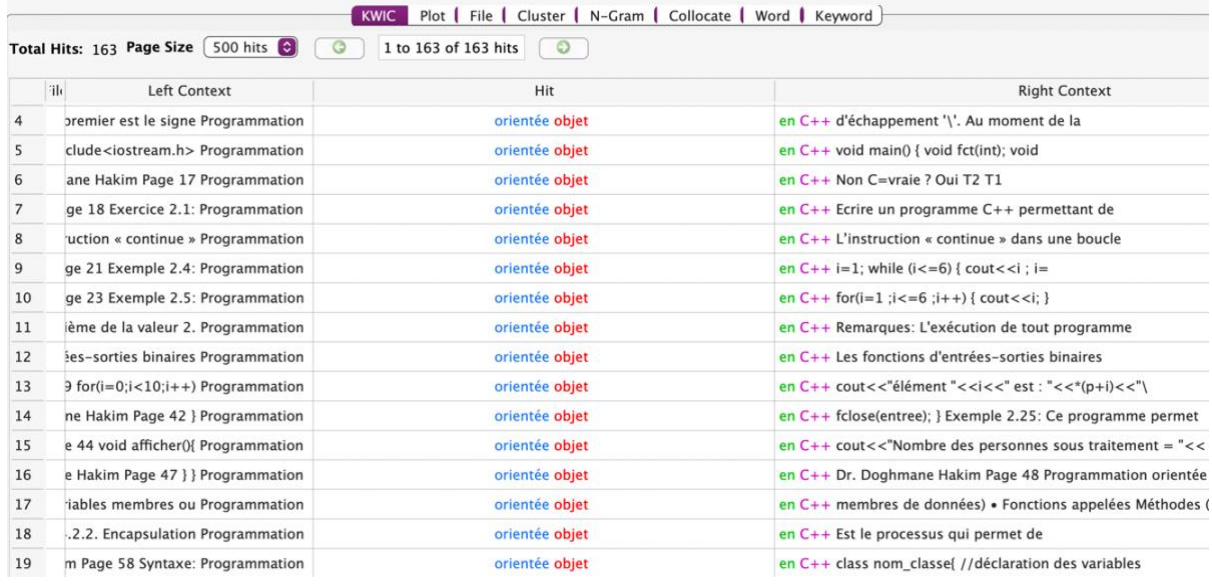

**Fonte:** elaboração própria.

A primeira ocorrência, listada na Figura 17, se refere ao mesmo termo, contudo, seguindo uma terminologia não oficial, ou seja, foi o termo empregado pelo autor no arquivo em específico. Pode ser observado que todas as ocorrências se referem ao mesmo arquivo no corpus do francês; dessa forma, o caso (orientée-objet) pode ser considerado uma característica do autor do material.

Além dos casos notáveis extraídos, analisados e revisados com fichas listadas acima, é importante frisar que a extração e análise do corpus em português foi guiada pelos resultados que obtivemos no corpus em francês, uma vez que tivemos cerca de 85 termos após a primeira

extração (ver Apêndice III). Decidimos levantar uma lista de UTEs extraordinárias, ou seja, UTEs a serem analisadas em futuras pesquisas, visando a expansão do corpus e promovendo a pesquisa na temática de terminologia bilingue em programação. A lista de UTEs extraordinárias foi acrescida ao arquivo controle a partir de termos observados com uma baixa ocorrência (menos que 2) ou nenhuma ocorrência no corpus, que serviu de critério para essa divisão, visto que o estudo parte de uma abordagem dirigida pela análise dos corpora, não é executável determinar traduções desses termos. Dessa forma, a listagem extraordinária parte do pressuposto que de ampliação do corpus contribuiria para a análise terminológica e para o acréscimo de entradas no glossário.

#### **5. CONSIDERAÇÕES FINAIS**

Ao longo desta apresentação de projeto, descrevemos o processo de criação de um glossário bilíngue online sobre princípios da programação, voltado para tradutores técnicos dos pares de língua francês-português brasileiro usando a Linguística de Corpus como abordagem teórico-metodológica. Dessa forma, buscamos apresentar o uso da Linguística de Corpus como fundamentação teórica principal, passando pelos fundamentos básicos da Terminologia. Utilizamos a LC pois, como exposto inicialmente em Furtado (2019), é de considerável integração com o conceito das Unidade de Tradução Especializadas e auxilia a validação dos equivalentes com base nos critérios estabelecidos por Sardinha (2004) e na compilação de textos autênticos em línguas naturais.

Com esse trabalho, partimos da tese que aponta um baixo número de materiais de consulta ou referência bilíngues voltados para tradutores nos pares de língua aqui trabalhados. Ressaltamos a necessidade da compilação e disponibilização do glossário de forma online e gratuita, promovendo assim a acessibilidade e a rápida consulta dos termos.

Para extração dos corpora compilados para o glossário, utilizamos o software gratuito de análise de corpus AntConc, que apresenta recursos que assistem o processo de análise do corpus selecionado por meio das ferramentas Wordlist, KWIC e N-Gram. Em seguida, registramos os dados analisados e obtidos em fichas terminológicas codificadas em UTF-8 em formato YAML. Para a criação do banco de dados, utilizamos a plataforma WebS3, que disponibiliza o modelo de página e o código pré-criado para construção da página de acordo com as necessidades do usuário.

Em relação aos desafios e fatores limitantes para a finalização dessas tarefas, apontamos o tempo para realização como maior desafio, uma vez que os corpora podem ser melhor analisados considerando a quantidade de dados extraídos e/ou apresentados. Além disso, para a construção das fichas descobrimos que a extração terminológica teria sido mais conveniente se o corpus fosse ainda maior, visto que precisaríamos de mais tempo para as duas tarefas, uma vez que a adição de mais arquivos compilados para os corpora já foi feita uma vez e, mesmo com tal tarefa, tivemos dificuldade em encontrar certas equivalências, o que justificou a criação da lista de UTEs extraordinárias. Outra dificuldade que tivemos foi no preenchimento do campo "definição" das fichas terminológicas, pois partimos do critério de validação a partir do uso de materiais em língua natural.

Em relação aos próximos passos, é fortemente sugerido uma nova compilação de arquivos para os corpora, para acréscimo e, assim, mais representatividade, visando incrementar a lista de UTEs e finalizar a lista de UTEs extraordinárias. Em seguida, se faz necessário a criação de mais fichas para as UTEs extraídas e analisadas. E, por fim, sugerimos o desenvolvimento de uma plataforma de busca própria para o glossário, visando assim, maior divulgação e acessibilidade e possibilitando a adição de mais informações nas fichas para consulta bilíngue.

### **REFERÊNCIAS**

AZENHA JR., João. **Tradução técnica e condicionantes culturais: primeiros passos para um estudo integrado**, 1999. São Paulo: Humanitas. Acesso em: 21 mai. 2022.

BERBER, A. P. **Linguística de Corpus**. Barueri: Manole, 2004.

BERTOLINI, Cristiano ... [et al]. **Linguagem de programação** I. 1. ed. Santa Maria, RS: UFSM, NTE, UAB, 2019.

BYRNE. J. **Technical Translation: Usability Strategies for Translating Technical Documentation**. Holanda: Springer, 2006.

CRUZ, C. L. S. **Estudo da terminologia das fibras e tecidos da área têxtil.** 2005. 150 p. Dissertação (Mestrado em Linguística) – Instituto de Letras, Universidade de Brasília, Brasília, 2005.

DE MACEDO, Charles Mendes; RUELA, André Siqueira; DELGADO, Karina Valdivia. **Aplicação de Algoritmos de Agrupamento para Descoberta de Padrões de Defeito em Software JavaScript.** In: SIMPÓSIO BRASILEIRO DE SISTEMAS DE INFORMAÇÃO (SBSI), 15, 2019, Aracajú.Anais [...]. Porto Alegre: Sociedade Brasileira de Computação, 2019. p. 159-166.

FISHBACK, H. Prefácio de editor convidado. Translation and Medicine, American Translators Association Series, Vol. X, pp. 1-12, 1998.

FURTADO, A. B. D. **Glossário Multilíngue Online sobre Migração e Refúgio: uma proposta para tradutores e intérpretes**. Trabalho de Conclusão de Curso (Bacharelado em Línguas Estrangeiras Aplicadas ao Multilinguismo e à Sociedade da Informação) – Universidade de Brasília, Brasília, 2019. Disponível em: https://bdm.unb.br/handle/10483/23240. Acesso em 01 jun 2021.

FURTADO, A. B. D. e GOROVITZ, S. **Primeiros Passos Para A Compilação De Um Corpus Terminológico Sobre Situações De Mobilidade: Coleta E Análise De Duas Cartilhas Informativas Multilíngues**. In: 23o Congresso de Iniciação Científica da Unb e 14o do DF, 2017, Brasília. Congresso de Iniciação Científica da Unb e Congresso de Iniciação Científica do DF, 2017.

FURTADO, A. B. D. E TEIXEIRA, E. D. **Compilação de um Corpus Comparável Multilíngue de Migração e Refúgio.** 25º Congresso de Iniciação Científica da UNB e 16º do DF, 23 a 25 de setembro de 2019. Brasília, 2019b.

GALEANI, L.; ASSOLINI, F. E. P. **CAT Tools e Tradução de Máquina, a revolução nas ferramentas de tradução à luz dos estudos da Linguística.** Conjecturas, *[S. l.]*, v. 22, n. 2, p. 738–748, 2022. DOI: 10.53660/CONJ-738-B09. Disponível em: http://conjecturas.org/index.php/edicoes/article/view/738. Acesso em: 13 jul. 2022.

GOMES, Gustavo Roberto da Silva. **Ampliação do Glossário Multilíngue Online Sobre Migração e Refúgio: O procedimento de criação de novas fichas.** Trabalho de Conclusão de Curso (Bacharelado em Línguas Estrangeiras Aplicadas ao Multilinguismo e à Sociedade da Informação) - Universidade de Brasília, Brasília, 2020. Disponível em: https://bdm.unb.br/handle/10483/27167. Acesso em: 01 jul. 2022.

HOUNGUE, P. **Principes de Programmation**. Université Virtuelle Africaine. Bénin. 2018. p.20-52.

KORNING, K. **The dogmas of technical translation: Are they still valid?** Hermes, Journal of Linguistics nº 23, 1999, pp. 65-75. Disponível em: https://pure.au.dk/portal/files/9952/H23\_05.pdf. Acesso em: 01 jun. 2022.

LYNNE, B; PEARSON, J. **Working with specialized language: a practical guide to using corpora**. Londres: Routledge, 2002.

Matriz Curricular de Ciência da Computação da Universidade Federal de Minas Gerais. Disponível em: [https://ufmg.br/cursos/graduacao/2377/91205/72552.](https://ufmg.br/cursos/graduacao/2377/91205/72552) Acesso em: 01 set. 2022.

Matriz Curricular de Engenharia da Computação da Universidade Federal de Santa Maria. Disponível em: [https://www.ufsm.br/cursos/graduacao/santa-maria/engenharia-de](https://www.ufsm.br/cursos/graduacao/santa-maria/engenharia-de-computacao/informacoes-do-curriculo)[computacao/informacoes-do-curriculo.](https://www.ufsm.br/cursos/graduacao/santa-maria/engenharia-de-computacao/informacoes-do-curriculo) Acesso em: 01 set. 2022.

Matriz Curricular de Tecnologia da Informação da Universidade Federal do Mato Grosso do Sul. Disponível em: [https://ensino.ufms.br/cursos/grade/3292.](https://ensino.ufms.br/cursos/grade/3292) Acesso em: 01 set. 2022.

ORMENESE, M. **TRADUTOR(A) IN MEMORIAM: USO DE MEMÓRIAS DE TRADUÇÃO**. In: XXIII Seminário de Teses em Andamento, 2018, Campinas. XXIII Seminário de Teses em Andamento, 2017. v. 8. p. 430-440.

SALGADO, A. R. **Unidades Fraseológicas Especializadas na Perspectiva da Tradução**. Tese (Mestrado em Estudos da Linguagem) – Instituto de Letras. Universidade Federal do Rio Grande do Sul, Porto Alegre, 2006.

ŠANCA, F. **The Use of CAT Tools in University Translation Courses: A Case Study Based on Teaching with Memsource**. Dissertação de Mestrado - Faculdade de Artes, Charles University, Praga, 2018.

SCHNEIDER, D.; ZAMPIERI, M.; VAN GENABITH, J. **Translation Memories and the Translator: A Report on a User Survey.** Babel, 2019. pg. 734-762. DOI: https://doi.org/10.1075/babel.00062.sch.

TAGNIN, S. E. O. **A produção de dicionários direcionados pelo corpus e orientados ao tradutor como metodologia de formação de tradutores**. Anais do X Encontro Nacional de Tradutores & IV Encontro Internacional de Tradutores (ABRAPT- UFOP, Ouro Preto, 7-10 set, 2009), p. 1085-1099, 2009.

TEIXEIRA, E. D. **A Linguística de Corpus a serviço do tradutor: proposta de um glossário de culinária voltado para a produção textual**. Tese (Doutorado em Estudos Linguísticos e Literários em Inglês) – Faculdade de Filosofia, Letras e Ciências Humanas, Universidade de São Paulo, São Paulo, 2008.

ZAMPIERI, Z; VELA, M. **[Quantifying the Influence of MT Output in the Translators'](https://aclanthology.org/W14-0314)  [Performance: A Case Study in Technical Translation](https://aclanthology.org/W14-0314)**. *Proceedings of the EACL 2014 Workshop on Humans and Computer-assisted Translation*. Association for Computational Linguistics. Gothenburg, Suécia. pág. 93–98. 2014.

ZARETSKAYA, A.; PASTOR, G. C., SEGHIRI, M. **Translators Requirements for Translation Technologies: Results of a User Survey**. In Proceedings of New Horizons is Translation and Interpreting Studies. 2015.

ZINS, C. Conceptual approaches for defining 'data', 'information', and 'knowledge'. **Journal of the American Society for Information Science and Technology**, v. 58, n. 4, p. 479-493, 2007b.

### **Apêndice**

**Apêndice I – Fichas UTEs completas do** *Le code source***.**

### **affectation//atribuição**

### **UTEs relacionadas:**

**fr:**

- instruction d'affectation

**pt:**

- instrução de atribuição

### **def:**

fr:

- L'affectation donne une valeur à une variable quand'il est nécessaire de la modifier. **source:**

- http://iriaf.univ-poitiers.fr/enibook/algorithmic/learning/site/html/affectation-0 index.html. Acesso: 29 ago 2022.

### **pt:**

- A atribuição permite dar ou alterar um valor a uma variável em um programa. **fonte:**

- MACEDO, H. T. . Introdução à Ciência da Computação. São Cristóvão: Editora UFS/CESAD, 2009. v. 1. p.40.

### **contexto:**

**fr:** 

- " À la suite d'une telle **affectation**, chaque apparition de la variable ailleurs que dans la partie gauche d'une autre affectation représente la valeur en question."

**pt:** 

- "Os elementos de um array podem ser inicializados de três maneiras: por declaração, por **atribuição** e por entrada de valores (input)."

### **appel de fonction//chamada de função**

**UTEs relacionadas:**

**fr:**

- fonction récursive

**pt:**

- chamada de função

## **def:**

**fr:**

- Un appel de fonction est une expression formée à partir du nom de la fonction appelée et d'une liste d'arguments placés entre << ( >> et << ) >>.

#### **source:**

- http://cermics.enpc.fr/polys/info-96/node12.html. Acesso: 28 ago 2022.

- Uma chamada de função contém o nome da função a ser executada seguida por uma lista de valores, chamados argumentos, os quais são atribuídos aos parâmetros da definição da função.

#### **fonte:**

- https://panda.ime.usp.br/pensepy/static/pensepy/05-Funcoes/funcoes.html. Acesso: 29 ago 2022.

### **contexto:**

**fr:** 

- "La commande step (raccourci s) a la même action que next, mais elle rentre dans les fonctions : si une instruction contient un **appel de fonction**, la commande step effectue la première instruction du corps de cette fonction."

#### **pt:**

- "Para uma função receber um array por meio de uma **chamada de função**, sua lista de parâmetros deve especificar que um array será recebido."

### **arbre binaire//árvore binária**

### **def:**

**fr:**

-Un arbre binaire est une structure composée d'ensembles de nœuds dont chacun des ensembles possède une des descriptions suivantes : ne contient aucun nœud (arbre vide); contient un nœud racine, un sous-arbre de gauche et un sous-arbre de droit. **source:**

-https://cours.etsmtl.ca/SEG/FHenri/inf145/Suppléments/arbres%20binaires.htm. Acesso: 29 ago 2022.

**pt:**

- Uma árvore binária (= binary tree) é um conjunto de registros que satisfaz certas condições. Os registros serão chamados nós (poderiam também ser chamados células), contudo, as condições não serão dadas explicitamente, mas elas ficarão implicitamente claras no contexto.

### **fonte**:

- https://www.ime.usp.br/~pf/algoritmos/aulas/bint.html. Acesso: 29 ago 2022.

### **contexto:**

**fr:** 

- "Pour les évaluations des **opérateurs binaires**, les deux opérandes des opérateurs de comparaisons sont amenés à un type commun avant l'évaluation de la comparaison (flottant dans le cas d'entier et flottant)."

### **pt:**

- "As linguagens que oferecem suporte a operadores de atribuição compostos têm versões para a maioria de seus **operadores binários**."

**assembleur//montador**

### **UTEs relacionadas:**

**fr:**

- compilateur

#### **pt:**

- compilador

### **def:**

**fr:**

- Programme écrit spécialement pour un ordinateur déterminé et qui permet de traduire les instructions mnémoniques en instructions numériques et aussi de les ordonner. **source:**

- https://www.cnrtl.fr/definition/assembleur. Acesso: 30 ago 2022.

#### **pt:**

- O montador traduz o código assembly para código de máquina (código objeto). Porém, esta forma é intermediária, não podendo ser lida pelo programador, nem executada pelo computador.

### **fonte:**

- https://www.inf.pucrs.br/~gustavo/disciplinas/pli/material/paradigmas-aula08.pdf. Acesso: 30 ago 2022.

### **contexto:**

**fr:** 

- "Les fichiers source sont suffixés par .c, les fichiers prétraités par le préprocesseur par .i, les fichiers **assembleur** par .s, et les fichiers objet par .o."

**pt:** 

- "Antes de serem traduzidos para linguagem de máquina pelo **montador**, é necessário que os vários módulos objetos sejam integrados de modo a formarem um único código."

### **base de données//banco de dados**

**UTEs relacionadas:**

**fr:**

- structure de données

**pt:**

- estrutura de dados

## **def:**

**fr:**

- Par définition, une base de données est un ensemble organisé d'informations, modifiables et utilisables en vue d'applications particulières, qui prend en compte les intéractions logiques entre les informations issues du monde réel. **source:**

-H.P. Garnir; F. Monjoie. Introduction à l''Informatique. Liège, Bélgica: Université de Liège. 2006.

**pt:**

- Um banco de dados é uma coleção organizada de dados estruturados e normalmente armazenadas eletronicamente em um sistema de computador.

#### **fonte:**

- https://www.oracle.com/br/database/what-is-database/. Acesso: 28 ago 2022.

#### **contexto:**

#### **fr:**

- "Les besoins d'un utilisateur d'une **base de données** sont classiquement ceux que l'on trouve dans tout ensemble de données structurées : insertion, suppression, modification, recherche avec ou sans critère de sélection."

#### **pt:**

- "A busca por subcadeias dentro de grandes cadeias de caracteres é um problema clássico na computação, especificamente em **bancos de dados**."

#### **booléenne//booleano**

### **def:**

**fr:**

- Les expressions booléennes sont les expressions qui ont pour valeur l'un des deux booléens true (vrai) ou false (faux).

#### **source:**

- https://www.fil.univ-lille.fr/~wegrzyno/portail/InitProg/Doc/Poly/poly.pdf. Acesso: 29 ago 2022.

#### **pt:**

- Variáveis do tipo boolean podem assumir os valores true ou false. O valor default para um atributo booleano de uma classe, se não especificado, é false.

#### **fonte:**

- https://www.dca.fee.unicamp.br/cursos/PooJava/sintaxe/boolean.html. Acesso: 29 ago 2022.

#### **contexto:**

#### **fr:**

- "Pour calculer la fonction f à partir d'un schéma de circuits logiques, il suffit d'indiquer à la sortie de chaque opérateur (circuit de base) la valeur de l'expression **booléenne** en cours."

#### **pt:**

- "Lógicos - são também chamados de dados **booleanos** e podem assumir os valores verdadeiro ou falso."

### **boucle//laço**

**UTEs relacionadas: fr:** - instruction de boucle **pt:**

### - instrução do laço

## **def:**

### **fr:**

- Dans un algorithme, utiliser une boucle permet de recommencer plusieurs fois un bloc d'instructions.

#### **source:**

- https://ww2.ac-poitiers.fr/math/spip.php?article444. Acesso em: 29 ago 2022. **pt:**

- Laços (loops ou comandos de repetição) são estruturas de repetição que permitem executar o mesmo comando repetidas vezes.

#### **fonte:**

- https://www.inf.pucrs.br/~pinho/LaproI/ComandosDeRepeticao/Repeticao.html. Acesso em: 29 ago 2022.

#### **contexto:**

#### **fr:**

- "Il y a deux instructions de saut qui sont importantes dans la programmation. Ce sont: les instructions continue et break. Break arrête la **boucle** tandis que continue sort de la boucle et recommence à l'exécuter à l'itération suivante."

#### **pt:**

- "No while o teste é feito antes da execução do **laço**; já no do...while primeiro executa-se o laço e só depois o teste é feito para verificar se o laço continuará a ser executado."

### **chaîne de caractère//cadeia de caractere**

### **def:**

**fr:**

- Les chaînes de caractères sont des séquences finies de caractères. Le nombre de caractères composant une chaîne de caractères est la longueur de cette chaîne.

#### **source:**

- https://www.fil.univ-lille.fr/~wegrzyno/portail/InitProg/Doc/Poly/poly.pdf. Acesso em: 28 ago 2022.

### **pt:**

- Uma cadeia de caracteres (também conhecida por string), é definida por uma sequência de letras e símbolos com aspas no programa.

### **fonte:**

- https://www.ic.unicamp.br/~ducatte/mc102/aula18.pdf. Acesso em: 28 ago 2022.

### **contexto:**

**fr:** 

- "Comme pour les tuples, on peut concaténer deux **chaînes de caractères** à l'aide de + pour en produire une troisième, la longueur de la chaîne est donnée par len, et l'accès aux caractères est similaire."

### **pt:**

- "As variáveis que armazenam as **cadeias de caracteres** podem ser inicializadas automaticamente pelo programa ou podem receber um valor por meio do teclado."

### **code machine//código de máquina**

#### **UTEs relacionadas:**

**fr:**

- code source

**pt:**

- código fonte

### **def:**

**fr:**

- Le code machine c'est le langage natif du processeur. Il est aussi appelé langage machine.

#### **source:**

https://www.techno-science.net/definition/5326.html. Acesso: 29 ago 2022.

**pt:**

- O código de máquina consiste em uma sequência de bytes que correspondem a instruções que serão executadas pelo processador.

**fonte:**

https://insper.github.io/Z01.1/Teoria-Linguagem-de-Maquina/. Acesso: 29 ago 2022.

### **contexto:**

**fr:** 

- "Une coclasse est une classe chargée d'implémenter une ou plusieurs interfaces. C'est elle qui va "contenir" le **code machine** et donc constituer le moule de fabrication de l'objet COM."

**pt:** 

- "O código fonte é traduzido para **código de máquina**, que é executado pelo processador"

### **code source//código fonte**

### **UTEs relacionadas:**

**fr:**

- code machine

**pt:**

- código de máquina

### **def:**

**fr:**

- Ensemble d'instructions écrit dans un langage de programmation qui devient un code objet qui peut être exécuté par l'ordinateur.

#### **source:**

- https://www.lalanguefrancaise.com/dictionnaire/definition/code-source. Acesso: 29 ago 2022.

**pt:**

- O código fonte é criado em um editor de textos e contém os comandos da linguagem de programação, servindo como entrada para o compilador do programa. **fonte:**

#### - https://www.inf.pucrs.br/~pinho/LaproI/ConceitosBasicos/ConceitosBasicos.htm. Acesso: 29 ago 2022.

### **contexto:**

#### **fr:**

- "Les effets d'une modification du **code source** ou d'une erreur durant l'exécution dans un module peuvent se propager à un nombre plus ou moins important de modules en suivant le graphe de liaison."

#### **pt:**

- "O compilador analisa o **código-fonte** e converte-o para um código-objeto (uma versão em linguagem de máquina apropriada para o computador)."

### **compilateur//compilador**

### **UTEs relacionadas:**

**fr:**

### - assembleur

**pt:**

- montador

### **def:**

**fr:**

- Les compilateurs sont des programmes qui transforment du code source en code exécutable par une machine.

#### **source:**

- https://info.uqam.ca/~privat/INF5000/01-intro.pdf. Acesso: 30 ago 2022. **pt:**

- Compiladores produzem a partir do programa de entrada, outro programa que é equivalente ao original, porém numa linguagem que é executável. Este programa resultante pode ser em uma linguagem que é diretamente executável, tal como linguagem de máquina, ou indiretamente executável, tal como outra linguagem para a qual já existe um tradutor.

### **fonte:**

- https://www.inf.pucrs.br/~gustavo/disciplinas/pli/material/paradigmas-aula08.pdf. Acesso: 30 ago 2022.

### **contexto:**

**fr:** 

- "Lorsqu'une méthode à liaison statique est invoquée dans le corps d'un programme, le **compilateur** établit immédiatement dans le code appelant l'adresse précise et connue du code de la méthode à invoquer."

#### **pt:**

- "O especificador de classe de armazenamento é uma recomendação ao **compilador** para armazenar uma variável em um dos registros do computador."

### **débogueur//depurador**

**def:**

**fr:**

-Un débogueur est un outil de développement spécialisé qui permet d'inspecter un code et corrigir les erreurs.

### **source:**

https://www.larousse.fr/dictionnaires/francais/déboguer/21835. Acesso: 29 ago 2022. **pt:**

- O depurador elimina erros em um programa. Apesar das próximas seções estarem organizadas de acordo com o tipo do erro, alguma técnicas são aplicáveis em mai do que uma situação.

### **fonte:**

https://panda.ime.usp.br/pensepy/static/pensepy/Appendices/app\_a.html. Acesso: 29 ago 2022.

#### **contexto:**

**fr:** 

- "Pour utiliser le **débogueur**, il est nécessaire de modifier les options du compilateur afin d'inclure des informations de débogage dans les fichiers objet et exécutables (Outils> Options> Compiler compilateur)."

**pt:** 

- "A compilação condicional é usada normalmente como uma ajuda na depuração (debugging) do programa. Muitas implementações do C fornecem **depuradores** (debuggers)."

### **déclaration de variable//declaração de variável**

### **def:**

**fr:**

-La déclaration d'une variable sert à définir son type et par conséquent la manière dont elle sera représentée en mémoire.

**source:** 

- http://cours.thirion.free.fr/Cours/Premieres-Notions/LZ-Notion-De-Variable.html. Acesso: 30 ago 2022.

**pt:**

-Variáveis representam uma forma de identificar por um nome simbólico uma região da memória que armazena um valor sendo utilizado por uma função.

### **fonte:**

- https://www.dca.fee.unicamp.br/cursos/EA876/apostila/HTML/node124.html. Acesso: 29 ago 2022.

# **contexto:**

**fr:** 

- "Contrairement à d'autres langages tels que C, Ada ou Pascal, en Caml il n'est pas nécessaire d'apprendre de nouvelle forme syntaxique pour déclarer une nouvelle fonction. On utilise la même forme let que pour la **déclaration des variables**." **pt:** 

- "As variáveis globais são criadas colocando **declarações de variáveis** fora de qualquer definição de função, e conservam seus valores ao longo de toda a execução do programa."

### **déclaration//declaração**

#### **UTEs relacionadas:**

**fr:**

- déclaration de variable

**pt:**

- declaração de variável

**def:**

**fr:**

- Type d'instruction particulière d'un langage synthétique permettant de préciser le type des variables, leur degré de permanence, la structure d'un fichier, etc.

**source:**

- https://www.cnrtl.fr/definition/déclaration. Acesso: 26 ago 2022.

**pt:**

- Declarações são mensagens para o compilador que informam os atributos das variáveis e requerem espaço para tais mensagens.

#### **fonte:**

- C++: como programar. H.M. Deitel; P.J. Deitel. 3.ed.Porto Alegre: Bookman, 2001.

#### **contexto:**

**fr:** 

- "Une **déclaration** d'un nouveau type de données sert à associer un identificateur à un type de données construit par l'utilisateur."

**pt:** 

- "Os elementos de um array também podem ser inicializados na **declaração** do array com um sinal de igual e uma lista de inicializadores separada por vírgulas (entre chaves)."

### **erreur de compilation//erro de compilação**

### **def:**

**fr:**

- Une erreur de compilation se produit lorsqu'on tente de modifier la valeur d'une constante qui est déjà initialisée, ou quand'on tente d'utiliser une variable qui n'a pas encore été initialisée.

**source:**

- https://www.ukonline.be/cours/java/apprendre-java/chapitre1-4. Acesso: 26 ago 2022.

### **pt:**

- Os erros de compilação ou erros de sintaxe são transgressões às regras definidas da linguagem de programação. É causado quando o compilador não reconhece uma instrução e também é apontado pelo compilador para correção na instrução. **fonte:**

- C++: como programar. H.M. Deitel; P.J. Deitel. 3.ed.Porto Alegre: Bookman, 2001.

### **contexto:**

**fr:** 

- "Il existe trois types d'erreurs de base à savoir : syntaxe ou **erreurs de compilation**, erreurs d'exception à l'exécution et erreurs logiques. Un programme doit être testé pour tous ces types d'erreurs."

#### **pt:**

- "Por escopo, pode-se entender as partes de um programa em que uma constante e também variáveis são compreendidas e podem ser utilizadas, sem acarretar **erros de compilação**."

### **exécuter des tâches//executar tarefas**

### **UTEs relacionadas:**

**fr:**

- exécuter un programme

- exécuter une instruction

**pt:**

- executar um programa

- executar uma instrução

## **def:**

**fr:**

- À l'intérieur d'un programme, partie représentant un ensemble logique de fonctions, pouvant s'exécuter le cas échéant en même temps que d'autres tâches du même programme.

source:

- https://www.cnrtl.fr/definition/tâche. Acesso: 31 ago 2022.

### **pt:**

- Uma tarefa é definida como sendo a execução de um fluxo sequencial de instruções, construído para atender uma finalidade específica: realizar um cálculo complexo, a edição de um gráfico, a formatação de um disco, etc..

### **fonte:**

- http://wiki.inf.ufpr.br/maziero/lib/exe/fetch.php?media=socm:socm-04.pdf. Acesso: 31 ago 2022.

### **contexto:**

**fr:** 

- "Dans un OS interactif comme Windows, Linux, Mac OS par exemple, la préemption est

fondamentale car il y a beaucoup d'intervention de l'utilisateur pendant l'**exécution des tâches**."

pt:

- "Na programação estruturada, a divisão de trabalho é um processo chamado de modularização. Nesse processo, divide-se o programa em partes ou módulos que **executam tarefas** específicas."

#### **exécuter un programme//executar um programa**

#### **UTEs relacionadas:**

**fr:**

- exécuter des tâches

- exécuter une instruction

**pt:**

- executar tarefas

- executar uma instrução

## **def:**

**fr:**

- Le processeur charge le programme en mémoire pour ensuite commencer à l'exécuter. En plus de charger le programme, il va charger également en mémoire des données dont il a besoin, donc une fois qu'il a tout ça dans sa mémoire, le processeur va commencer à travailler.

#### **source:**

- https://lms.fun-mooc.fr/c4x/inria/41014/asset/C021TV-I4-S2.pdf. Acesso em: 28 ago 2022.

**pt:**

- Um programa é uma sequência de instruções, é algo passivo dentro do sistema. Ele não altera o seu próprio estado. O processo é um elemento ativo. O processo altera o seu estado à medida que executa um programa. é o processo que faz chamadas de sistema, ao executar os programas.

https://www.inf.pucrs.br/flash/lapro2/trab021/trabalho.html. Acesso em: 28 ago 2022.

#### **contexto:**

**fr:** 

- "Dans le cas d'un langage compilé, c'est le micro-processeur qui **exécute le programme** et on ne peut pas l'arrêter à chaque instruction !"

#### **pt:**

- "No processamento de lotes de usuário único (single-user batch processing), o computador **executa um programa** simples de cada vez enquanto processa os dados em grupos ou lotes (batches)."

### **fichier binaire//arquivo binário**

### **UTEs relacionadas:**

**fr:**

- fichier d'en-tête

**pt:**

- arquivo de cabeçalho

## **def:**

### **fr:**

-Fichier contenant des données codées sous forme de séquence de bits (zéros et uns) et non du texte brut. Un fichier binaire, tel qu'une DLL ou un fichier exécutable, contient des informations pouvant être directement chargées ou exécutées par un ordinateur. **source:**

- https://support.esri.com/fr/other-resources/gis-dictionary/term/b509a9e3-f664- 4c6b-8f74-638f0f4ac07e. Acesso em: 29 ago 2022.

### **pt:**

- Arquivos binários são usados para armazenar informações mais complexas como um código executável e são definidos por não conter informações textuais.

### **fonte:**

- http://wiki.inf.ufpr.br/maziero/doku.php?id=prog2:arquivos\_binarios. Acesso em: 29 ago 2022.

### **contexto:**

**fr:** 

- "FTP (File Transfert Protocol) est un protocole permettant de rapatrier sur votre machine ou d'expédier à partir de votre machine des **fichiers binaires** quelconques." pt:

- "**Arquivos binários** devem ser lidos por programas especiais, que convertem a cadeia de bits em informações compreensíveis."

### **fichier d'en-tête//arquivo de cabeçalho**

### **UTEs\_relacionadas:**

**fr:**

- fichier binaire

- fichier exécutable

**pt:**

- arquivo binário

- arquivo executável

### **def:**

**fr:**

- Un fichier d'entête contient les déclarations des fonctions et variables qui doivent être utilisées à l'extérieur du fichier .c ou elles sont définies.

### **source:**

- https://dept-info.labri.fr/~baudon/InitProg/2004/fichiers.html. Acesso em: 30 ago 2022.

### **pt:**

- O arquivo de cabeçalho são aqueles que o compilador inclui no início do código e são caracterizados pelo .h ao final.

#### **fonte:**

- http://mtm.ufsc.br/~azeredo/cursoC/aulas/c750.html. Acesso em: 30 ago 2022.

#### **contexto:**

#### **fr:**

- "En pratique, le **fichier d'en-tête** ne contient pas seulement les déclarations des fonctions mais aussi les définitions des nouveaux types (comme les structures) utilisés par le fichier séparé."

#### **pt:**

- "Cada biblioteca padrão tem um **arquivo de cabeçalho** correspondente contendo os protótipos de todas as funções daquela biblioteca e definições dos vários tipos de dados e constantes necessários por elas."

### **fonction récursive//função recursiva**

#### **def:**

**fr:**

- Une fonction récursive est essentiellement une fonction qui s'appelle elle-même, ainsi les appels successifs à f s'empile dans la pile d'appels.

#### **source:**

-SVARTZ. J. Cours d Informatique pour Tous. Lycée Masséna: Nice, França. Pg. 157. **pt:**

- Uma função é dita recursiva quando dentro dela é feita uma ou mais chamadas a ela mesma.

#### **fonte:**

- http://www.vision.ime.usp.br/~pmiranda/mac2166\_1s17/aulas/P3/aulas\_P3.html. Acesso: 31 ago 2022.

#### **contexto:**

**fr:** 

- "Dans le cas d'une **fonction récursive**, on essaie donc s'il est nécessaire d'écrire une version dérécursivée (ou itérative) de la fonction."

#### **pt:**

- "Para uma recursão terminar, cada vez que uma **função recursiva** chamar a si mesma com uma versão ligeiramente mais simples do problema original, a sequência de problemas cada vez menores deve convergir para o caso básico."

### **fonction//função**

# **UTEs relacionadas:**

**fr:**

- fonction récursive

- appel de fonction

#### **pt:**

- função recursiva

- chamada de função

### **def:**

#### **fr:**

- Une fonction est une partie d'un programme pouvant prendre en entrée des variables (appelées, dans ce contexte, arguments de fonction) et retournant parfois une valeur.

### **source:**

-https://www.editions-

eni.fr/open/mediabook.aspx?idR=34ab37822c6d52ca6d641225c4a0ae3e. Acesso: 31 ago 2022.

#### **pt:**

- Funções podem ser descritas como pequenos algoritmos (ou procedimentos) dentro de um programa.

#### **fonte:**

- BERTOLINI, Cristiano ... [et al]. Linguagem de programação I. 1. ed. Santa Maria, RS: UFSM, NTE, UAB, 2019.

#### **contexto:**

#### **fr:**

- "Comme un identifiant, un nom de <b>fonction</b> est le nom effectif de la fonction qui est utilisé par d'autres programmes chaque fois qu'ils ont besoin de ses services." **pt:** 

- "Os rótulos podem ser usados em qualquer lugar de uma função na qual aparecem, mas não pode ser feita qualquer referência a eles fora do corpo da função."

### **informatique//computação**

#### **UTEs relacionadas:**

**fr:**

- informatique

#### **pt:**

- informática

#### **def:**

**fr:**

- Science du traitement rationnel, notamment par machines automatiques, de l'information considérée comme le support des connaissances humaines et des communications dans les domaines technique, économique et social.

#### **source:**

- https://www.cnrtl.fr/definition/informatique. Acesso: 26 ago 2022. **pt:**

- Computação é a ciência que estuda e implementa os algoritmos e as suas aplicações nos mais diversos ramos do conhecimento humano e também em máquinas. **fonte:**

- https://www.gta.ufrj.br/~pisa/index.php/computacao. Acesso: 26 ago 2022.

### **contexto:**

**fr:** 

- "On admet généralement que l'ère de l'**informatique** qui couvre peu de décennies se divise en plusieurs générations essentiellement marquées par des avancées technologiques"

### **pt:**

- "A tecnologia do chip de silício tornou a **computação** tão econômica que aproximadamente 150 milhões de computadores de uso geral estão sendo empregados em todo o mundo, ajudando as pessoas no comércio, indústria, governo e em suas vidas particulares."

### **instruction d'affectation//instrução de atribuição**

### **UTEs\_relacionadas:**

**fr:**

- instruction de débogage

- instruction d'contrôle

- opérateur d'affectation

### **pt:**

- instrução de declaração

- instrução de controle

- operador de atribuição

### **def:**

**fr:**

- L'instruction d'affectation simple utilise l'opérateur d'affectation simple qui est le '=' en C. C'est ce que l'on appelle un opérateur binaire car il comporte à sa gauche un premier opérande et à sa droite un deuxième opérande.

### **source:**

http://ressources.unit.eu/cours/Cfacile/co/ch4\_p1\_2.html. Acesso: 29 ago 2022. **pt:**

- O comando de atribuição é utilizado para armazenar um valor em uma variável. **fonte:**

https://olimpiada.ic.unicamp.br/saci/cursos/intro\_js/4/. Acesso: 29 ago 2022.

### **contexto:**

**fr:** 

- "Attention à ne pas confondre le symbole : = utilisé en Caml pour l'**instruction d'affectation**, avec le symbole = utilisé comme opérateur de comparaison, ainsi que dans la déclaration de variables."

**pt:** 

- "A expressão de inicialização é uma **instrução de atribuição** executada apenas uma vez, no início do laço."

### **instruction en langage machine// instrução em linguagem de máquina**

#### **UTEs relacionadas:**

**fr:**

- code machine

**pt:**

- código de máquina

### **def:**

**fr:**

- Les instructions en langage source sont compilées ou regroupées dans le code machine stocké sous la forme d'un fichier exécutable jusqu'à ce qu'un utilisateur lance l'instruction d'exécution via le système d'exploitation (OS). A chaque instruction de code machine, l'unité centrale (l'UC) exécute une opération simple.

#### **source:**

https://www.lemagit.fr/definition/code-machine-langage-machine. Acesso: 29 ago 2022.

**pt:**

- Na linguagem de máquina, a representação dos dados e das operações (instruções) que constituem um programa, é baseada no sistema binário, que é a forma compreendida e executada pelo hardware do sistema.

#### **fonte:**

http://professores.dcc.ufla.br/~monserrat/icc/Capitulo3.html. Acesso: 29 ago 2022.

### **contexto:**

**fr:** 

- "L'assembleur est utilisé pour convertir les instructions en **langage machine**."

**pt:** 

- "A **instrução em linguagem de máquina** verifica o comprimento e imprime a string traduzindo cada número de dois dígitos em seu caractere equivalente."

### **instruction//instrução**

### **UTEs relacionadas:**

**fr:**

- instruction en langage machine

- instruction d'affectation

**pt:**

- instrução em linguagem de máquina

- instrução de atribuição

**def:**

**fr:**

- Suite de caractères écrite dans un code appelé langage de programmation, qui, dans un système d'exploitation ou un logiciel d'application, permet d'exécuter une fonction particulière.

#### **source:**

- https://gdt.oqlf.gouv.qc.ca/ficheOqlf.aspx?Id\_Fiche=8384350. Acesso: 26 ago 2022. **pt:**

- A operação de uma CPU é determinada pelas instruções que ela executa, conhecidas como instruções de máquina ou instruções do computador.

#### **fonte:**

- http://www.univasf.edu.br/~fabio.nelson/arq/aoc1/aula\_10.pdf. Acesso: 26 ago 2022.

#### **contexto:**

**fr:** 

- "La programmation peut être définie comme l'action d'utiliser un langage de programmation pour écrire des **instructions** qui peuvent être exécutées par l'ordinateur dans le but de résoudre des problèmes en appliquant correctement la syntaxe et la sémantique du langage."

#### **pt:**

- "Um interpretador é um programa que lê uma **instrução** de outro programa em linguagem de alto nível, determina a operação a ser realizada pela instrução e executa a operação imediatamente."

### **langage de bas niveau//linguagem de baixo nível**

### **UTEs relacionadas:**

**fr:**

- langage de haut niveau

**pt:**

- linguagem de alto nível

### **def:**

**fr:**

- La langage de bas niveau sert à formuler des instructions directement interprétables par l'ordinateur et dont la conception est fondée sur la structure du processeur utilisé par un type particulier d'ordinateur.

### **source:**

- https://gdt.oqlf.gouv.qc.ca/ficheOqlf.aspx?Id\_Fiche=8370858. Acesso: 26 ago 2022. **pt:**

- São denominadas de linguagens de baixo nível as linguagens com mais semelhança e proximidade com representação binária (linguagem de máquina), como a linguagem Assembly.

### **fonte:**

- SOUSA, Bruno Jefferson de; JÚNIOR, José Jorge Lima Dias; FORMIGA, Andrei de Araújo. Introdução à Programação. Editora da Universidade Federal da Paraíba: João Pessoa, 2014.

### **contexto:**

**fr:** 

- "La contrepartie dans l'utilisation d'un **langage de bas niveau** est la longueur du code qui est en général bien plus importante."

**pt:** 

- "Os primeiros computadores foram criados a partir de 1940 onde eram programados na linguagem Assembly, também chamada de linguagem de montagem ou **linguagem de baixo nível**."

### **langage de haut niveau//linguagem de alto nível**

### **UTEs relacionadas:**

**fr:**

- langage de bas niveau

**pt:**

- linguagem de baixo nível

## **def:**

**fr:**

- Langage de programmation indépendant du type d'ordinateur utilisé et dont la syntaxe, s'approchant de celle du langage naturel, facilite l'écriture et la compréhension de programmes.

#### **source:**

- https://gdt.oqlf.gouv.qc.ca/ficheOqlf.aspx?Id\_Fiche=2071750. Acesso: 26 ago 2022. **pt:**

- São denominadas de linguagens de baixo nível as linguagens mais próximas às linguagens naturais, compostas de um conjunto de palavras-chave e símbolos que estabelecem os comandos e instruções na construção de programas.

### **fonte:**

- SOUSA, Bruno Jefferson de; JÚNIOR, José Jorge Lima Dias; FORMIGA, Andrei de Araújo. Introdução à Programação. Editora da Universidade Federal da Paraíba: João Pessoa, 2014.

### **contexto:**

**fr:** 

- "Les **langages de haut niveau** ont différents attributs ou caractéristiques qui comprennent : la portabilité, la lisibilité, le support de la concurrence, le support du mixage de langage, la fiabilité, la modularité, le support du temps réel et l'orthogonalité." **pt:** 

- "As **linguagens de alto nível** permitem aos programadores escrever instruções que se parecem com o idioma inglês comum e contêm as notações matemáticas normalmente usadas."

**mnémonique//mnemônico**

### **def:**

### **fr:**

- C'est une instruction en langage assembleur, facilement compréhensible et mémorisable (symbole court d'une à quelques lettres), convertie en code binaire au moment de l'assemblage.

#### **source:**

- https://www.lalanguefrancaise.com/dictionnaire/definition/mnemonique. Acesso: 26 ago 2022.

#### **pt:**

- Na linguagem Assembly se faz uso de palavras abreviadas, nomeadas mnemônicos, indicando a operação a ser realizada pelo processador.

#### **fonte:**

- http://professores.dcc.ufla.br/~monserrat/icc/Capitulo3.html. Acesso: 26 ago 2022.

#### **contexto:**

#### **fr:**

- "Les améliorations sur cette catégorie de langages se sont limitées à construire des langages symboliques (langage avec **mnémonique**)et des macro-assembleurs." **pt:** 

- "Normalmente, os nomes dos procedimentos são palavras ou pequenas frases que procuram associá-los de forma <**mnemônica** à tarefa realizada."

### **opérateur d'affectation//operador de atribuição**

### **UTEs relacionadas:**

**fr:**

- instruction d'affectation

- instruction d'contrôle

### **pt:**

- instrução de declaração

- instrução de controle

### **def:**

### **fr:**

- L'affectation =, et ses dérivées +=, \*=, etc., sont des opérateurs binaires. L'affectation est prédéfinie pour toutes les classes, et représente alors une copie terme à terme des membres de la classe.

### **source:**

- https://www.ljll.math.upmc.fr/courscpp/Sections/Sect07-B8.html. Acesso: 29 ago 2022.

**pt:**

- Um operador de atribuição atribui um valor ao operando à sua esquerda baseado no valor do operando à direita.

### **fonte:**

- https://developer.mozilla.org/pt-

BR/docs/Web/JavaScript/Guide/Expressions\_and\_Operators#operador\_atribuicao. Acesso: 29 ago 2022.

#### **contexto:**

**fr:** 

- "Les constantes peuvent être définies en utilisant un **opérateur d'affectation** (=), ou un mot clé const ou la directive #define."

**pt:** 

- "A linguagem C fornece vários **operadores de atribuição** que ajudam a abreviar determinados tipos comuns de expressões aritméticas de atribuição."

### **opérateur d'incrémentation//operador de incremento**

### **UTEs relacionadas:**

**fr:**

- opérateur d'affectation

**pt:**

- operador de atribuição

### **def:**

**fr:**

-L'opérateur d'incrémentation (++) est un opérateur unaire qui permet d'ajouter 1 au contenu de l'opérande.

### **source:**

https://perso.univ-lyon1.fr/marc.buffat/COURS/C\_HTML/node25.html. Acesso: 29 ago 2022.

### **pt:**

-São operadores adicionais (++) que podem ser usados para encurtar as operações e podem ser colocados depois do nome da variável.

### **fonte:**

https://www.inf.ufpr.br/ci208/NotasAula/notas-15 Operadores Expressoes Es.html. Acesso: 29 ago 2022.

### **contexto:**

**fr:** 

- "Les **opérateurs d'incrémentation** ++ et de décrémentation -- s'utilisent aussi bien en suffixe (i++) qu'en préfixe (++i)."

**pt:** 

- "A linguagem C fornece o **operador de incremento**, ++, e o operador de decremento, - -, para incrementar ou decrementar uma variável de 1."

**opérateur//operador**

### **UTEs relacionadas:**

#### **fr:**

- opérateur binaire

- opérateur d'incrémentation

- opérateur d'affectation

### **pt:**

- operador binário
- operador de incremento
- opérateur d'affectation

### **def:**

### **fr:**

- L'opérateur peut effectuer des opérations arithmétiques, booléennes ou agir sur des chaînes de caractères. Les caractères de leurs expressions peuvent être des symboles ou de ponctuation.

### **source:**

- https://fr-academic.com/dic.nsf/frwiki/1264912. Acesso: 26 ago 2022.

### **pt:**

- Um operador, em termos gerais, simboliza uma operação efetuada sobre variáveis e constantes, executando cálculos e manipulação sobre os dados. fonte:

- https://docplayer.com.br/190113657-Logica-de-programacao-versao-2.html. Acesso: 30 ago 2022.

### **contexto:**

### **fr:**

- "La surcharge des **opérateurs** en C++ permet de donner aux opérateurs une signification particulière pour un type de données."

### **pt:**

- "O operador de ponteiro de estrutura e o operador de membro de estrutura, juntamente com os parênteses e colchetes ([ ]) usados para subscritos de arrays, sãc **operadores** que possuem a maior precedência e fazem associações da esquerda para a direita."

### **programmation orientée objet//programação orientada a objetos**

### **UTEs relacionadas:**

**fr:**

- programmation structurée

**pt:**

- programação estruturada

**def:**

**fr:**

- La programmation orientée objet, souvent abrégée POO, permet de concevoir une application sous la forme d'un ensemble de briques logicielles appelées des objets qui jouent un rôle précis et peut communiquer avec les autres objets.

#### **source:**

- https://www.univ-usto.dz/images/coursenligne/poo\_hy.pdf. Acesso: 30 ago 2022. **pt:**

- Um programa orientado a objetos é composto por um conjunto de objetos que interagem através de "trocas de mensagens". Na prática, essa troca de mensagem traduz-se na aplicação de métodos a objetos.

#### **fonte:**

- https://www.dca.fee.unicamp.br/cursos/PooJava/Aulas/poojava.pdf. Acesso: 29 ago 2022.

#### **contexto:**

**fr:** 

- "Le polymorphisme est le troisième aspect essentiel d'un langage

de **programmation orientée objet**, après l'abstraction des données et l'héritage." **pt:** 

- "Já a partir da década de 80 as linguagens se consolidaram e também começou a se popularizar outros paradigmas de programação, como a **programação orientada a objetos** que consiste na composição e interação entre unidades de código chamadas objeto."

### **programmation structurée//programação estruturada**

### **UTEs relacionadas:**

**fr:**

- programmation orientée objet

**pt:**

- programação orientada a objetos

### **def:**

**fr:**

- La programmation structurée est un style de programmation dans lequel la structure du programme est construite de la façon la plus claire que possible.

#### **source:**

- https://www.mcours.net/cours/pdf/info/Programmation\_Structuree.pdf. Acesso: 28 ago 2022.

#### **pt:**

- A programação estruturada estabelece uma disciplina de desenvolvimento de algoritmos que facilita a compreensão de programas através do número restrito de mecanismos de controle da execução de programas.

#### **fonte:**

- https://www.dca.fee.unicamp.br/cursos/EA876/apostila/HTML/node7.html. Acesso: 28 ago 2022.

### **contexto:**

**fr:** 

- "Avec

l'avènement des ces langages tels que le C, la **programmation structurée** est dev enue très populaire et a été la principale technique des années 1980. " **pt:** 

- "Com a evolução dos computadores, de seus sistemas operacionais e da complexidade, surgiram as linguagens estruturadas, ou **programação estruturada**, que permitiram o desenvolvimento de sistemas mais interativos, com maior organização e funcionalidade."

### **récursive//recursivo**

#### **UTEs relacionadas:**

**fr:**

- fonction récursive

#### **pt:**

- função recursiva

### **def:**

**fr:**

- La récursive est toute fonction ou procédure qui s'appelle elle même.

#### **source:**

- https://www.lri.fr/~hivert/COURS/CFA-L3/02-Recursivite.pdf. Acesso: 28 ago 2022. **pt:**

- A recursiva é uma função que é definida em termos de si mesma. A Recursividade por sua vez, é o mecanismo básico para repetições nas linguagens funcionais.

#### **fonte:**

- http://www.decom.ufop.br/romildo/2012-1/bcc222/slides/06-recursividade.pdf. Acesso: 28 ago 2022.

### **contexto:**

**fr:** 

- "L'usage de la récursivité présente deux inconvénients : il faut faire attention à ce que les appels **récursifs** ne se chevauchent pas, et prendre garde à ne pas faire un trop grand nombre d'appels récursifs imbriqués."

#### **pt:**

- "Normalmente, um método **recursivo** é escolhido em detrimento de um método iterativo quando reflete melhor o problema e resulta em um programa mais fácil de entender e depurar."

#### **obs:**

- Foram identificadas também no corpus as variações verbais, adverbiais e nominais da UTE como: *récursivité; récursion; récursivement*.

### **séquence d'échappement//sequência de escape**

#### **UTEs relacionadas:**

**fr:**

- séquence d'instruction

**pt:**

- sequência de instrução

### **def:**

**fr:**

- Les caractères de séquence d'échappement sont des caractères non imprimables qui spécifient une autre interprétation du caractère suivant comme séquence de caractères d'échappement.

### **source:**

- https://www.delftstack.com/fr/howto/mysql/escape-sequences-inmysql/#d%25C3%25A9finition-de-la-s%25C3%25A9quenced%25C3%25A9chappement. Acesso: 29 ago 2022.

**pt:**

- Sequências de escape "\n" são representada por um caractere de nova linha o "n", fazendo que o cursor de saída da tela mova-se para o começo de uma nova linha. **fonte:**

- https://www.devmedia.com.br/system-out-objeto-de-saida-em-java/25240. Acesso: 29 ago 2022.

#### **contexto:**

**fr:** 

- "Il y a beaucoup d'autres caractères non-imprimables et C représente ces caractères en utilisant une **séquence d'échappement** (\)."

**pt:** 

- "Uma instrução printf com várias **sequências de escape** \n pode imprimir várias linhas."

### **structure de contrôle//estrutura de controle**

**UTEs relacionadas:**

**fr:**

- structure de sélection

**pt:**

- estrutura de seleção

**def:**

**fr:**

- La structure de contrôle est la seule instruction qui a des effets sur le contenu de la mémoire est l'affectation.On distingue les structures de contrôle conditionnelles et itératives.

**source:**

- http://deptinfo.cnam.fr/Enseignement/CycleProbatoire/Vari/chapitres-pdf/chapitre-3.pdf. Acesso: 28 ago 2022.

**pt:**

- Estruturas de Controle estabelecem a ordem na qual as instruções do programa são executadas. Estas estruturas usam condições que são testadas a fim de determinar o fluxo de execução das instruções.

### **fonte:**

- https://sites.google.com/site/unipliprogramacaoestruturada/aulas/aula-3-- estruturas-de-controle. Acesso: 28 ago 2022.

### **contexto:**

**fr:** 

- "Un langage relationnel n'est pas un langage de programmation : il ne possède pas les **structures de contrôle** de base d'un langage de programmation (condition, itération, …)."

**pt:** 

- "A combinação de espaçamento vertical antes e após as **estruturas de controle** e dos recuos do corpo dessas estruturas dá aos programas um aspecto bidimensional que aumenta muito a sua legibilidade."

### **structure de données//estrutura de dados**

**UTEs relacionadas:**

**fr:**

- structure de sélection

- structure de contrôle

**pt:**

- estrutura de seleção

- estrutura de controle

### **def:**

**fr:**

- Une structure de données est un format spécialisé pour organiser, traiter, récupérer et stocker des données. Bien qu'il existe plusieurs types de structures de base de donnée, toute structure de données est conçue pour organiser les données en fonction d'un objectif spécifique afin qu'elles puissent être accessibles et utilisées de manière appropriée.

### **source:**

- https://actualiteinformatique.fr/data/definition-structure-des-donnees-datastructure. Acesso: 28 ago 2022.

**pt:**

- As estruturas de dados definem a organização, métodos de acesso e opções de processamento para a informação manipulada pelo programa. **fonte:**

- https://www.dca.fee.unicamp.br/cursos/EA876/apostila/HTML/node10.html. Acesso: 28 ago 2022.

### **contexto:**

**fr:** 

- " Par contre, certains langages plus modernes comme l'Algol ou le Pascal et le C permettent de concevoir et de manipuler facilement des **structures de données** très complexes."

**pt:** 

- "Analogamente, as variáveis compostas homogêneas são **estruturas de dados** que se caracterizam por um conjunto de variáveis do mesmo tipo."

### **système d'exploitation//sistema operacional**

**def:**

**fr:**

- Le système d'exploitation (SE, en anglais Operating System ou OS) est un ensemble de programmes responsables de la liaison entre les ressources matérielles d'un ordinateur et les applications informatiques de l'utilisateur (traitement de texte, jeu vidéo…). **source:**

- https://www.techno-science.net/definition/7638.html. Acesso: 26 ago 2022. **pt:**

- Sistemas operacionais (SO) são agrupamentos de programas que gerenciam recursos, processadores, dispositivos e dados da máquina.

**fonte:**

- https://www.inf.ufsc.br/~j.barreto/cca/sisop/sisoperac.html. Acesso: 26 ago 2022.

### **contexto:**

**fr:** 

- "Le **système d'exploitation** permet de s'affranchir en apparence de cette limite et d'avoir ainsi plusieurs programmes qui s'exécutent en même temps."

**pt:** 

- "O comando gettime retorna os valores da hora, minuto, segundo e centésimo de segundo da hora do **sistema operacional** e as variáveis que receberão esses valores devem ser do tipo word."

### **tableau à deux dimensions//matriz bidimensional**

### **def:**

**fr:**

- Un tableau à deux dimensions est un tableau multidimensionnel qui essaie de représenter des éléments sous forme de une table ou matrices. Il dispose de deux indices; une pour la ligne et l'autre pour la colonne. **source:**

- HOUNGUE, P. Principes de Programmation. Université Virtuelle Africaine. Bénin. 2018. p.77.

**pt:**

- Compiladores são tradutores que convertem programas de linguagem de alto nível em linguagem de máquina.

#### **fonte:**

- https://www.inf.pucrs.br/~gustavo/disciplinas/pli/material/paradigmas-aula08.pdf

#### **contexto:**

**fr:** 

- "Un tableau à n dimensions (un vecteur est représenté par un tableau à une dimension, une matrice par un **tableau à deux dimensions**...) est défini par n types d'indices séparés par des virgules."

#### **pt:**

- "A variável mat representa uma **matriz bidimensional** com 3 linhas e 5 colunas para armazenar números reais."

### **tableau//matriz**

#### **UTEs relacionadas:**

**fr:**

- tableau à deux dimensions

#### **pt:**

- matriz bidimensional

#### **def:**

**fr:**

- Panneau sur lequel sont fixés des commutateurs, voyants, appareils de mesures, etc., servant à un opérateur pour diriger les opérations et les fonctions d'une machine. **source:**

- https://www.cnrtl.fr/definition/tableau. Acesso: 26 ago 2022.

#### **pt:**

- Uma matriz pode ser definida como um conjunto de variáveis de mesmo tipo e identificadas pelo mesmo nome, diferenciadas por meio da especificação de suas posições dentro dessa estrutura.

#### **fonte:**

- AASCENCIO, A. F. G. ; CAMPOS, E. A. V. . Fundamentos da Programação de Computadores: Algoritmos, Pascal, C/C++ e Java. 3. ed. São Paulo: Pearson Education, 2012.

### **contexto:**

**fr:** 

- "Un élément du **tableau** est accédé en utilisant la variable du tableau suivie du numéro de l'élément appelé indice."

**pt:**
- "Os índices utilizados na linguagem JAVA para identificar as posições de uma **matriz** começam sempre em 0 (zero) e vão até o tamanho da dimensão menos uma unidade."

# **valeur d'une variable//valor de uma variável**

#### **def:**

**fr:**

- Une fois la variable définie, une valeur lui est assignée, ou affectée.

#### **source:**

- http://hebergement.u-psud.fr/iut-orsay/Pedagogie/MPHY/Algo-C/Fiches\_Cours.pdf. Acesso: 29 ago 2022.

#### **pt:**

- As variáveis são inicializadas quanto ao tipo e quanto ao valor, isso significa que terá de ser definida qual o uso que iremos atribuir a ela.

## **fonte:**

- https://sites.usp.br/ltsi/variaveis/. Acesso: 29 ago 2022.

# **contexto:**

**fr:** 

- "L'expression qui définit la **valeur d'une variable** peut faire référence à d'autres variables à condition que celles-ci aient été préalablement déclarées."

#### **pt:**

- "A diferença entre constantes e variáveis está no fato de que o valor de uma constante nunca se altera enquanto o **valor de uma variável** pode mudar"

# **variable globale//variável global**

# **UTEs relacionadas:**

**fr:**

- variable locale

**pt:**

- variável local

# **def:**

**fr:**

- Une variable devient globale dès qu'elle est définie en dehors de toute fonction, en général au début du fichier. Les variables globales sont utilisables par toutes les fonctions du fichier.

#### **source:**

- https://public.iutenligne.net/informatique/algorithme-et-

programmation/priou/LangageC/962\_les\_variables\_globales.html. Acesso: 29 ago 2022. **pt:**

- Uma variável é global se for definida fora de todas as funções do programa. As variáveis globais são acessíveis em qualquer ponto do programa (mesmo em outros módulos do programa).

## **fonte:**

- https://www.ime.usp.br/~pf/algoritmos/aulas/footnotes/global-variable.html. Acesso: 29 ago 2022.

## **contexto:**

#### **fr:**

- " Pour pouvoir affecter à une **variable globale** dans une fonction, cette variable doit faire l'ob jet d'une déclaration explicite comme variable globale de la forme global variable globale."

#### **pt:**

- "Em geral, o uso de **variáveis globais** deve ser evitado, exceto em determinadas situações com exigências especiais de desempenho."

# **variable locale//variável local**

## **UTEs relacionadas:**

**fr:**

- variable globale

#### **pt:**

- variável global

## **def:**

#### **fr:**

- Les variables locales sont les variables définies à l'intérieur du corps d'une fonction est dite locale à cette fonction, c'est‐à‐dire qu'elle n'est connue que de cette fonction. **fonte:** 

https://public.iutenligne.net/informatique/algorithme-et-

programmation/priou/LangageC/961\_les\_variables\_locales.html. Acesso: 29 ago 2022. **pt:**

- As variáveis locais são aquelas criadas dentro de uma função e só podem ser usadas dentro da função onde foram criadas, ou onde receberam o primeiro valor. Fora desta função a variável é desconhecida.

#### **fonte:**

- https://www.ime.usp.br/~mms/mac1101s2019/aula12%20-%20Python%20- %20Funcoes,%20variaveis%20locais,%20globais%20e%20parametros.pdf. Acesso: 29 ago 2022.

#### **contexto:**

**fr:** 

- "Un objet de champ persistant est en première approximation un moyen souple de stocker des informations de données, il est équivalent à une sorte de **variable locale** pour les données de la BD."

**pt:** 

- "As **variáveis locais** declaradas no início de uma função possuem escopo de bloco, assim como os parâmetros da função, que são considerados variáveis locais por ida."

# **variable//variável**

## **UTEs relacionadas:**

#### **fr:**

- variable globale
- variable locale

#### **pt:**

- variável global
- variável local

# **def:**

# **fr:**

- La variable est utiliser pour stocker une information au cours d'un programme. **source:**

-http://cours.pise.info/algo/variables.html. Acesso: 31 ago 2022.

# **pt:**

- Variáveis são locais onde armazenamos valores na memória. Toda variável é caracterizada por um nome, que a identifica em um programa, e por um tipo, que determina o que pode ser armazenado naquela variável.

# **fonte:**

- https://www.ic.unicamp.br/~ffaria/lp1s2016/class02/lp-aula02.pdf. Acesso: 31 ago 2022.

# **contexto:**

# **fr:**

- "Lors de l'appel du sous-programme, les contenus des **variables** paramètres sont transférés dans des variables locales, de mêmes types, et, lorsque l'on quitte le sousprogramme, les contenus de ces variables sont automatiquement recopiés dans les variables originales."

**pt:** 

- "Quando o valor da **variável** de controle indicar que o número correto de repetições foi realizado, o loop é encerrado e o computador continua a execução do programa a partir da instrução imediatamente após o loop."

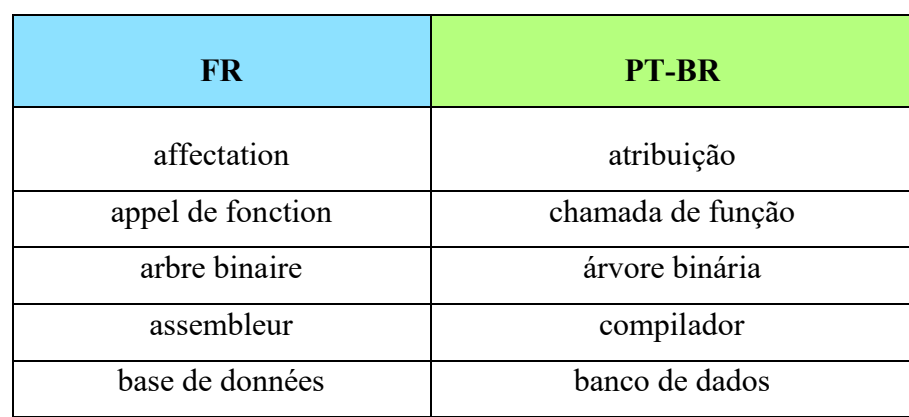

# **Apêndice II – Lista de UTEs e palavras-chave.**

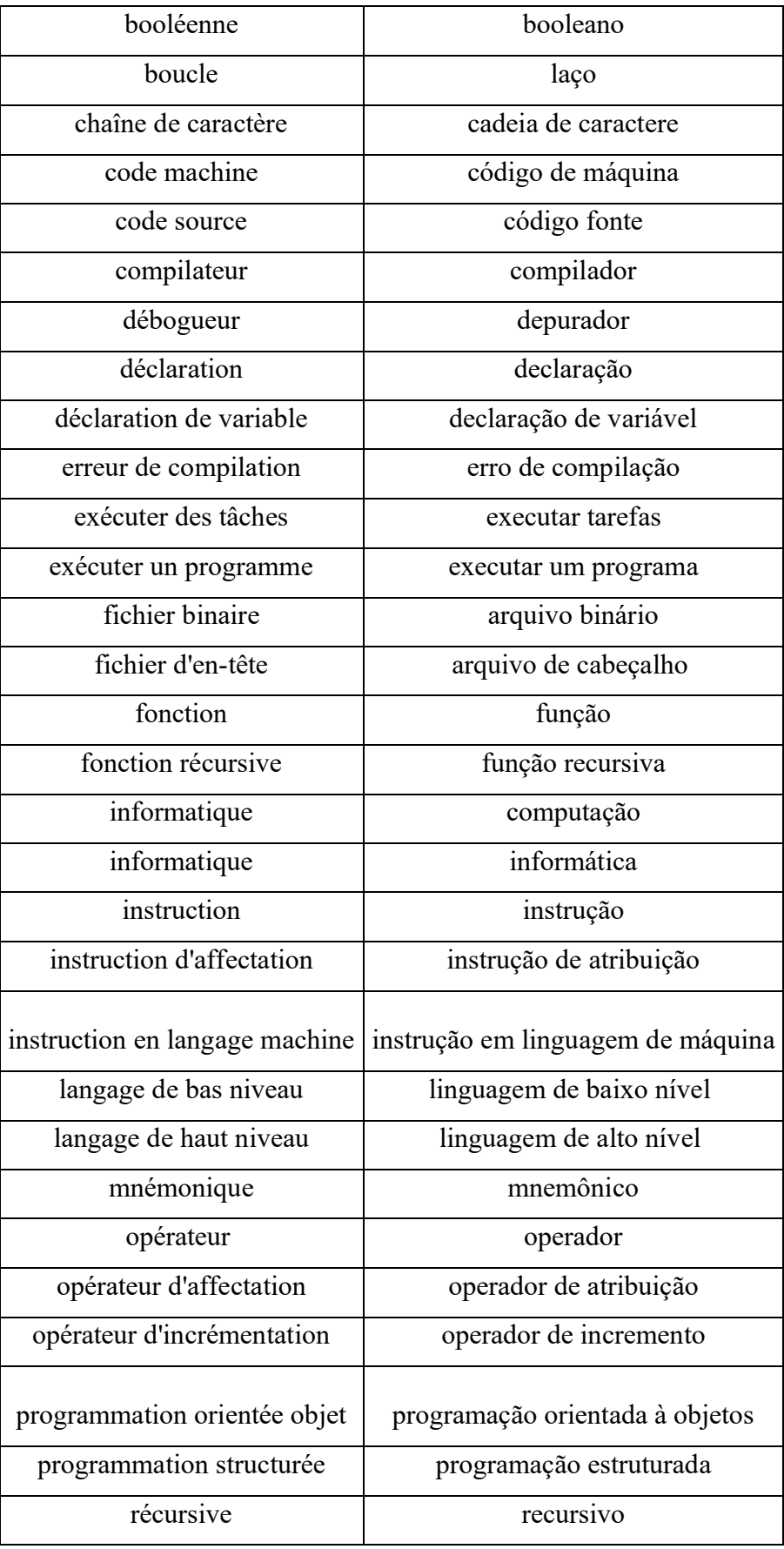

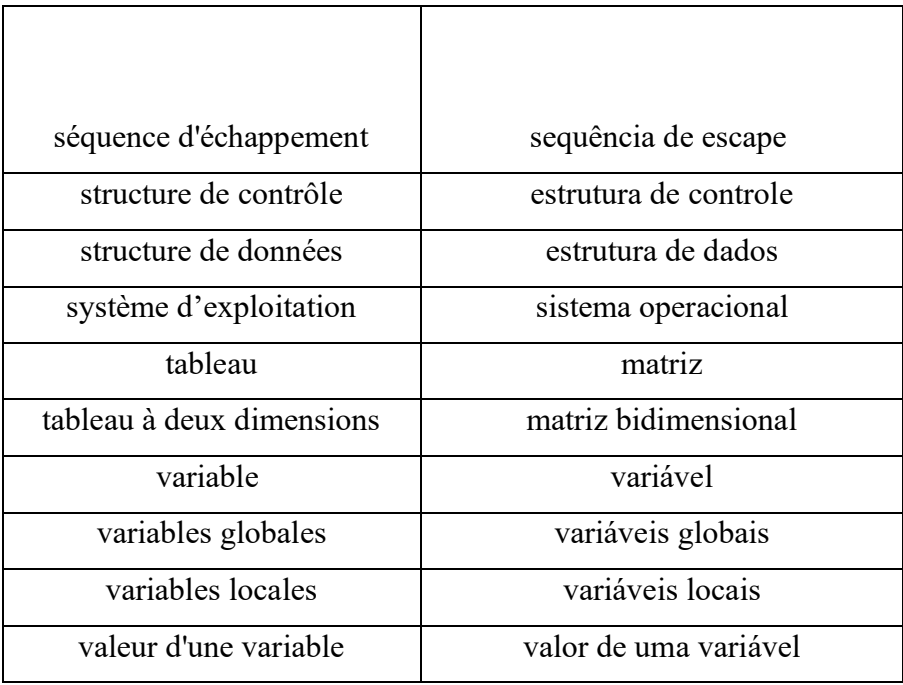

**Apêndice III – Lista de UTEs extraordinárias extraídas do corpus em francês.**

| <b>FR</b>                          |
|------------------------------------|
| exécuter par une machine           |
| exécuter un processeur             |
| exécution séquentielle             |
| expression booléenne               |
| instruction de saut                |
| instruction de saut conditionnel   |
| instruction de saut inconditionnel |
| instruction de sélection           |
| instruction* d'impression          |
| opérateur de comparaison           |
| opérateur de transtypage           |
| point d'accès                      |
| programmation objet-orientée       |
| programmation structurée           |
| programmes utilitaires             |

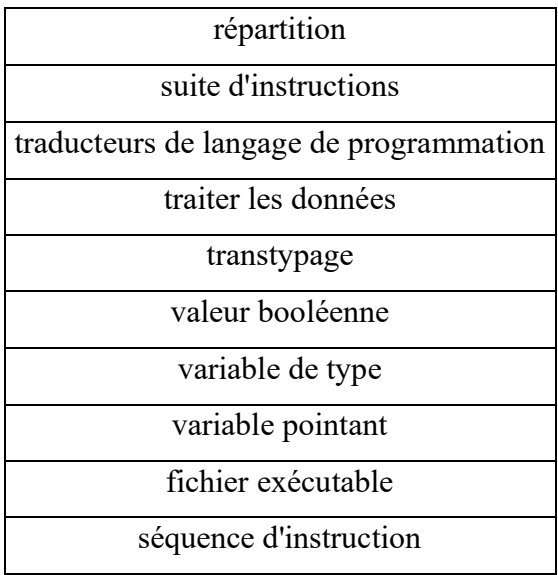

# **Apêndice IV – Apêndice IV - Tradução espelhada de "Principes de Programmation".**

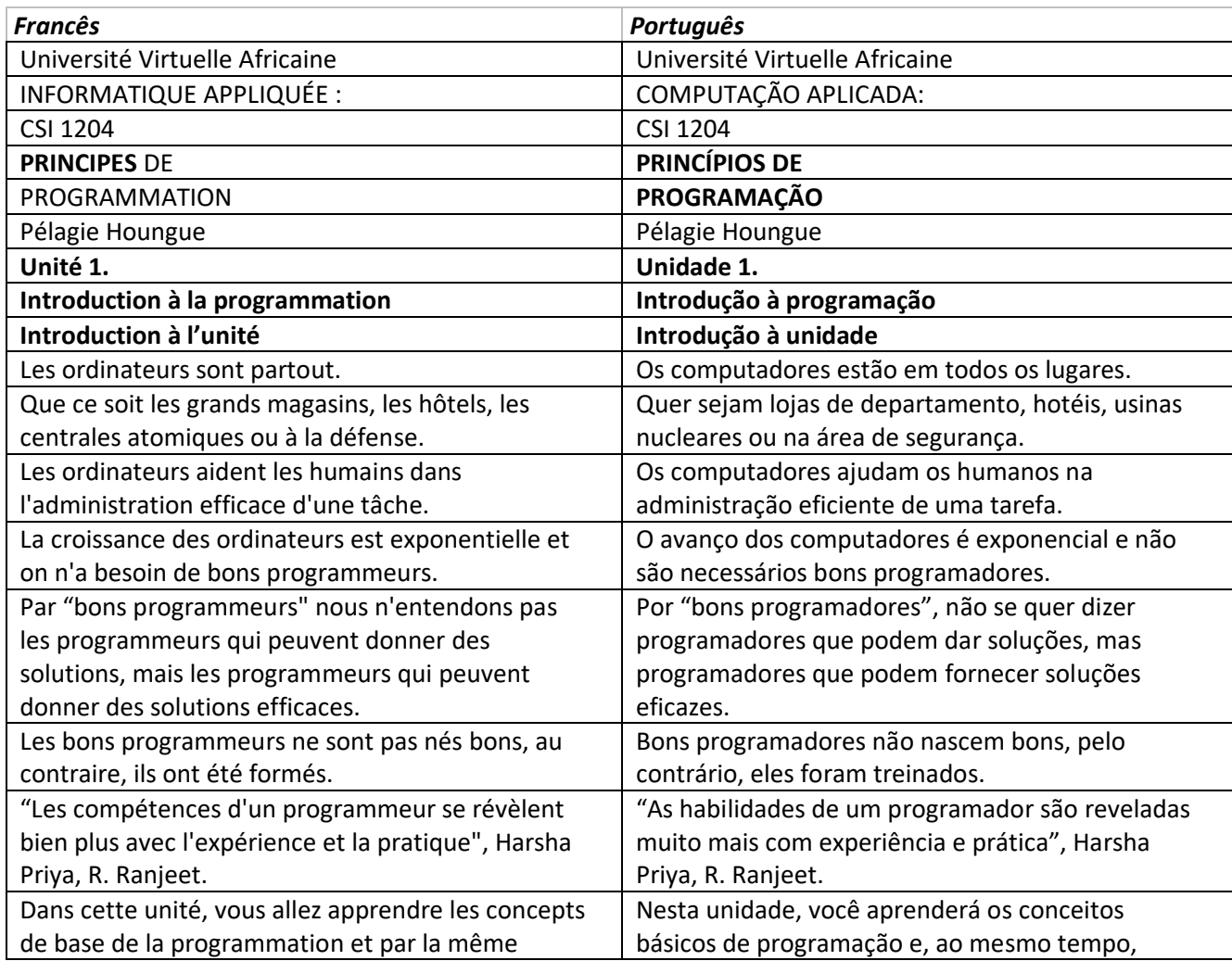

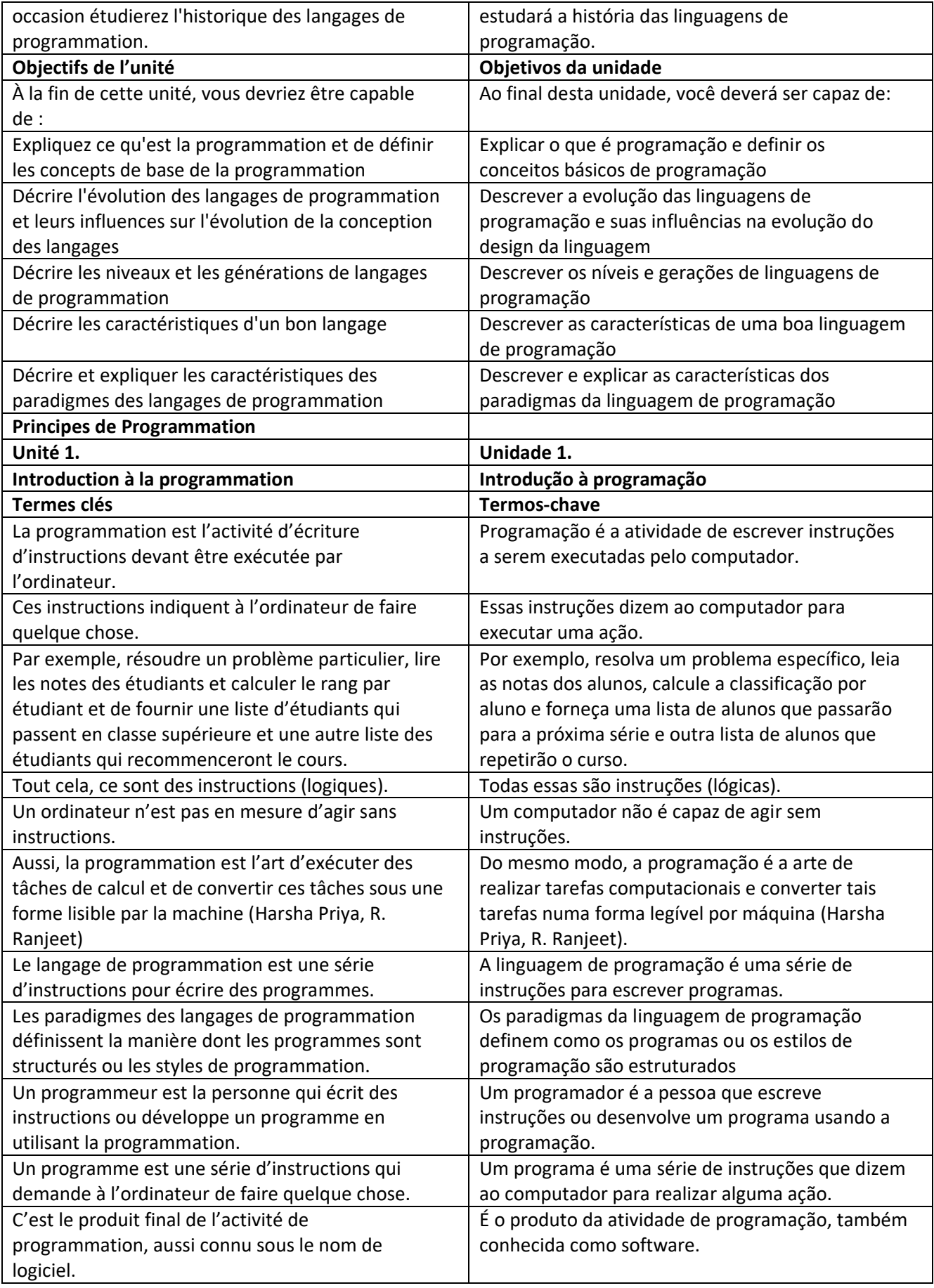

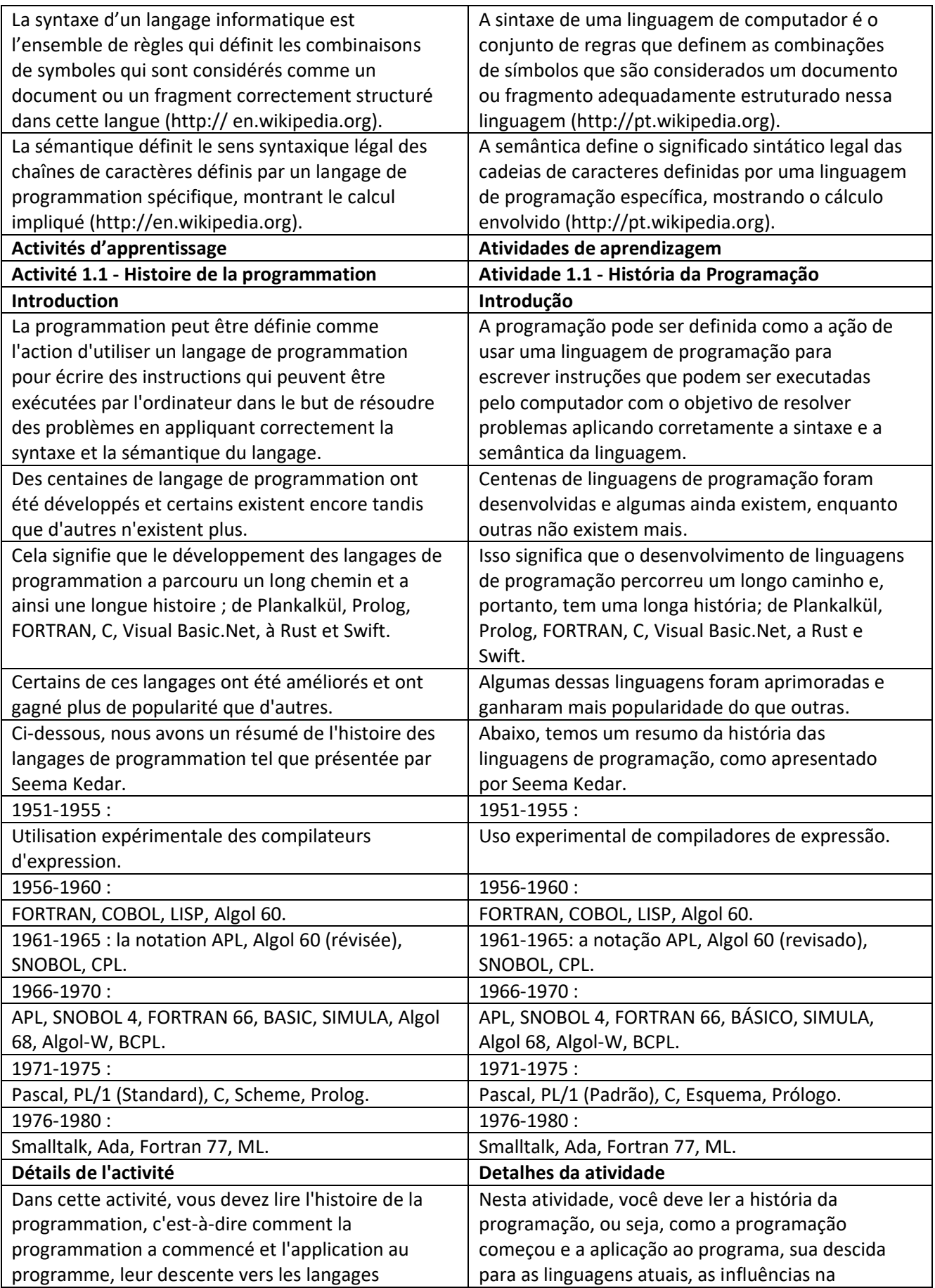

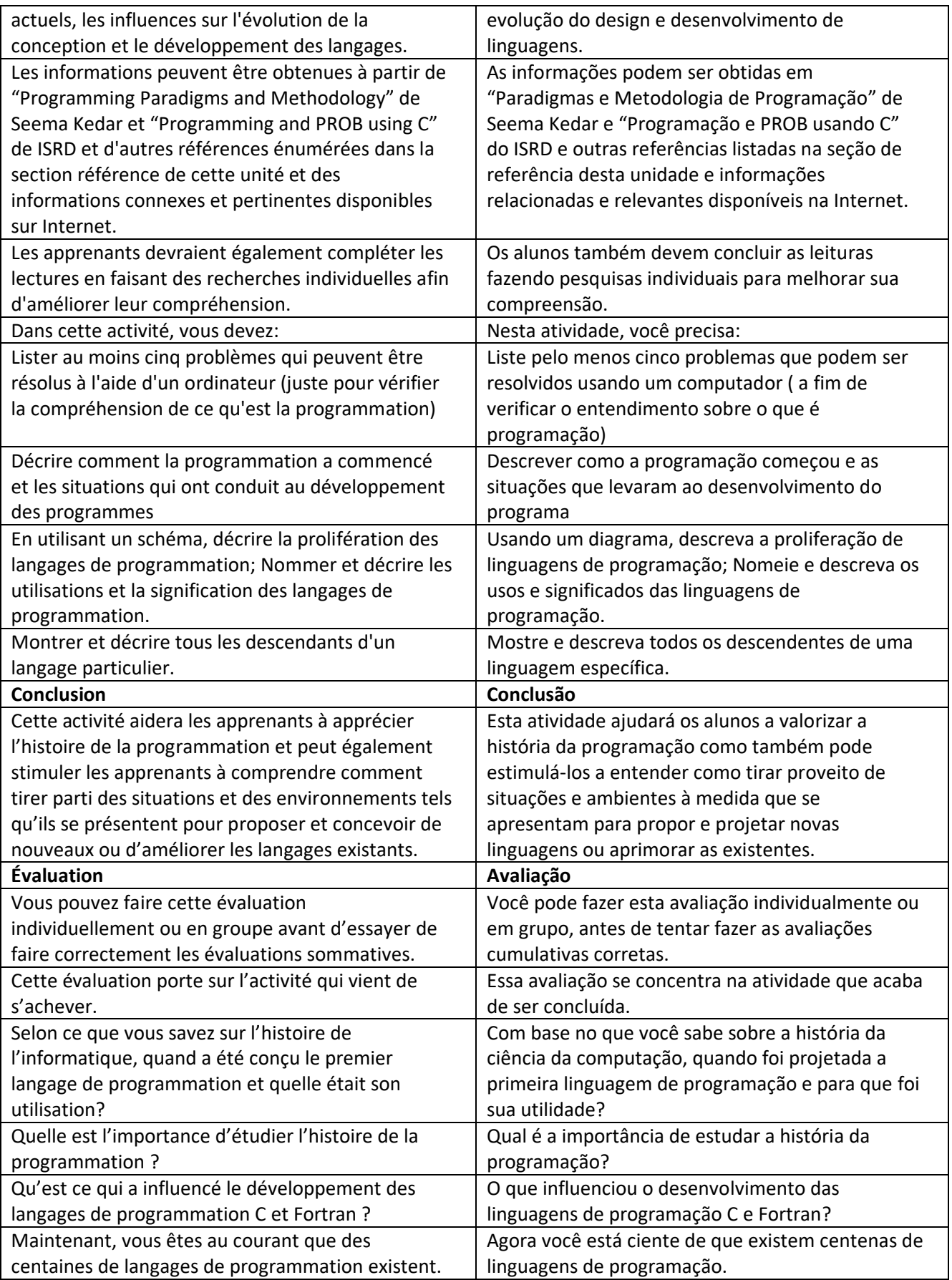

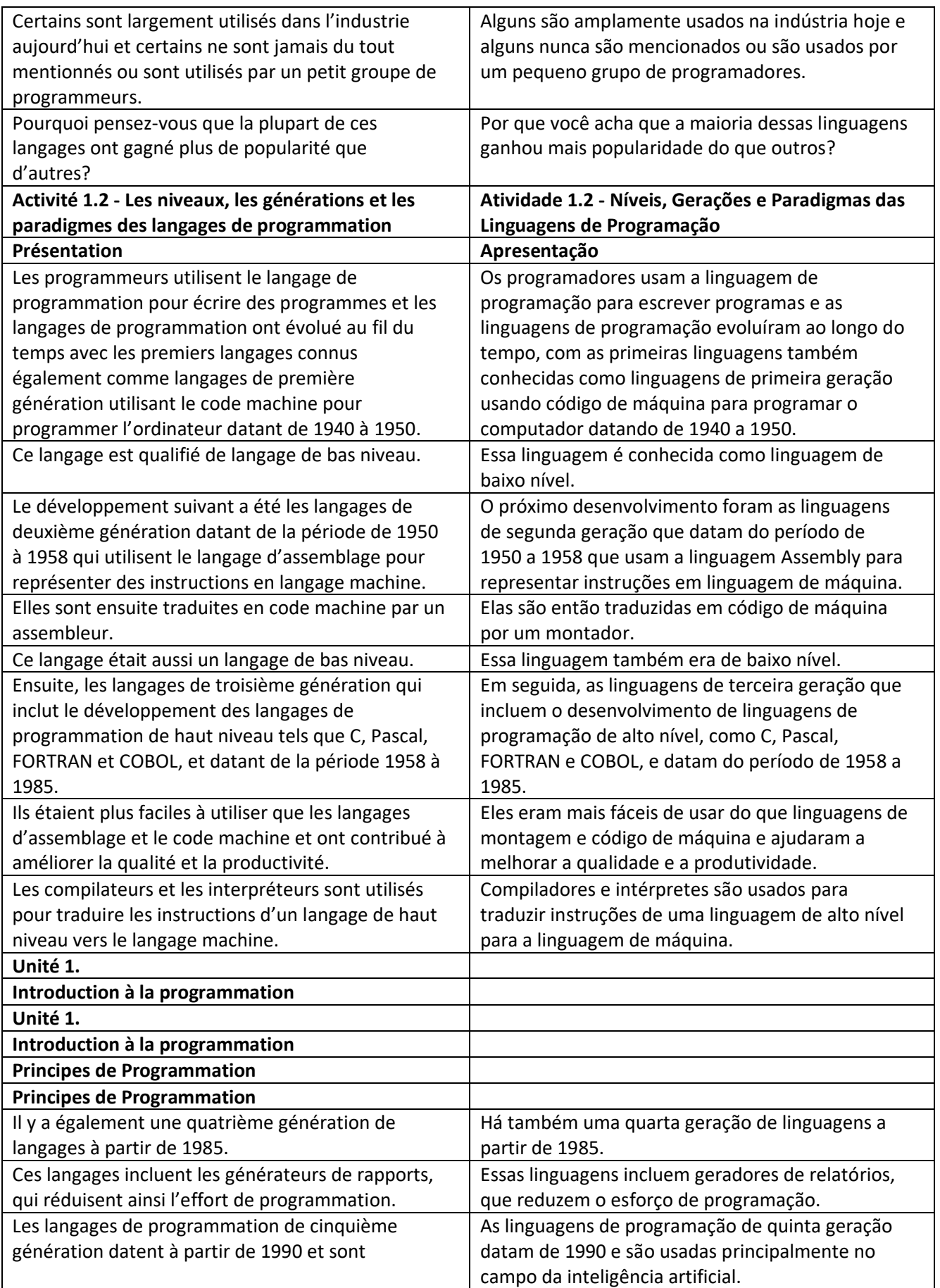

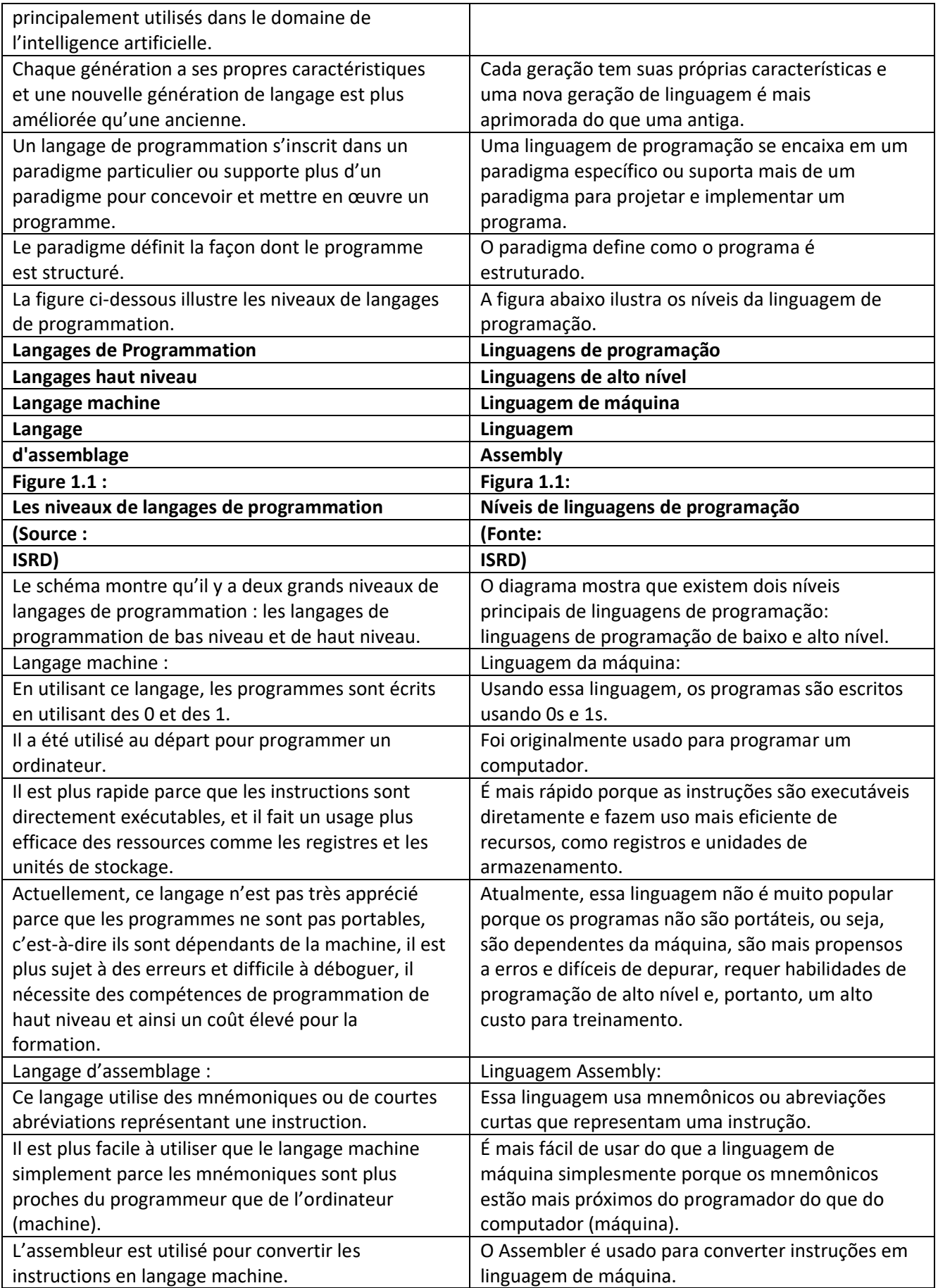

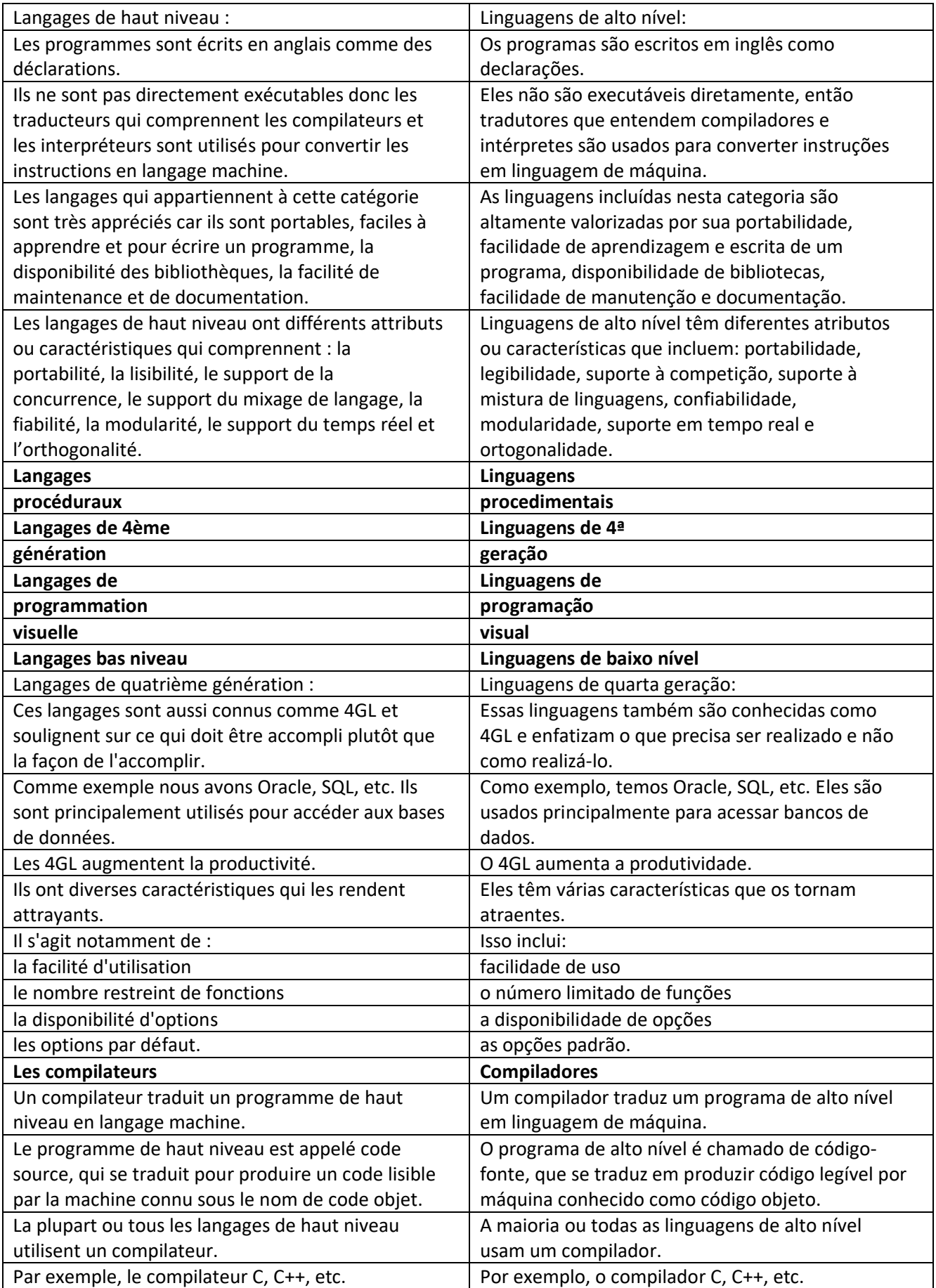

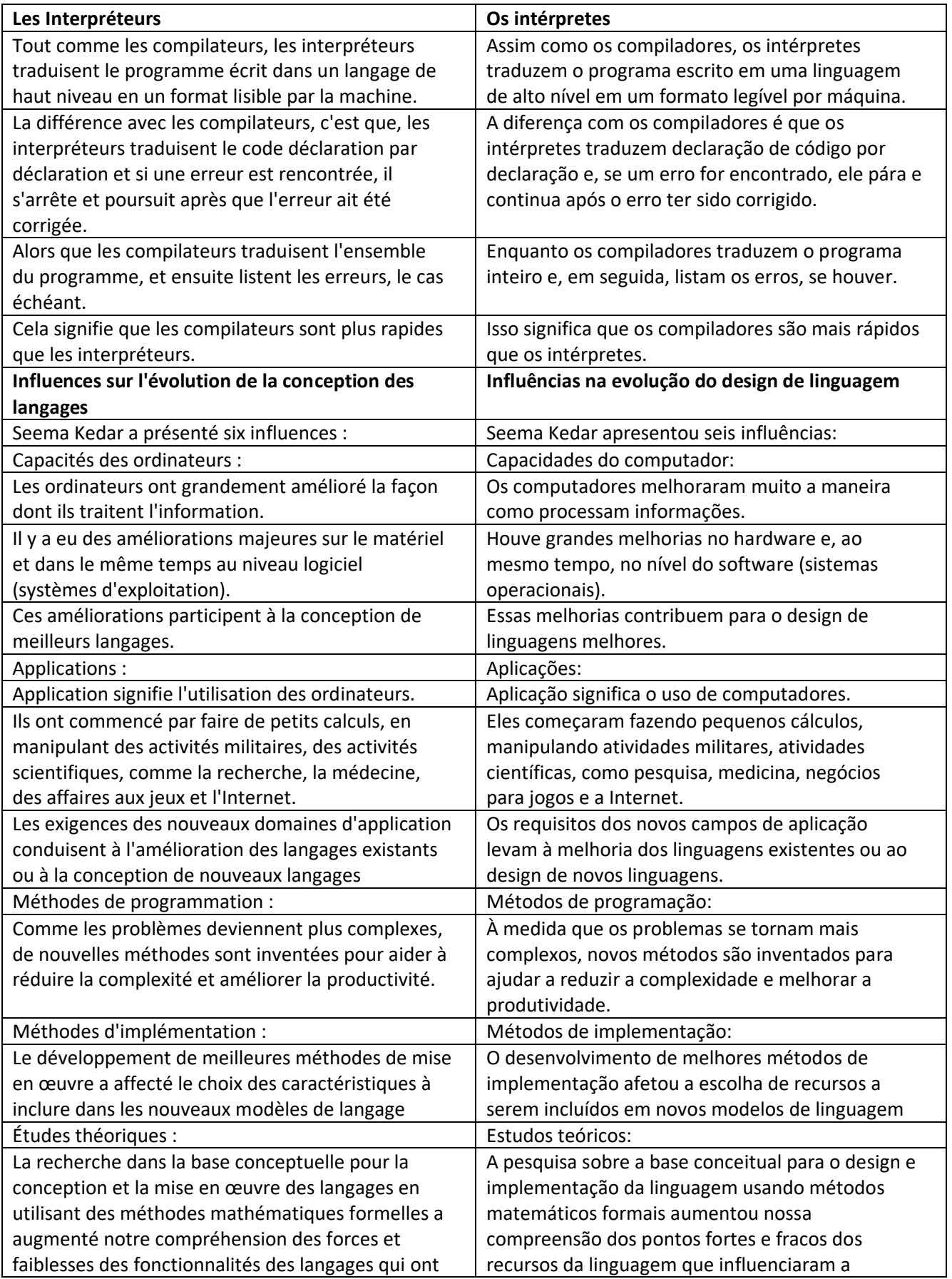

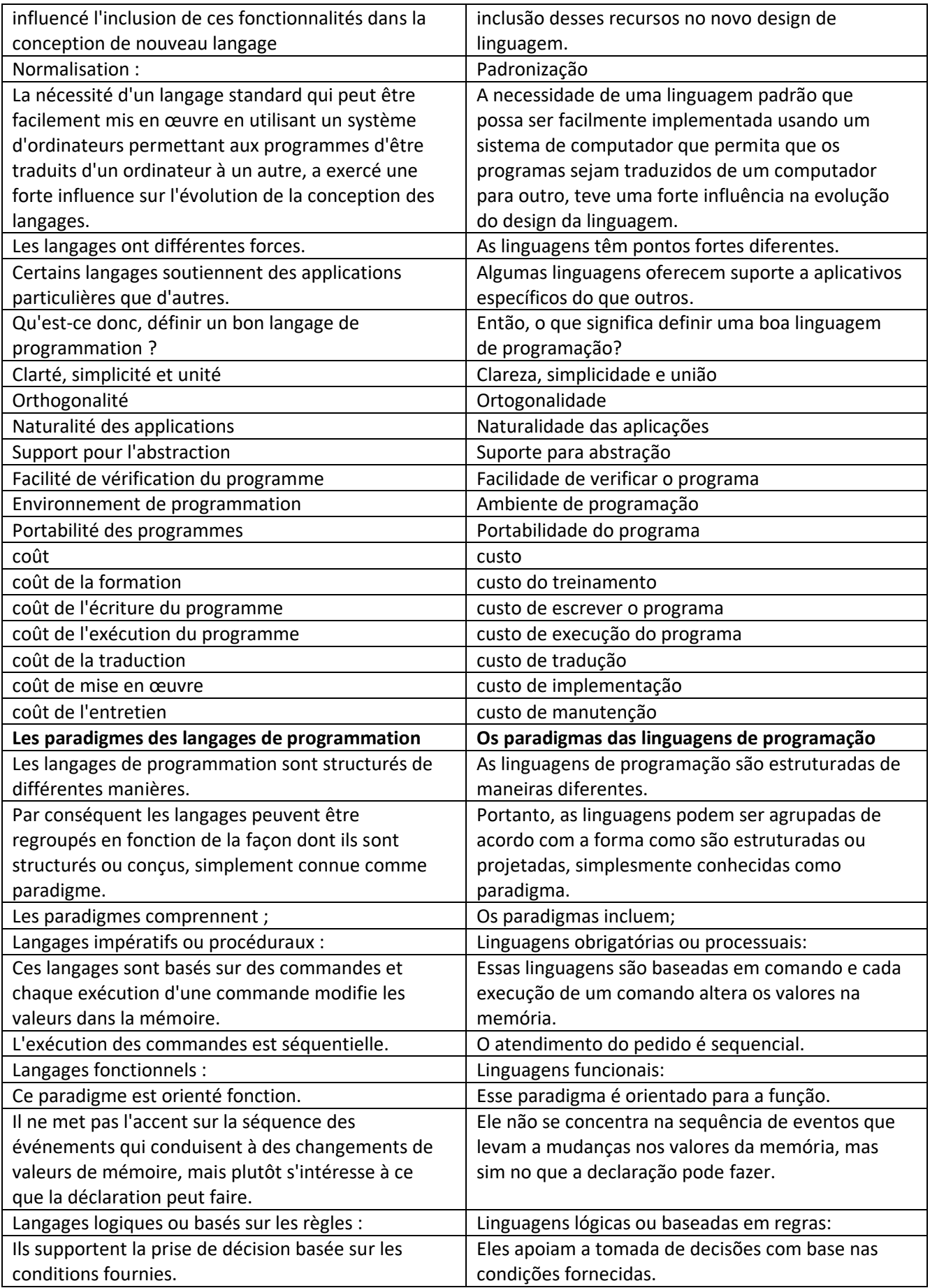

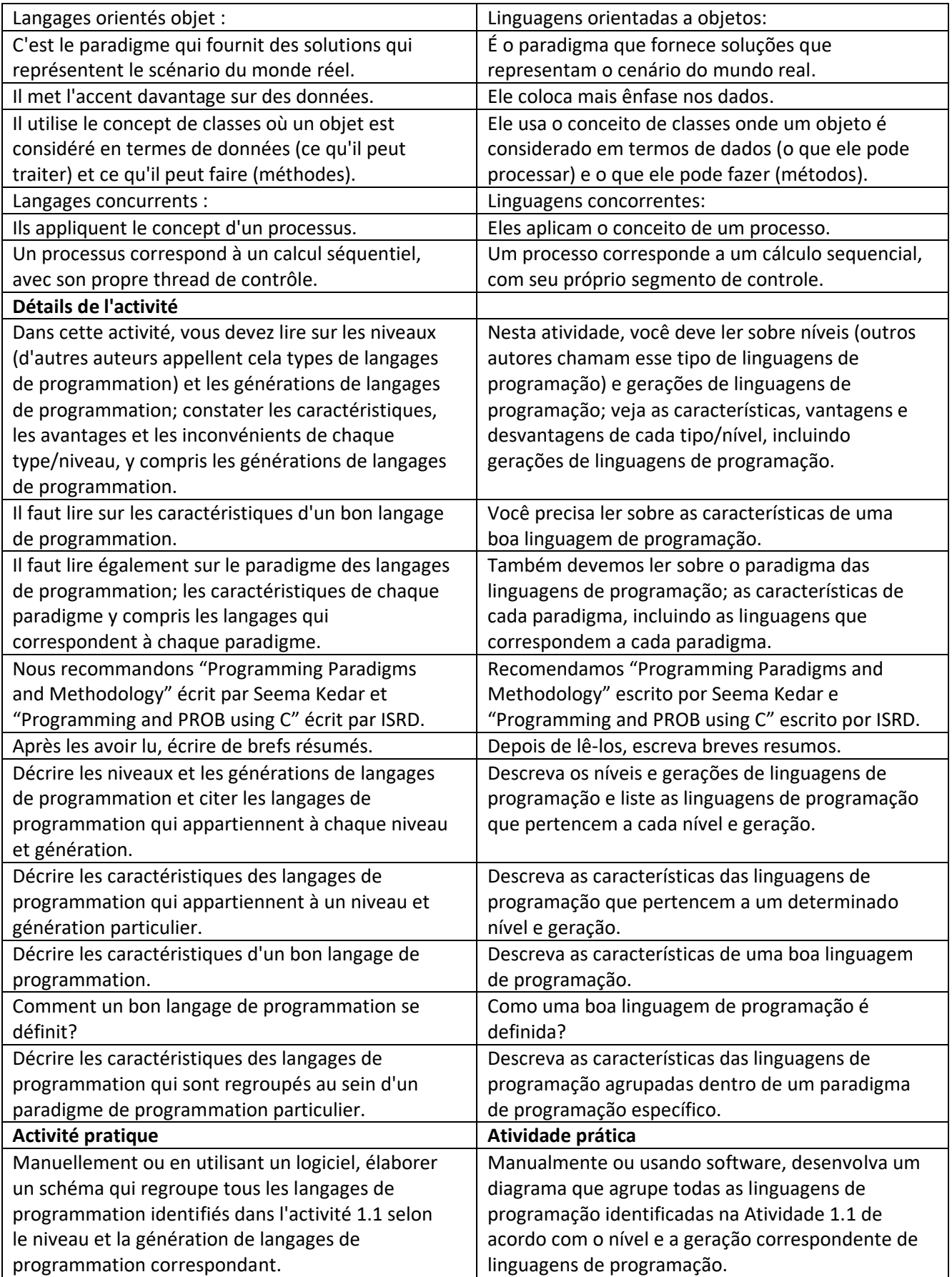

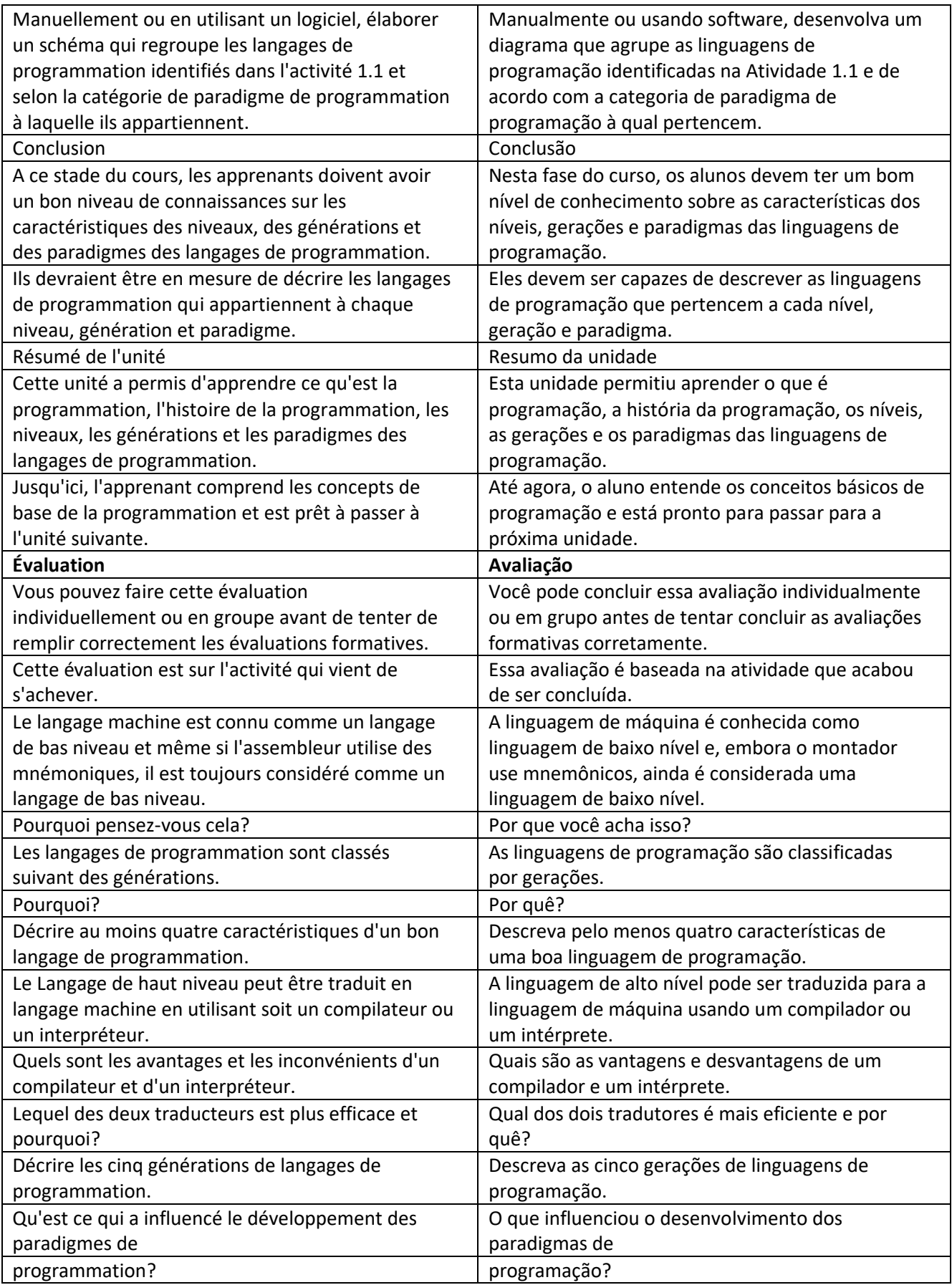

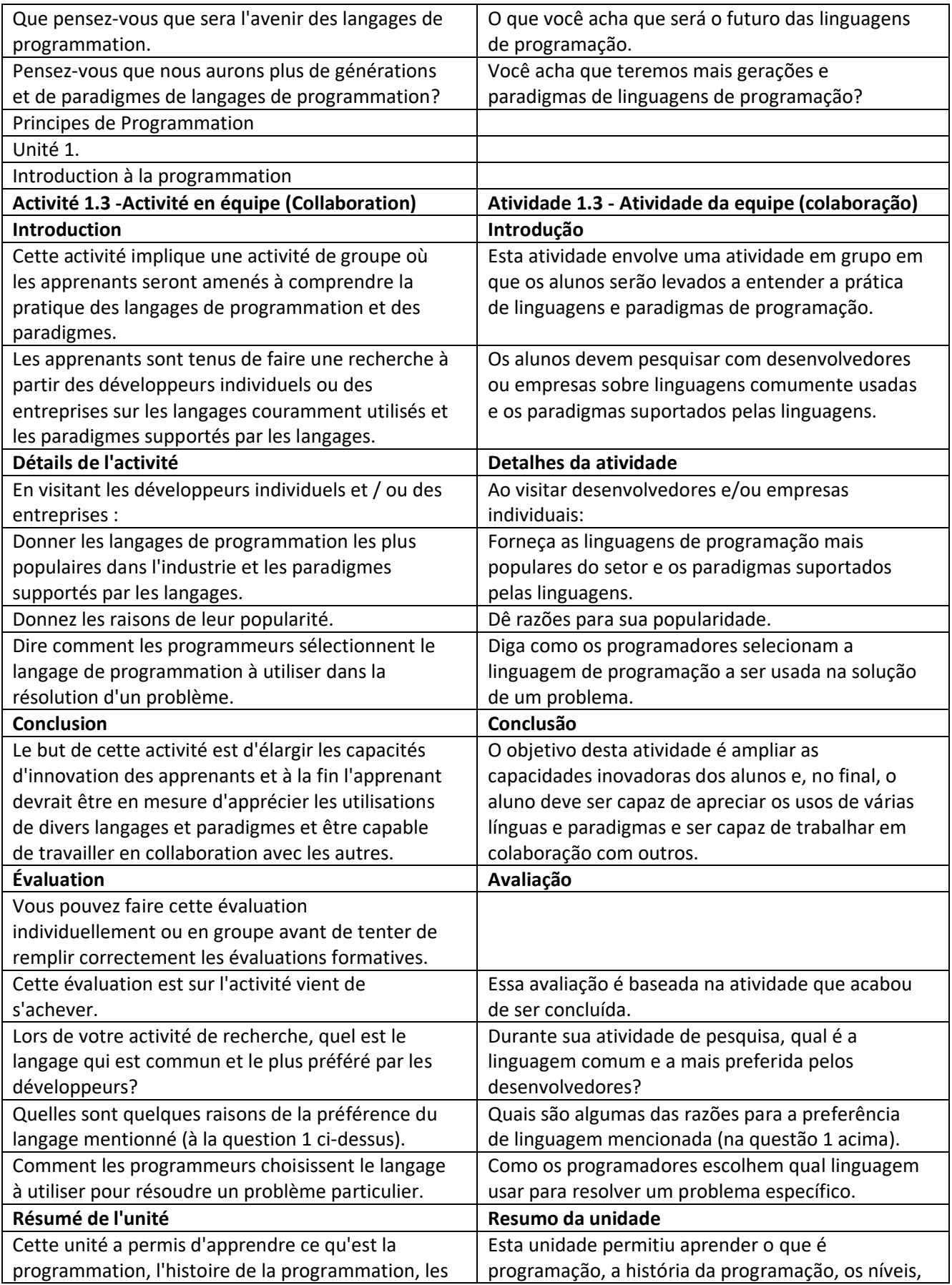

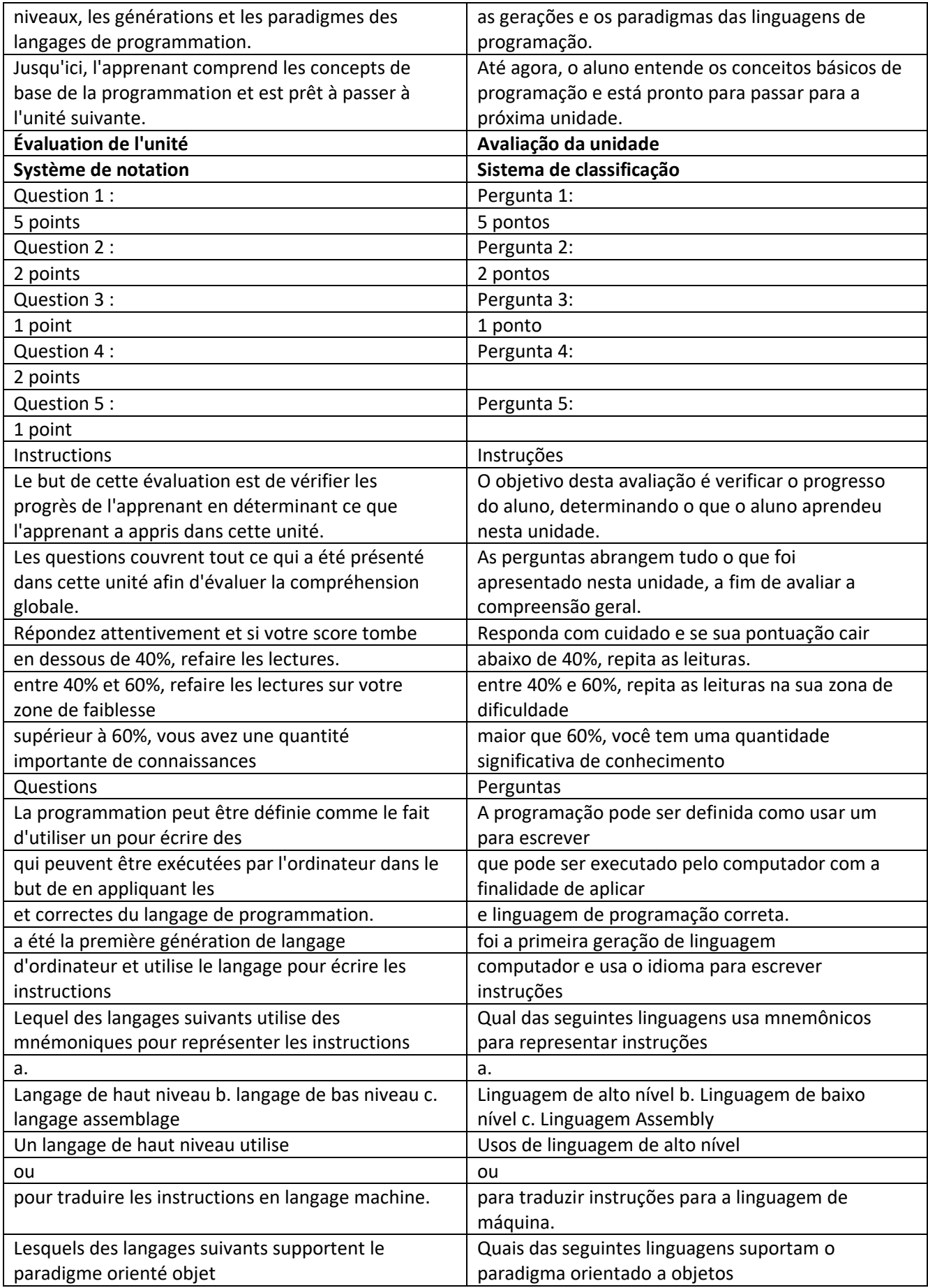

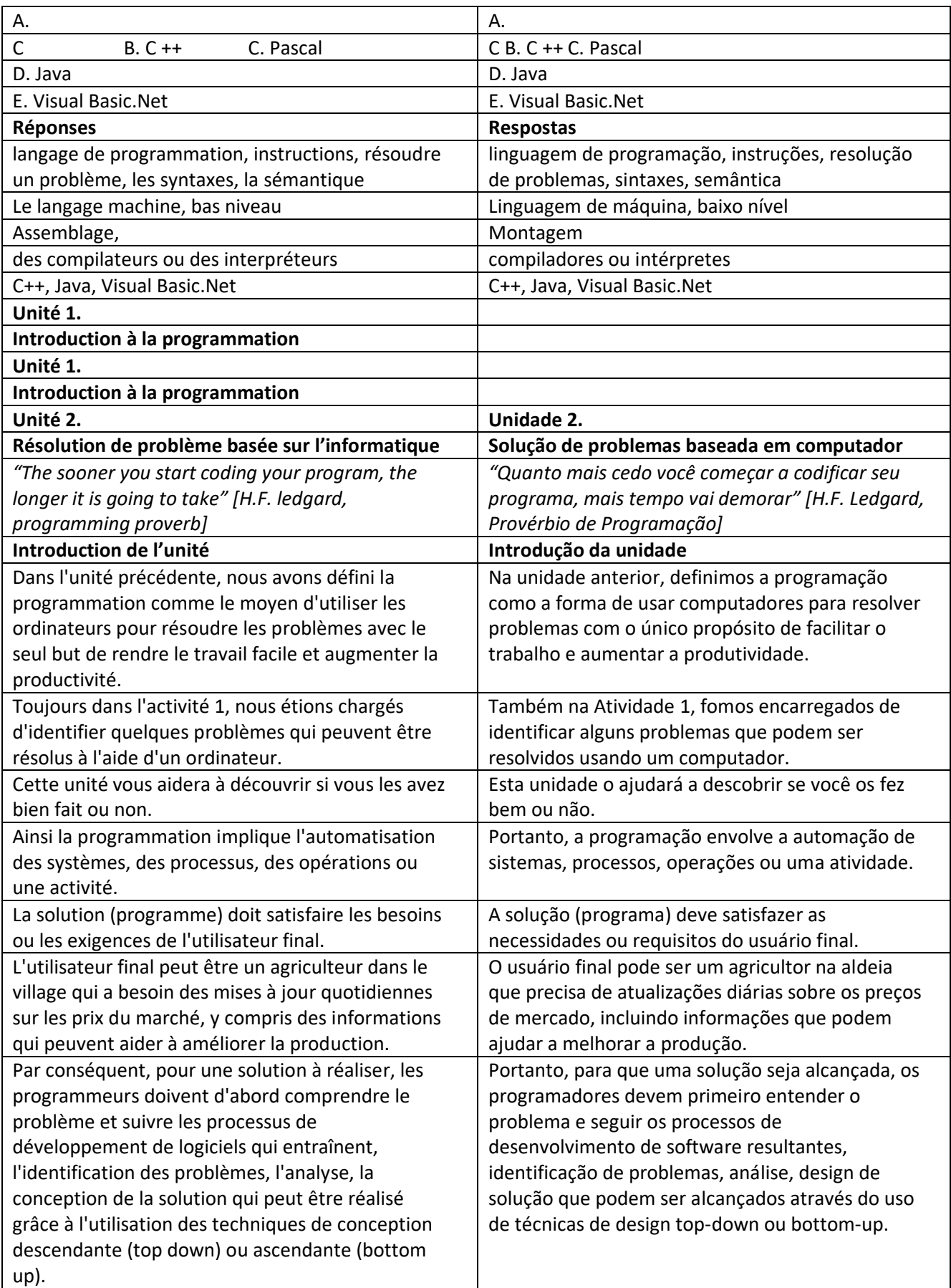

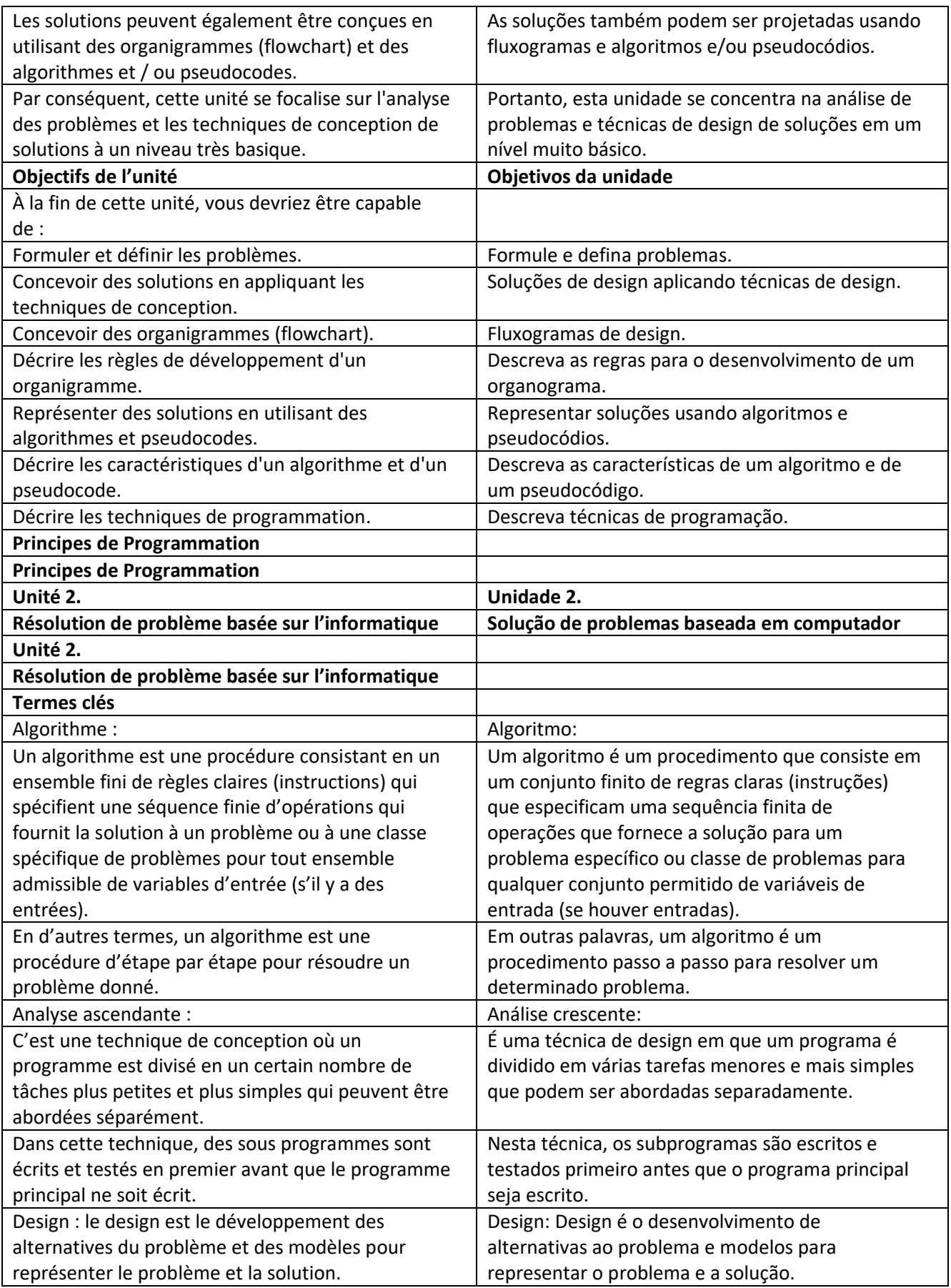

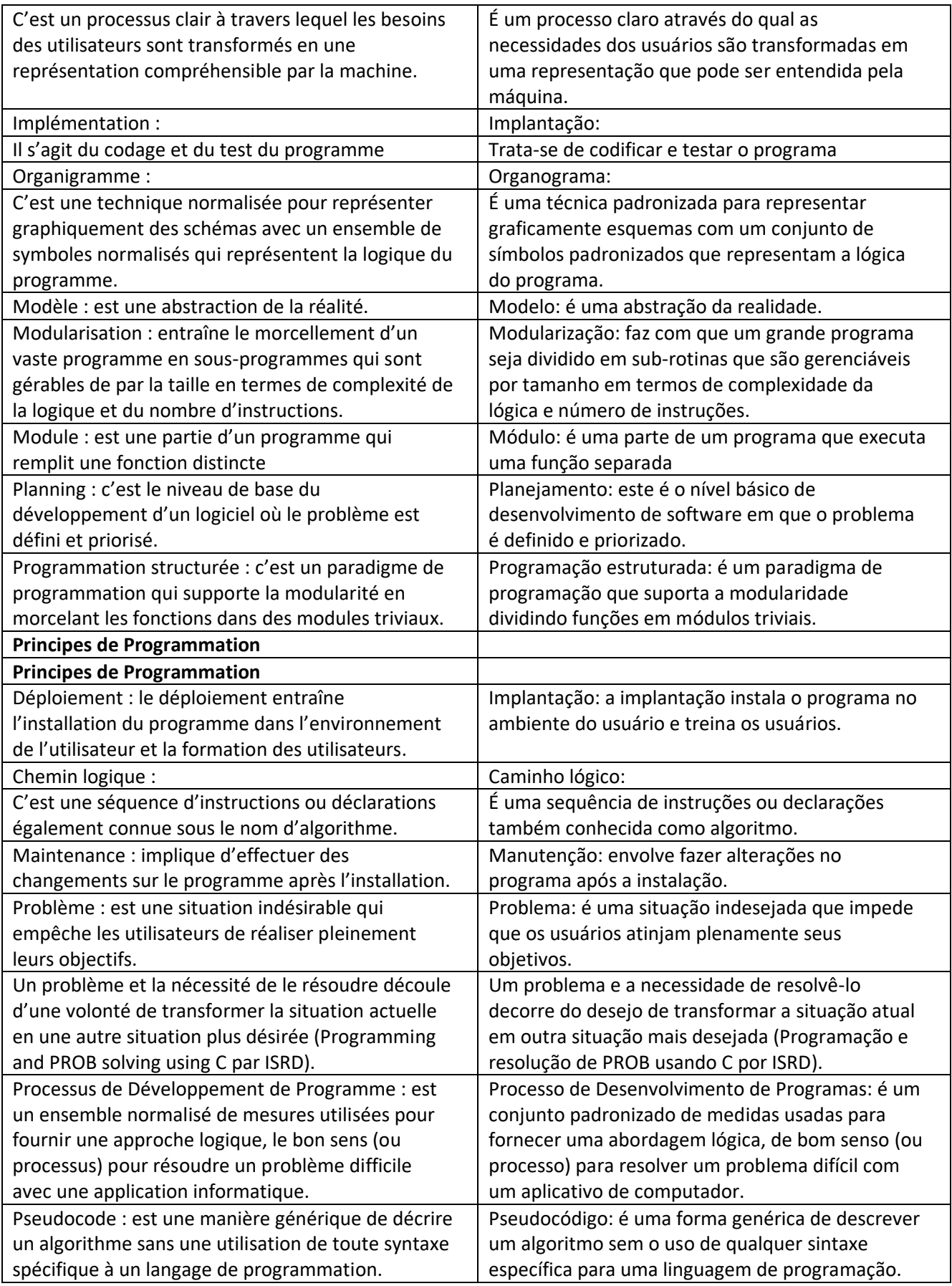

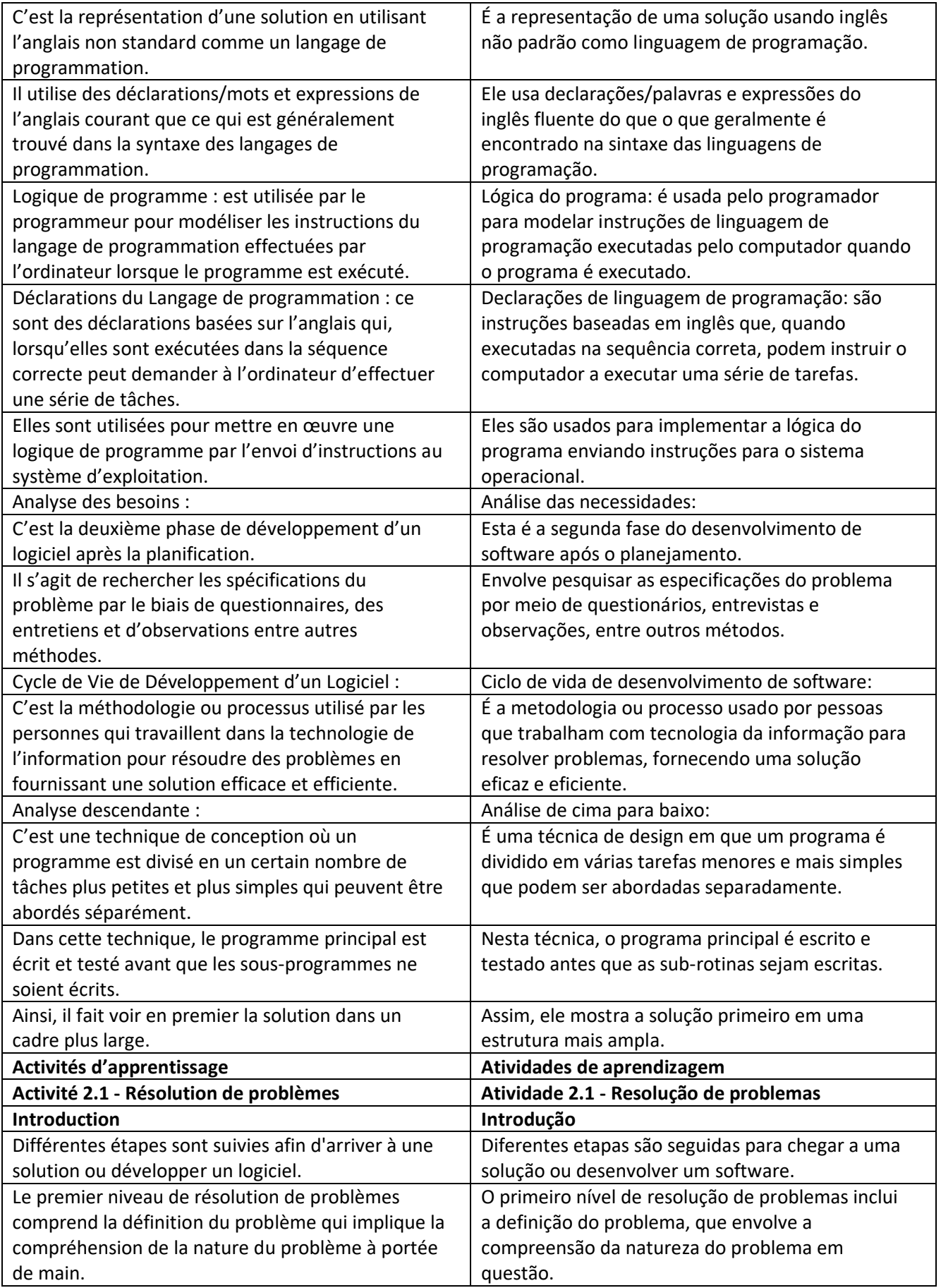

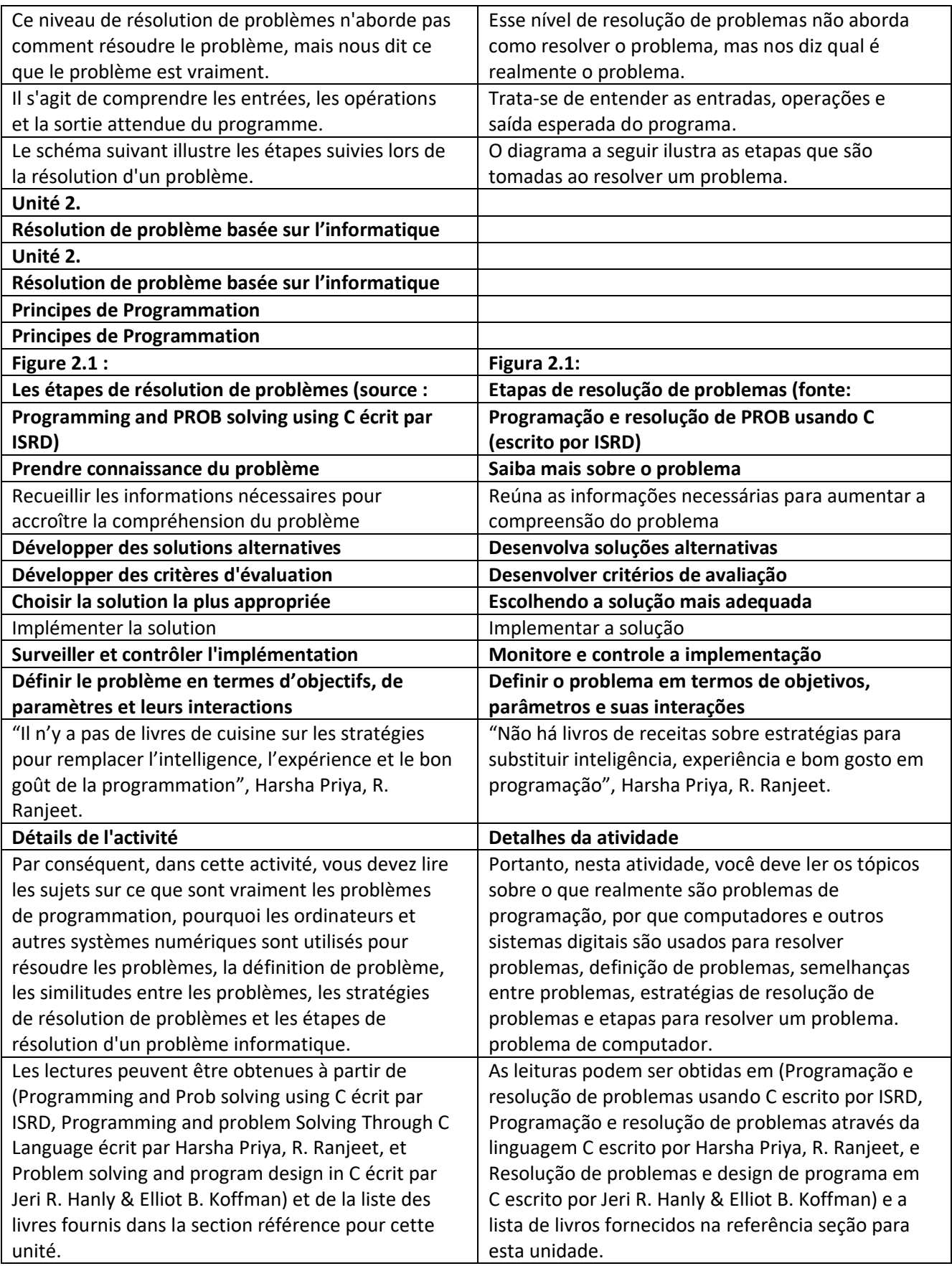

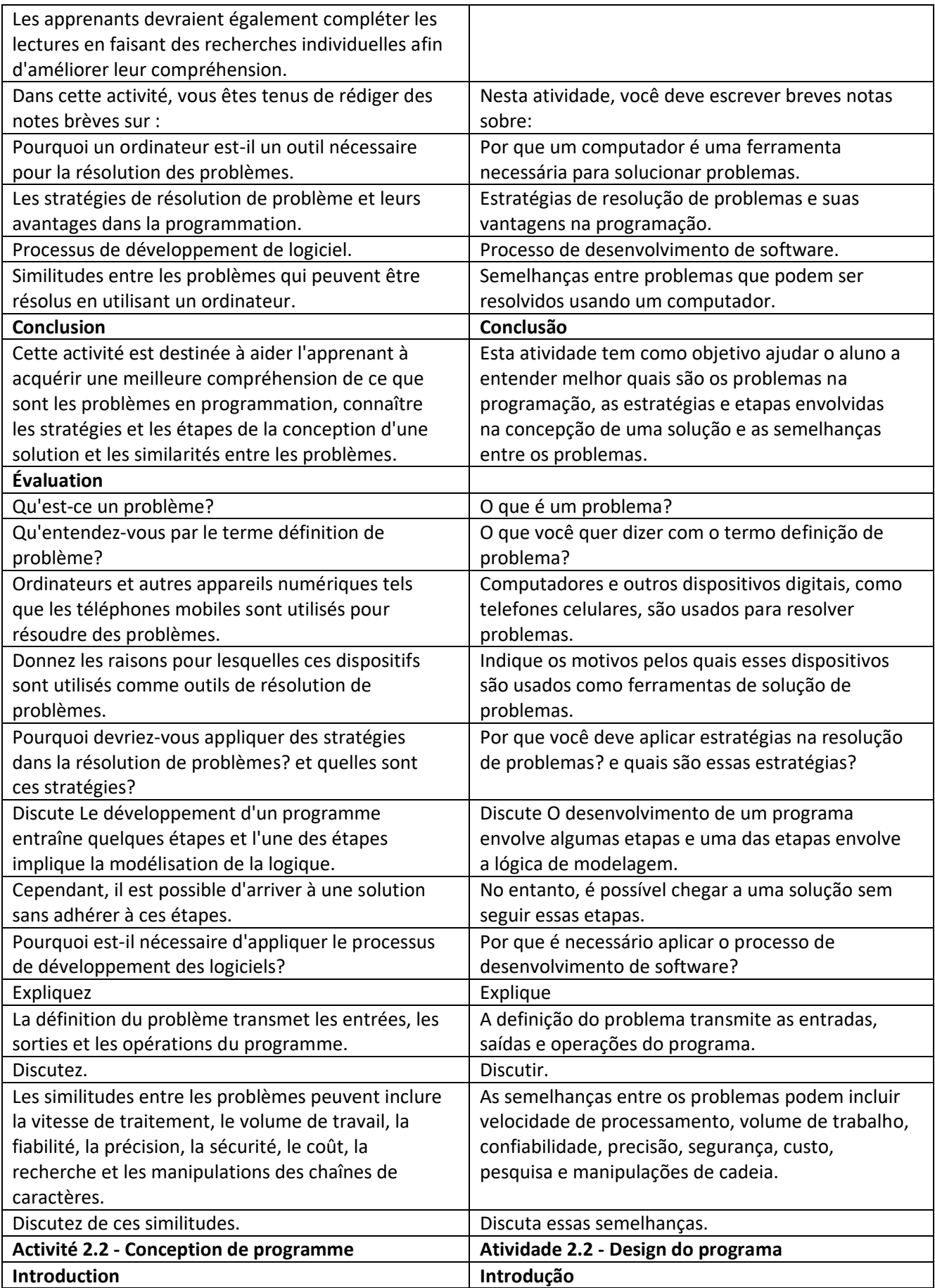

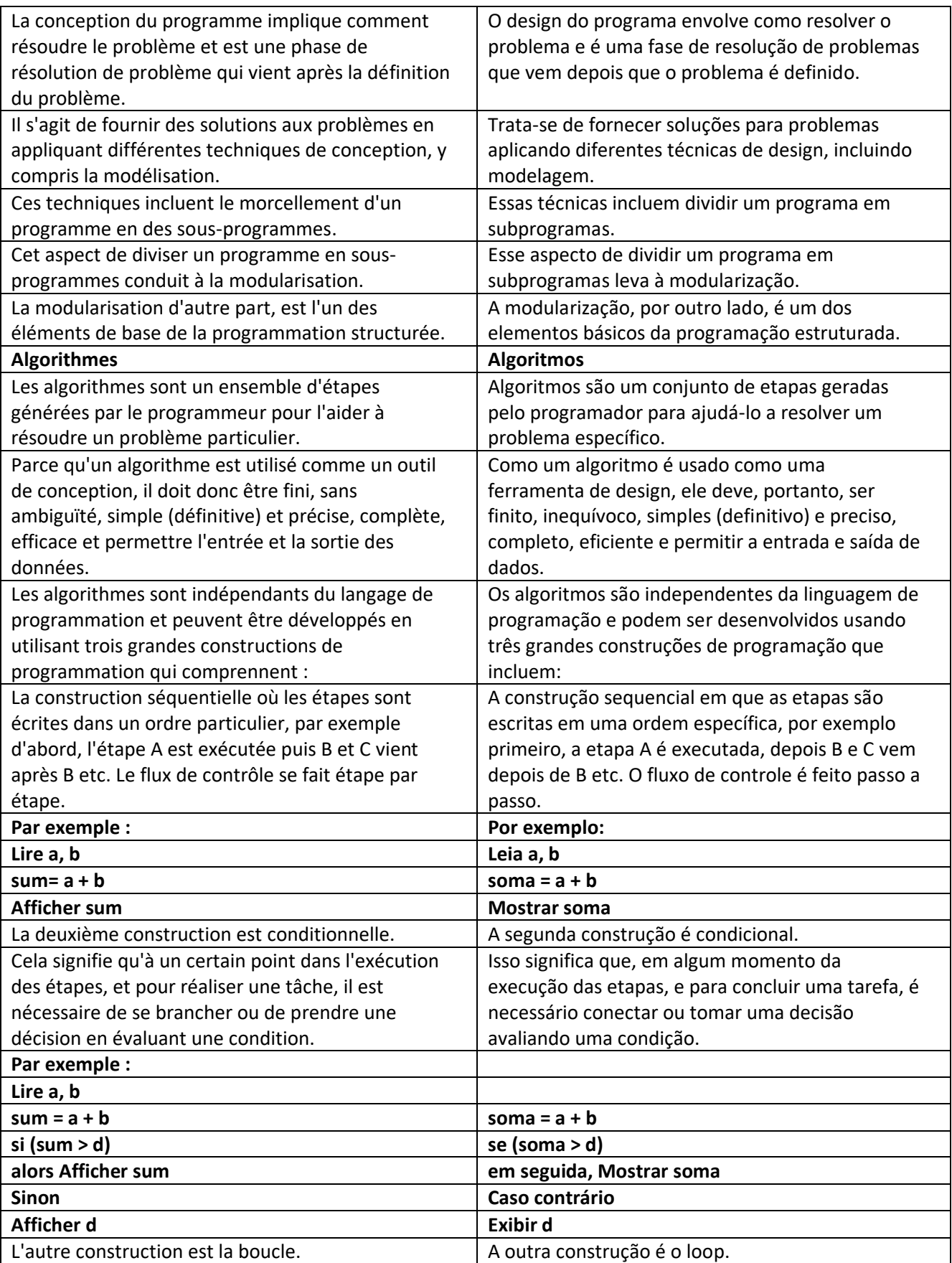

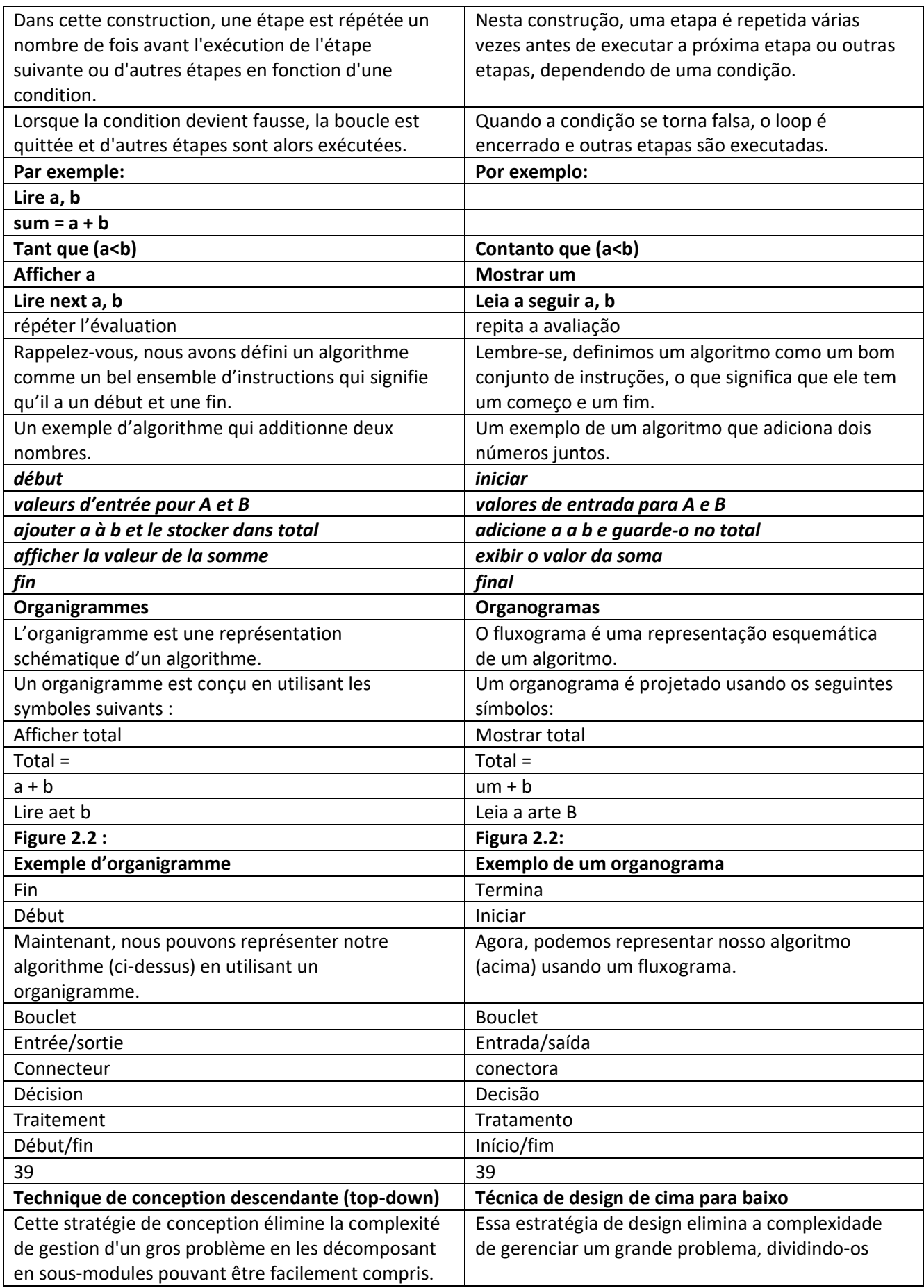

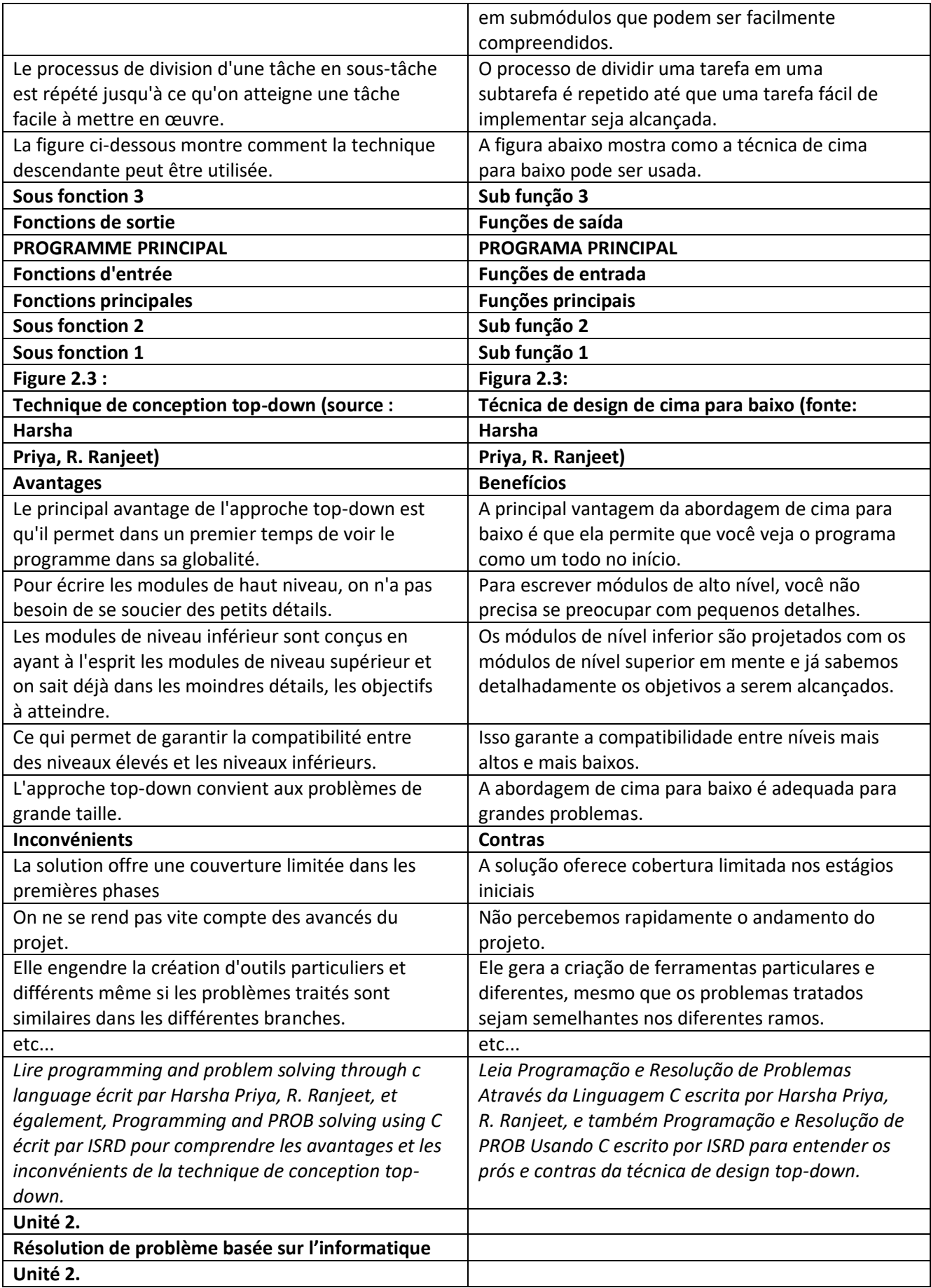

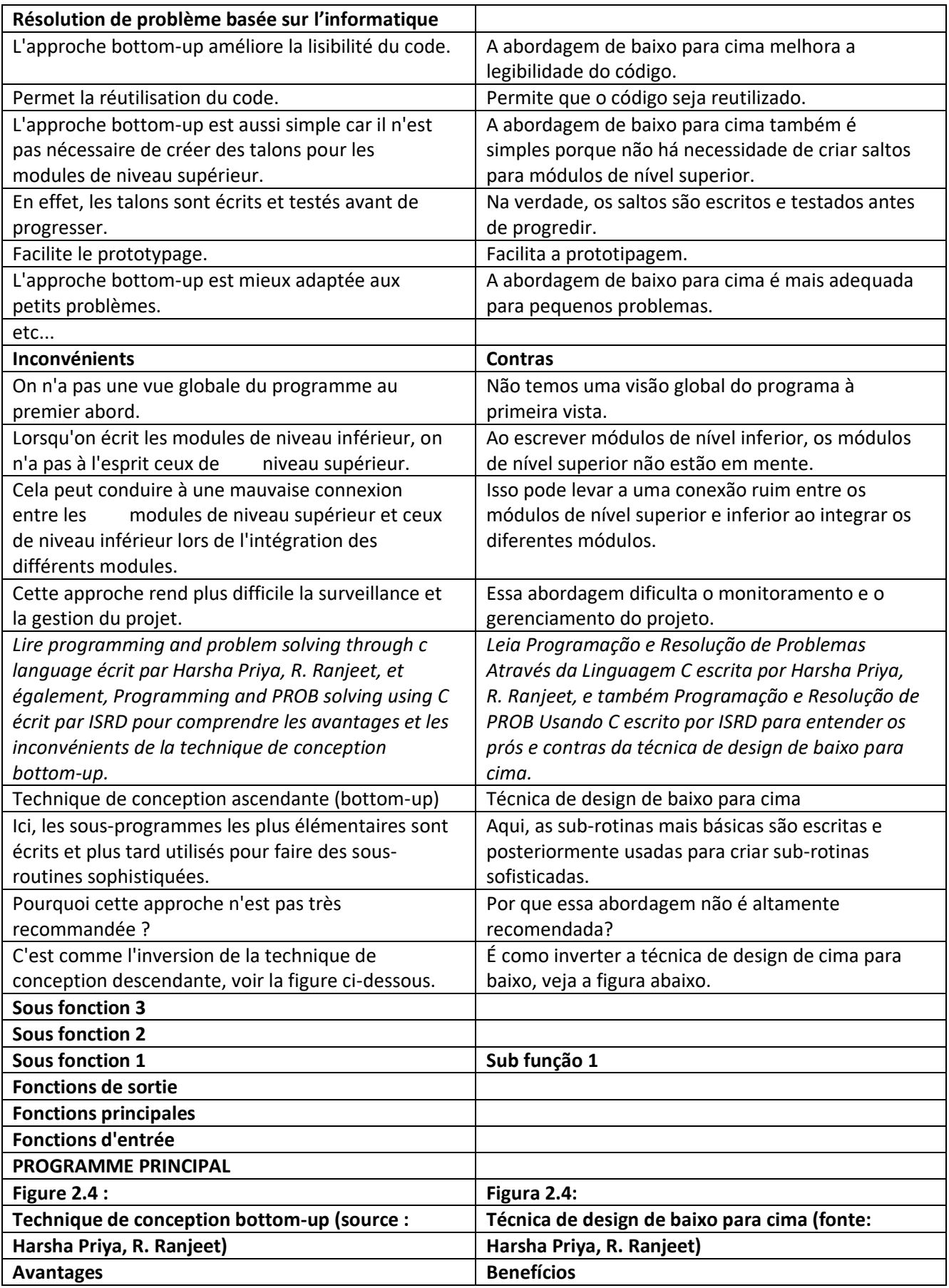

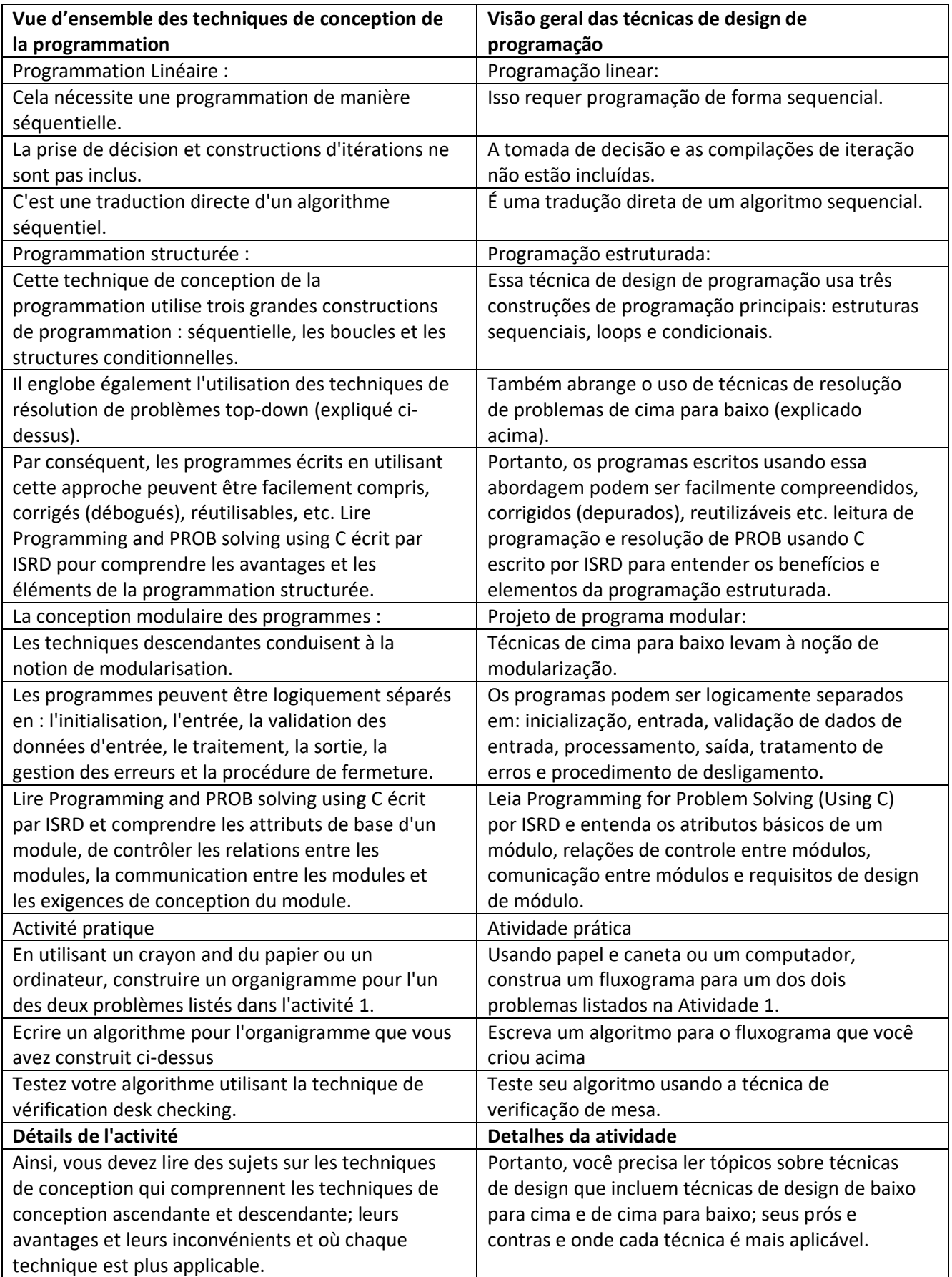

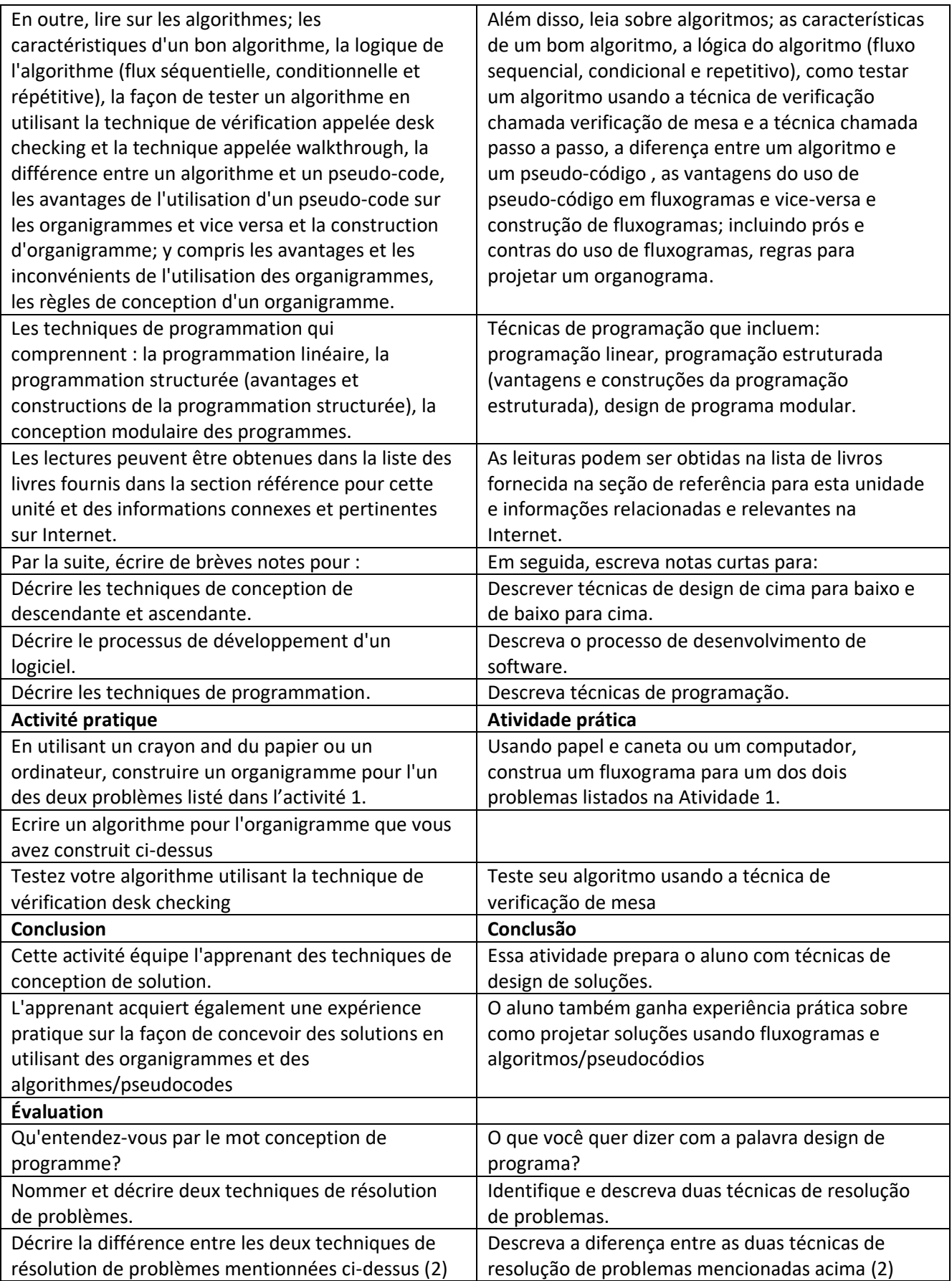

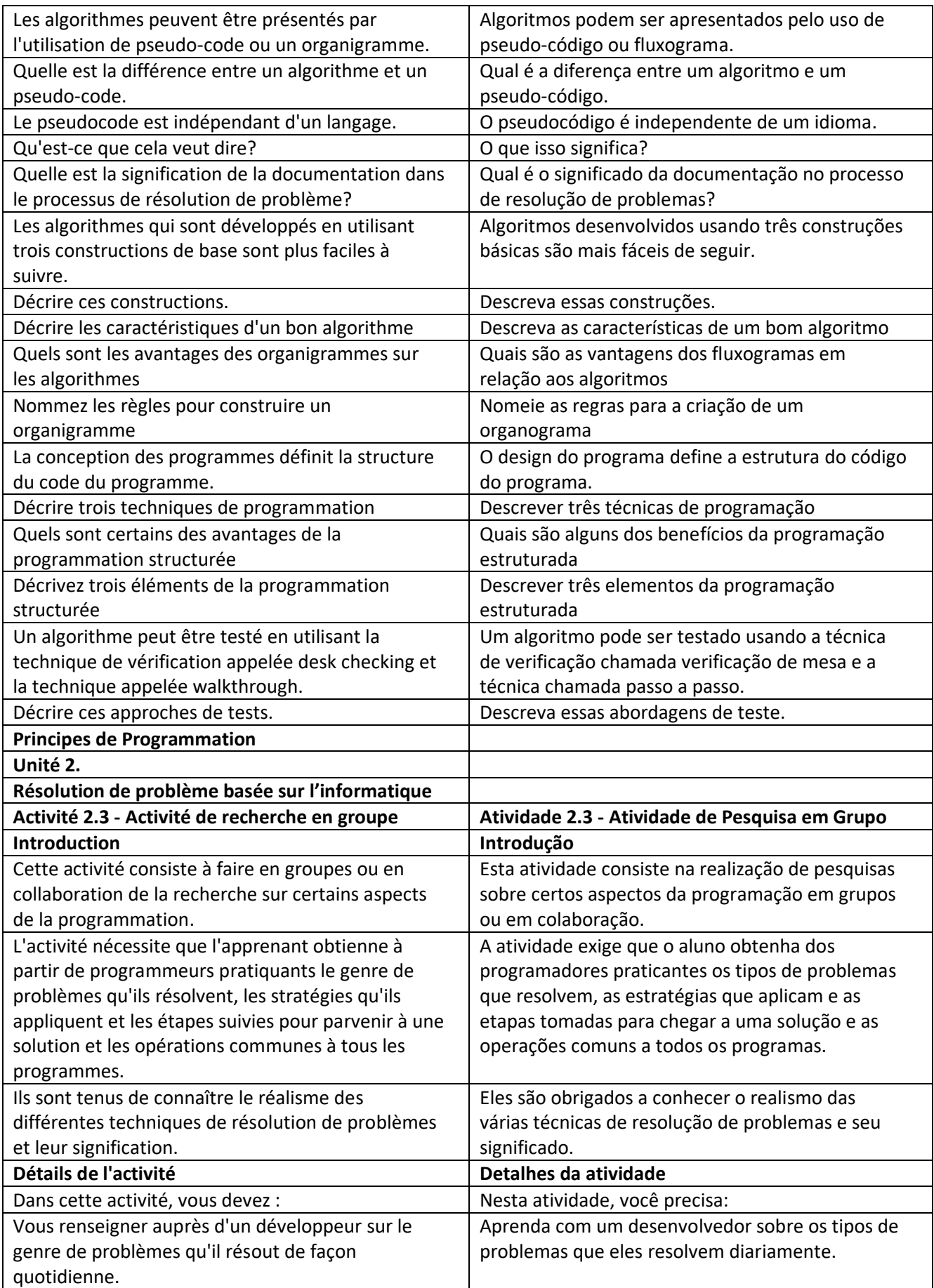

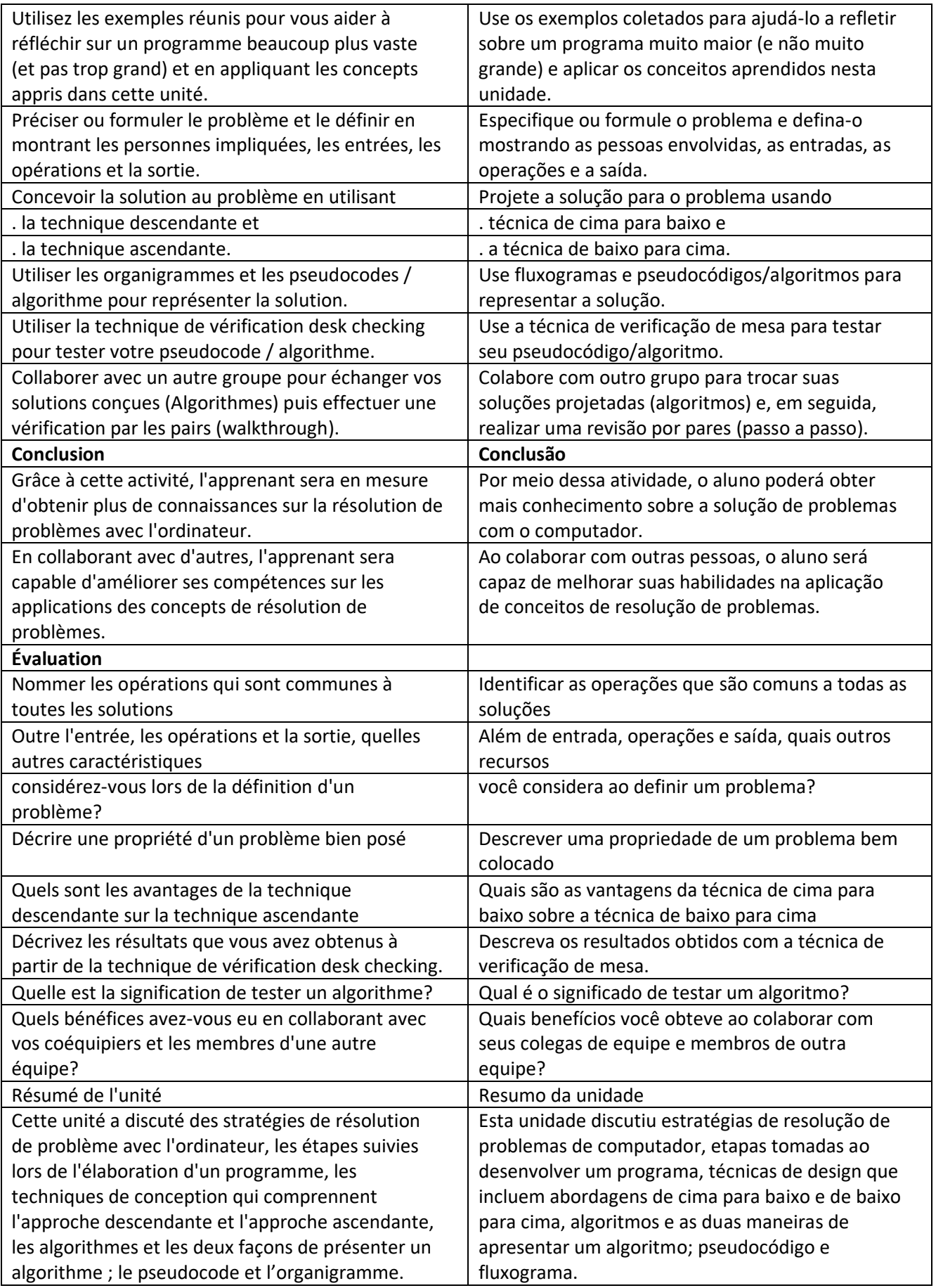

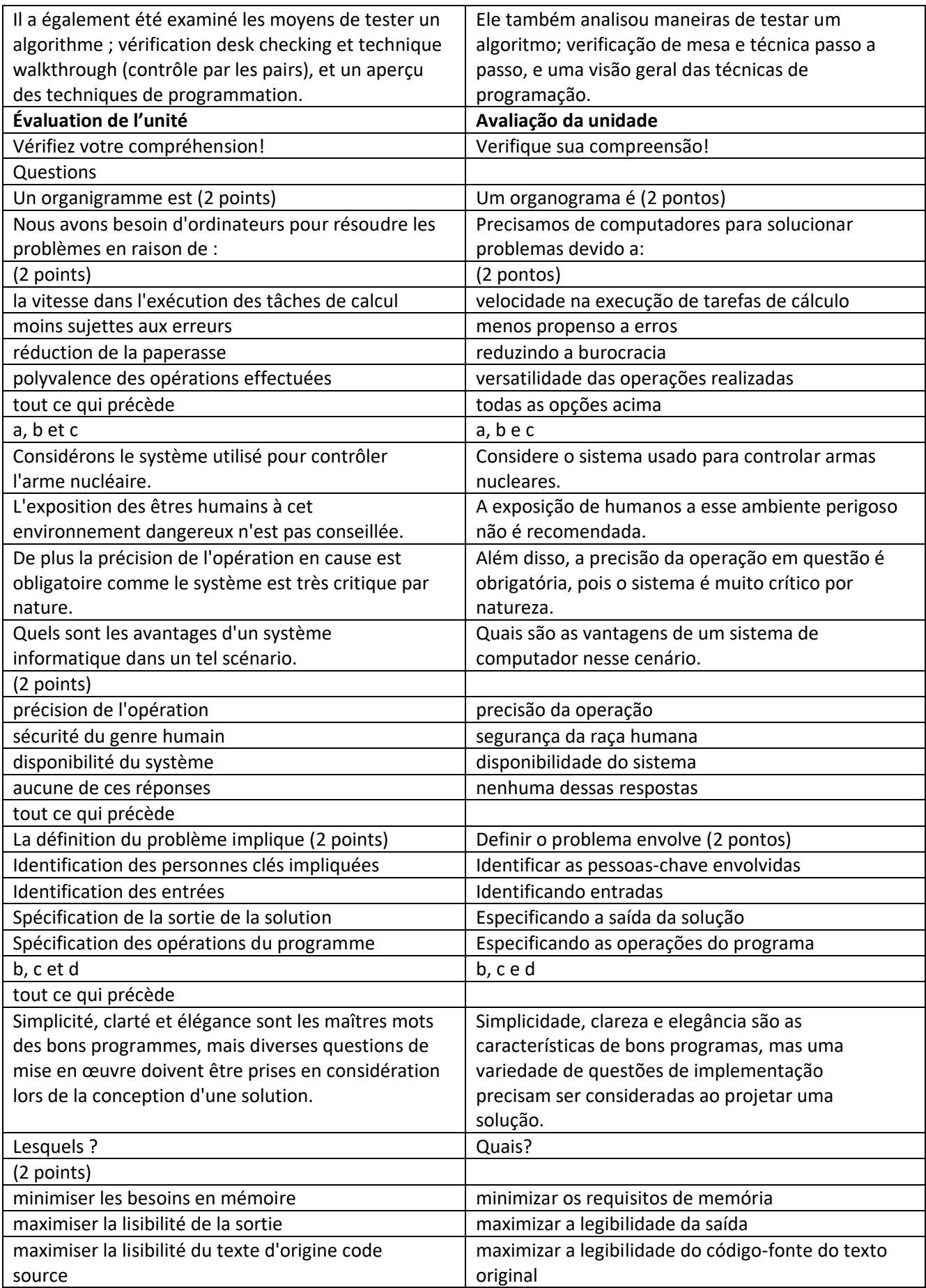

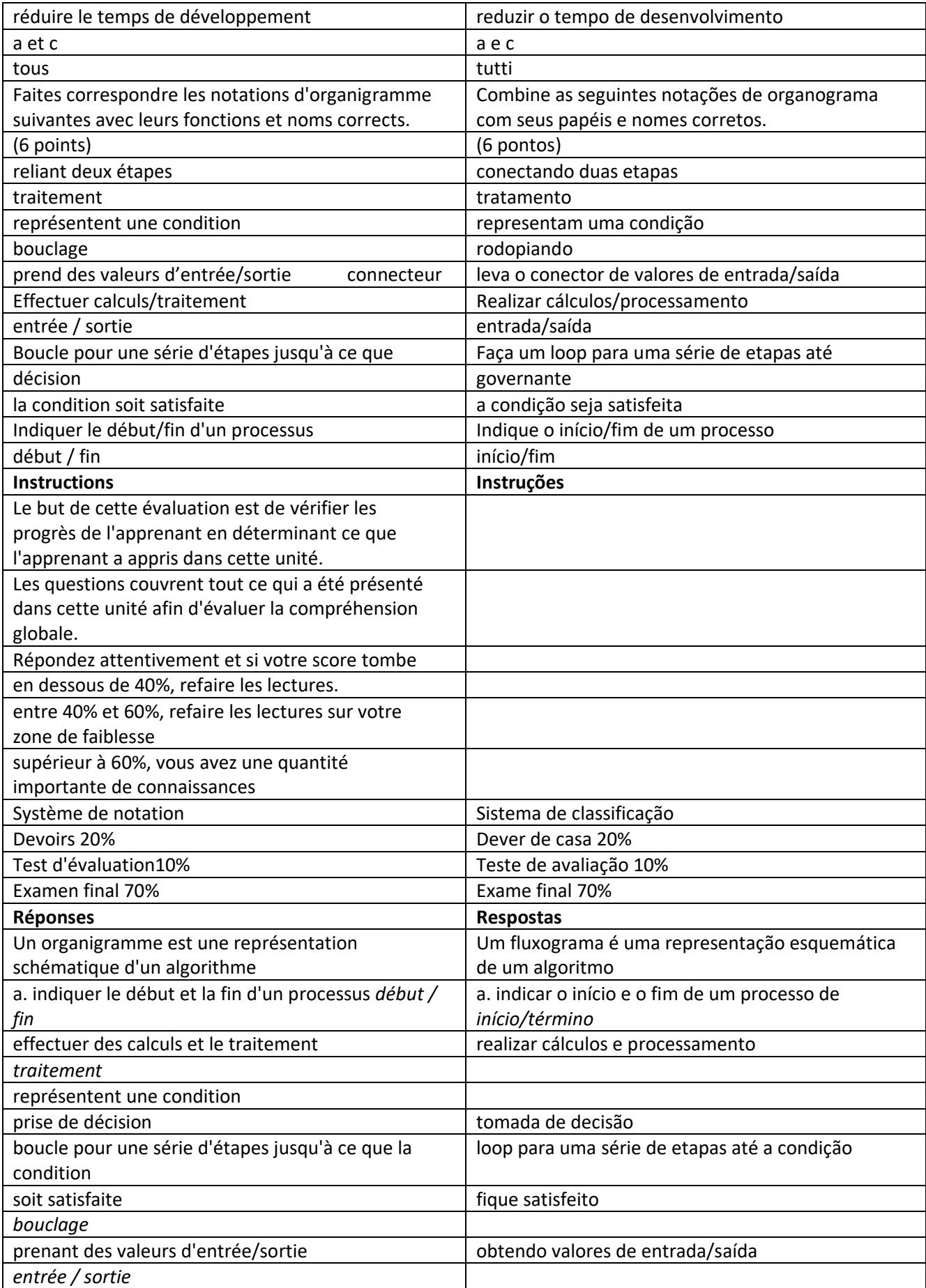

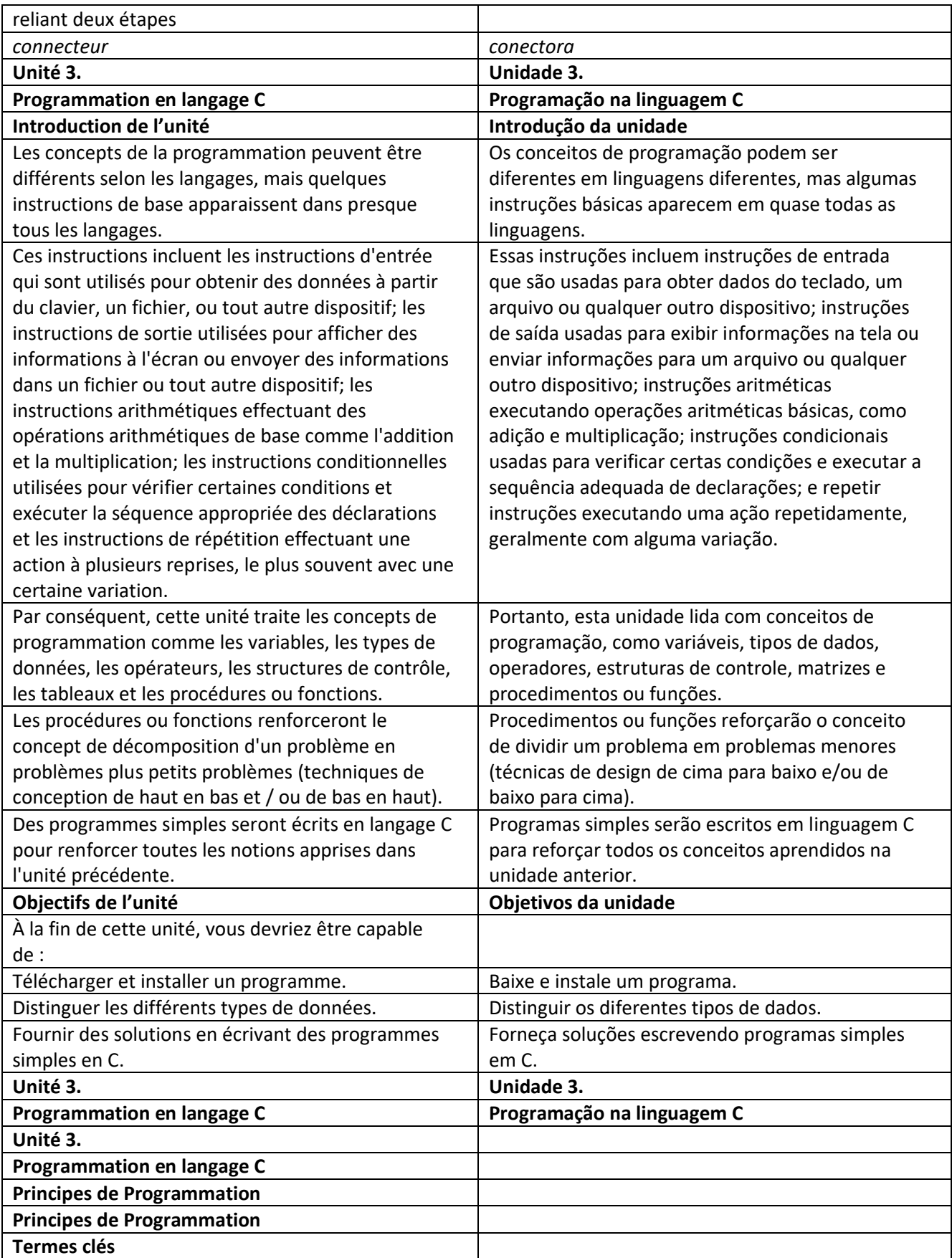

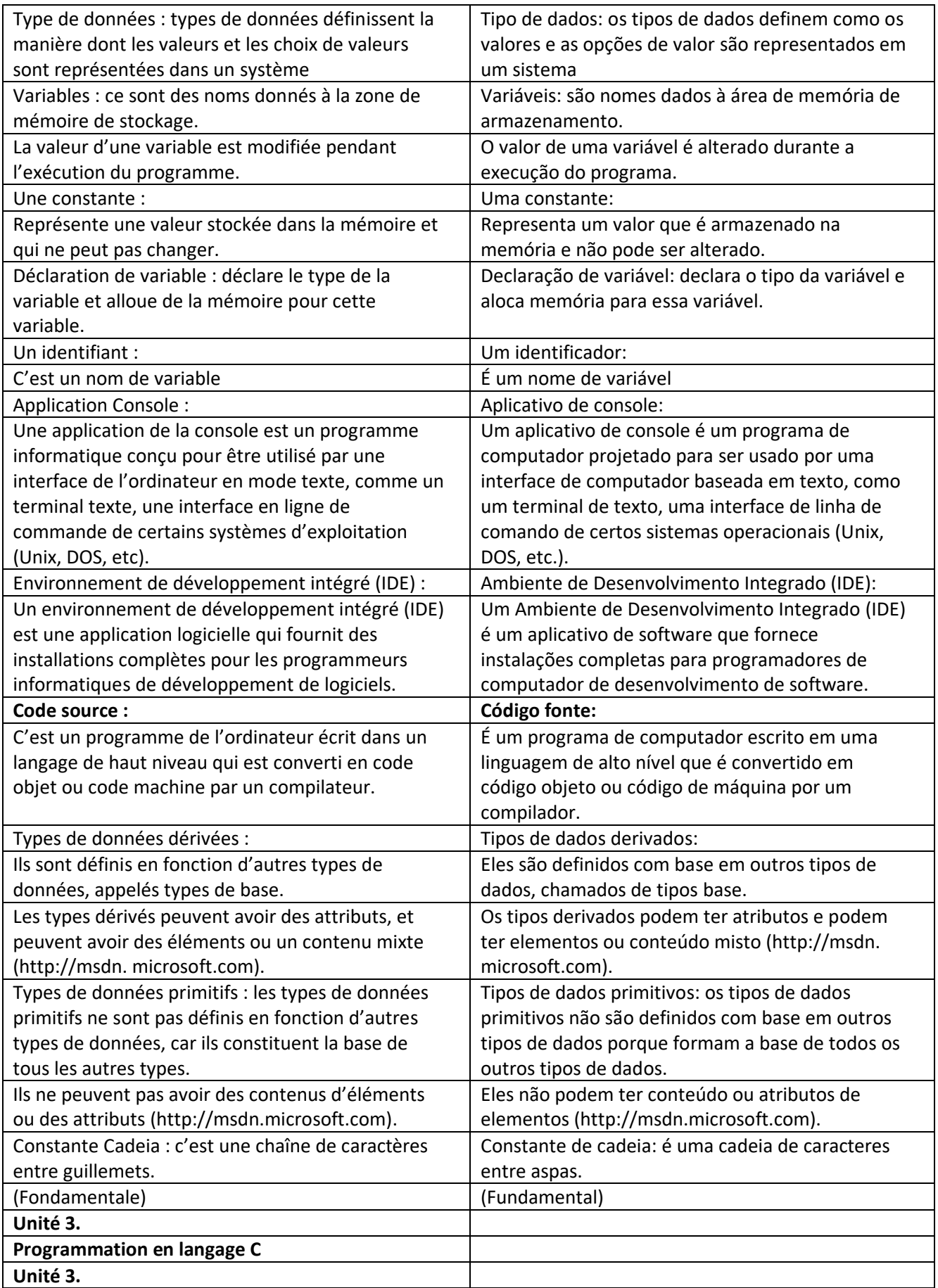
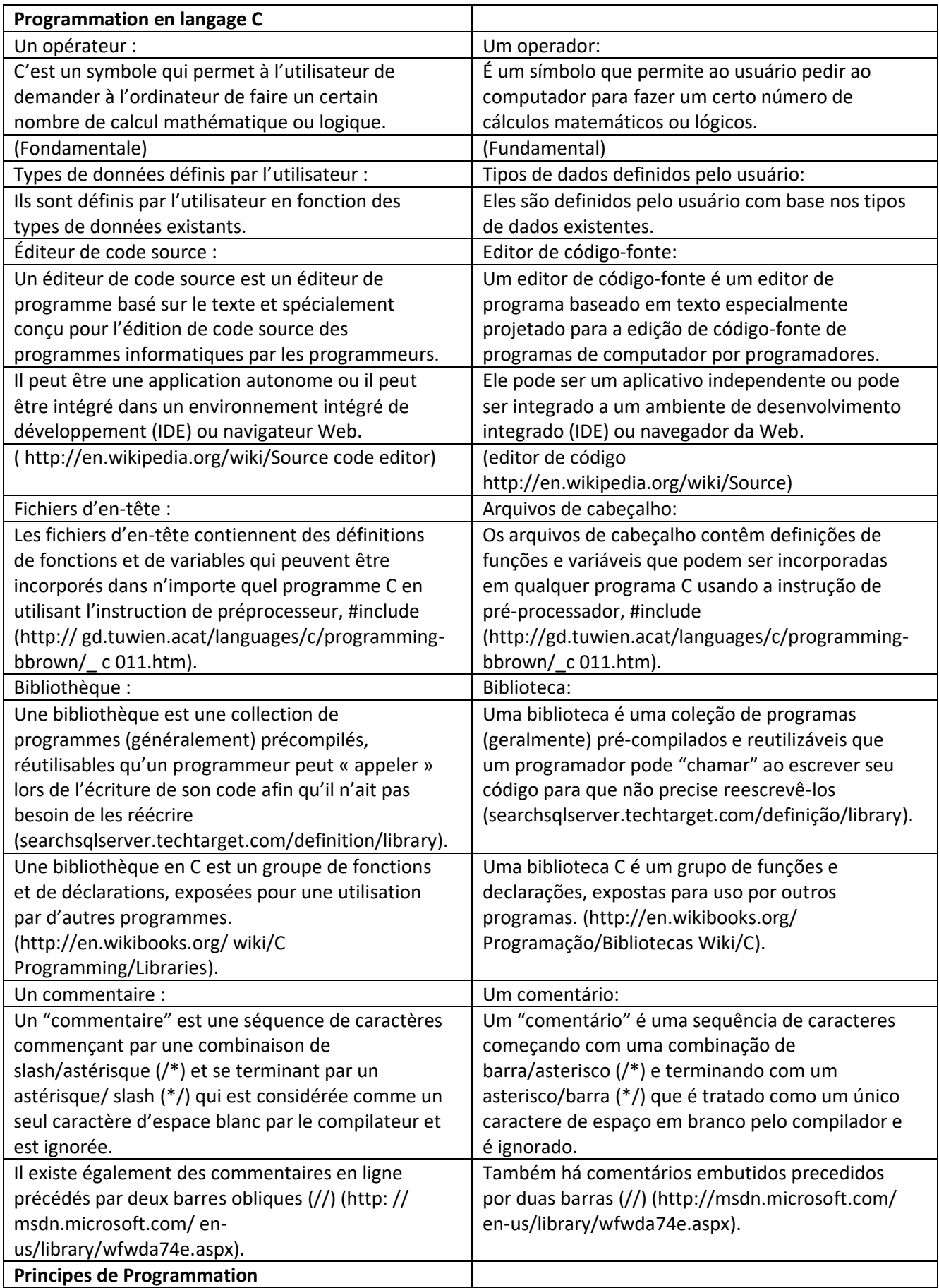

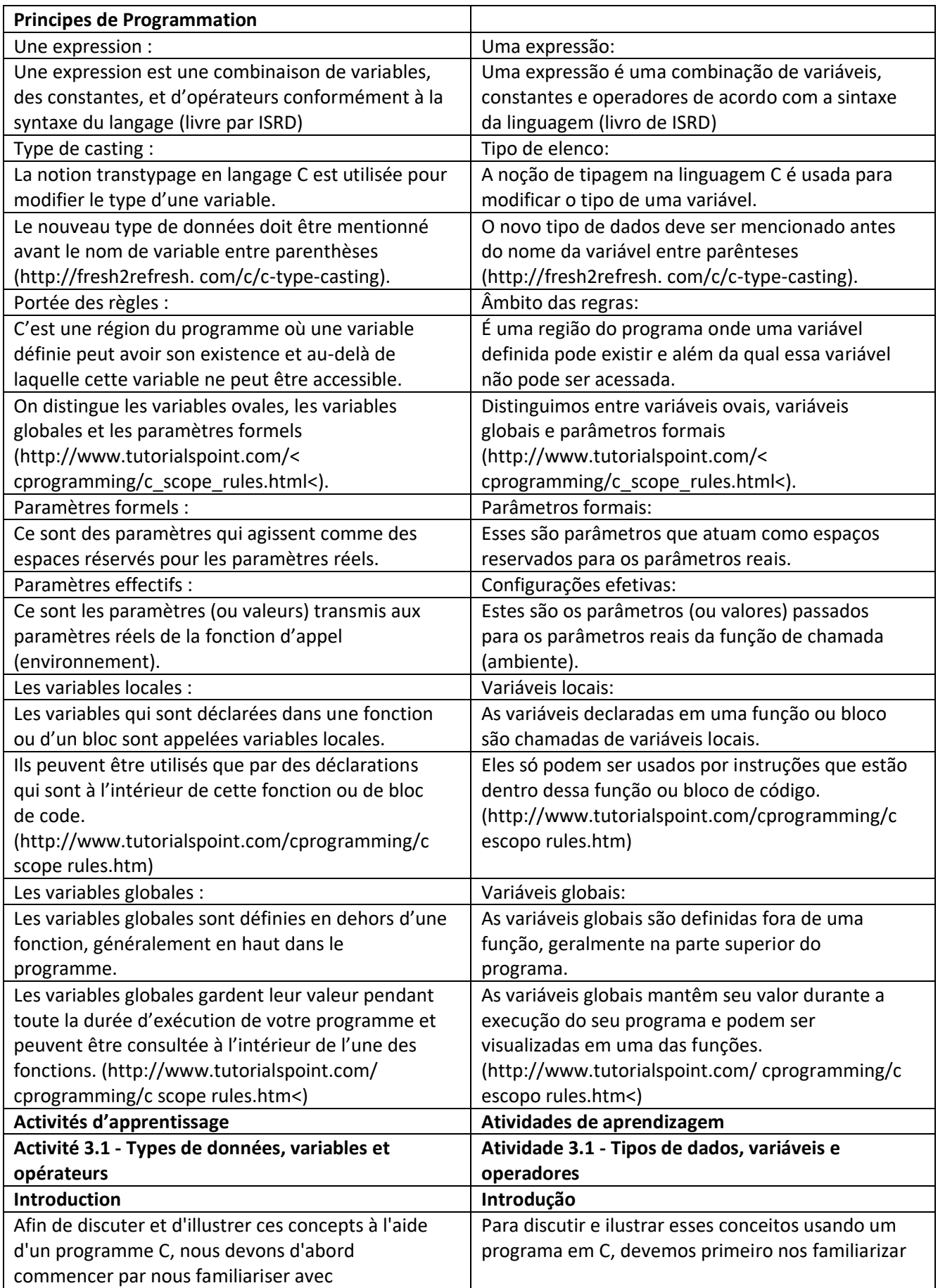

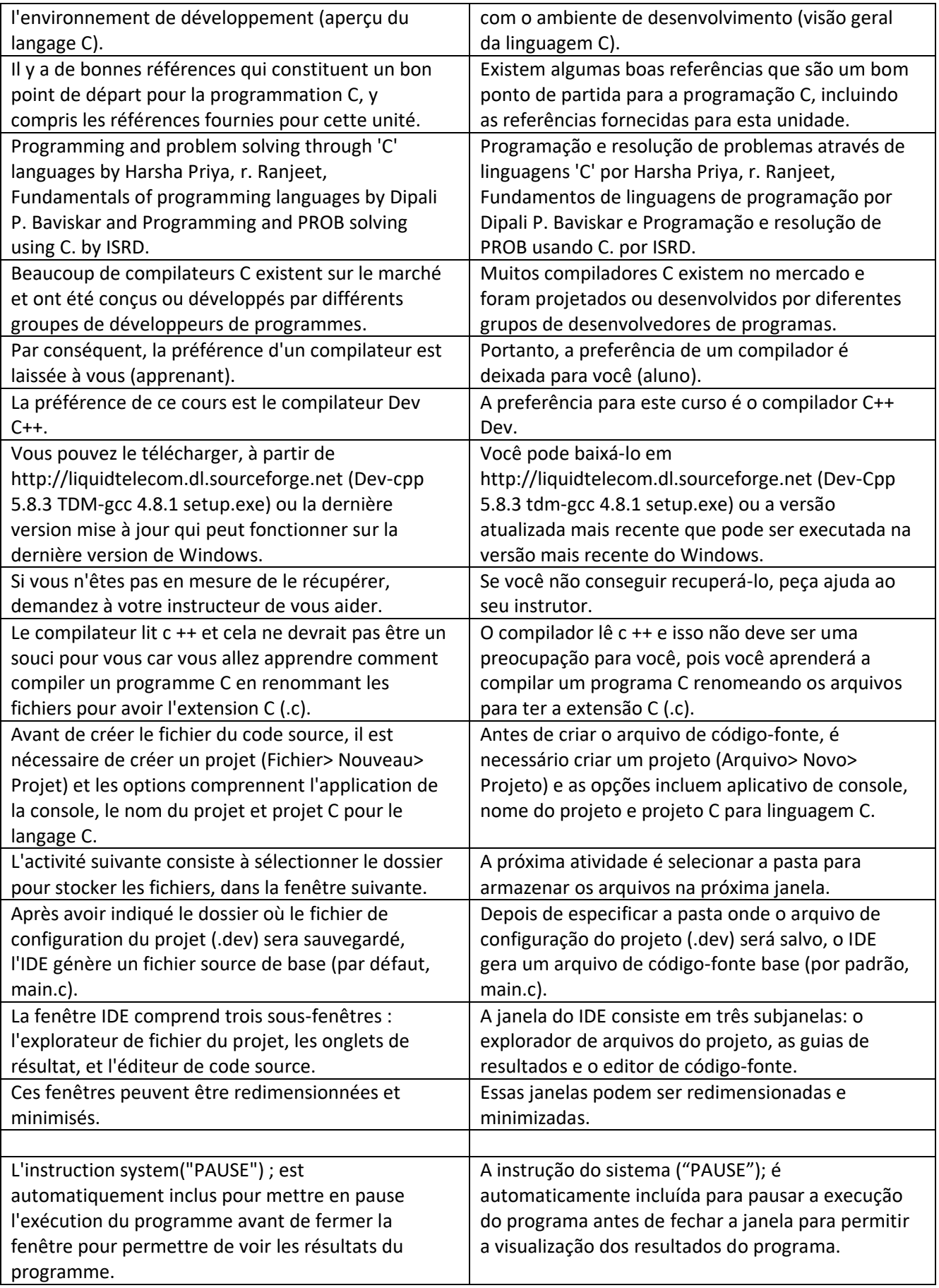

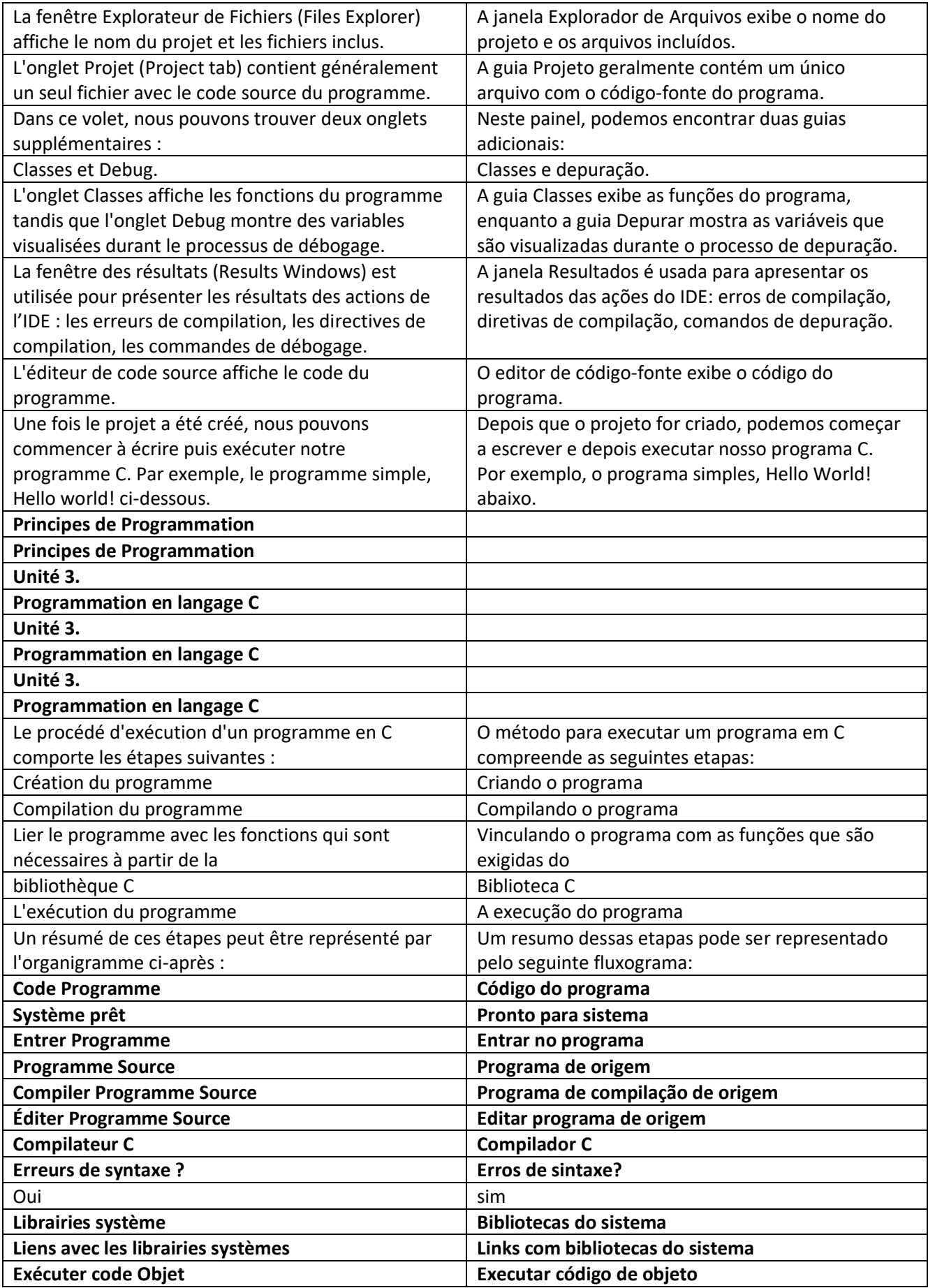

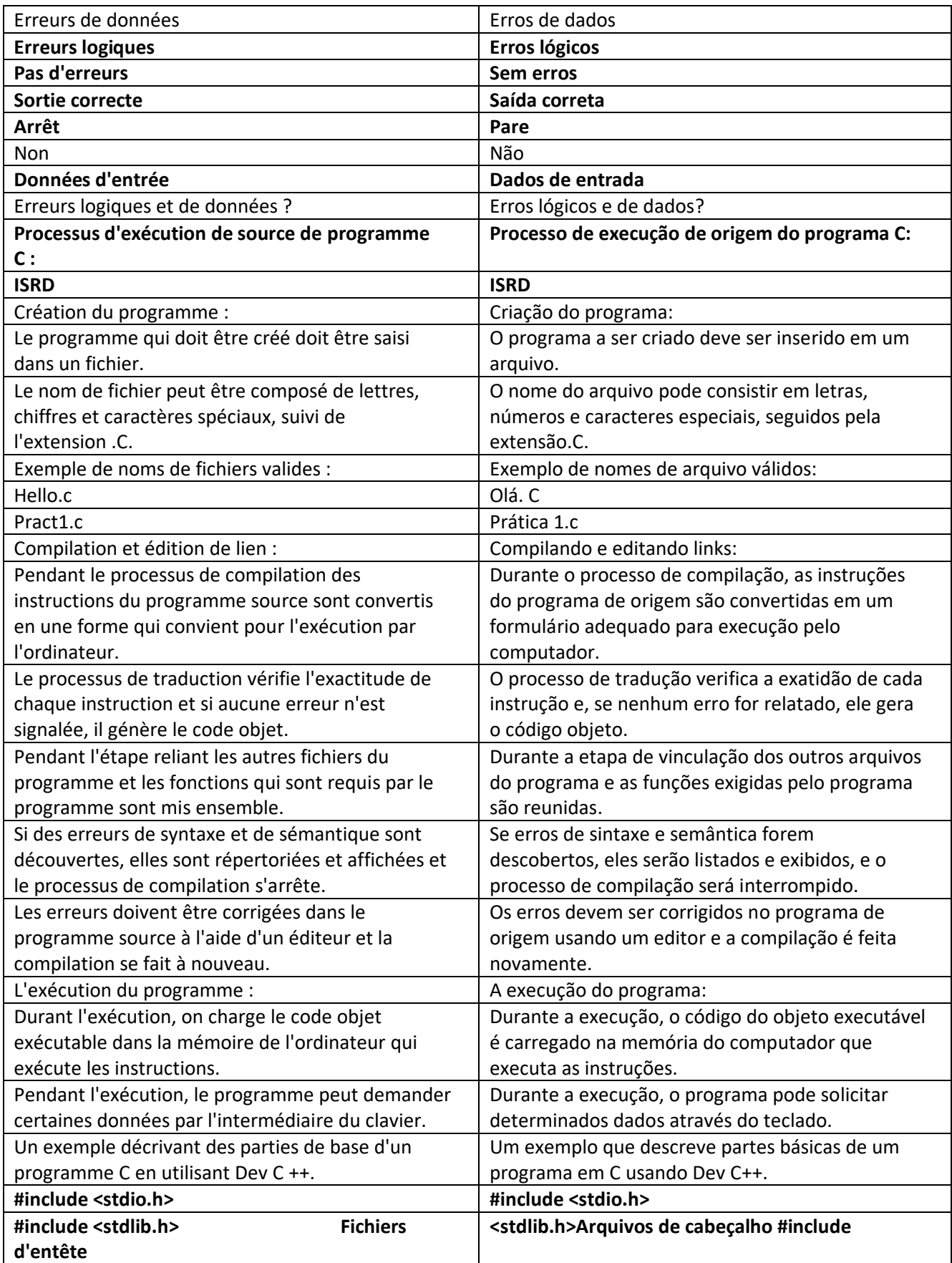

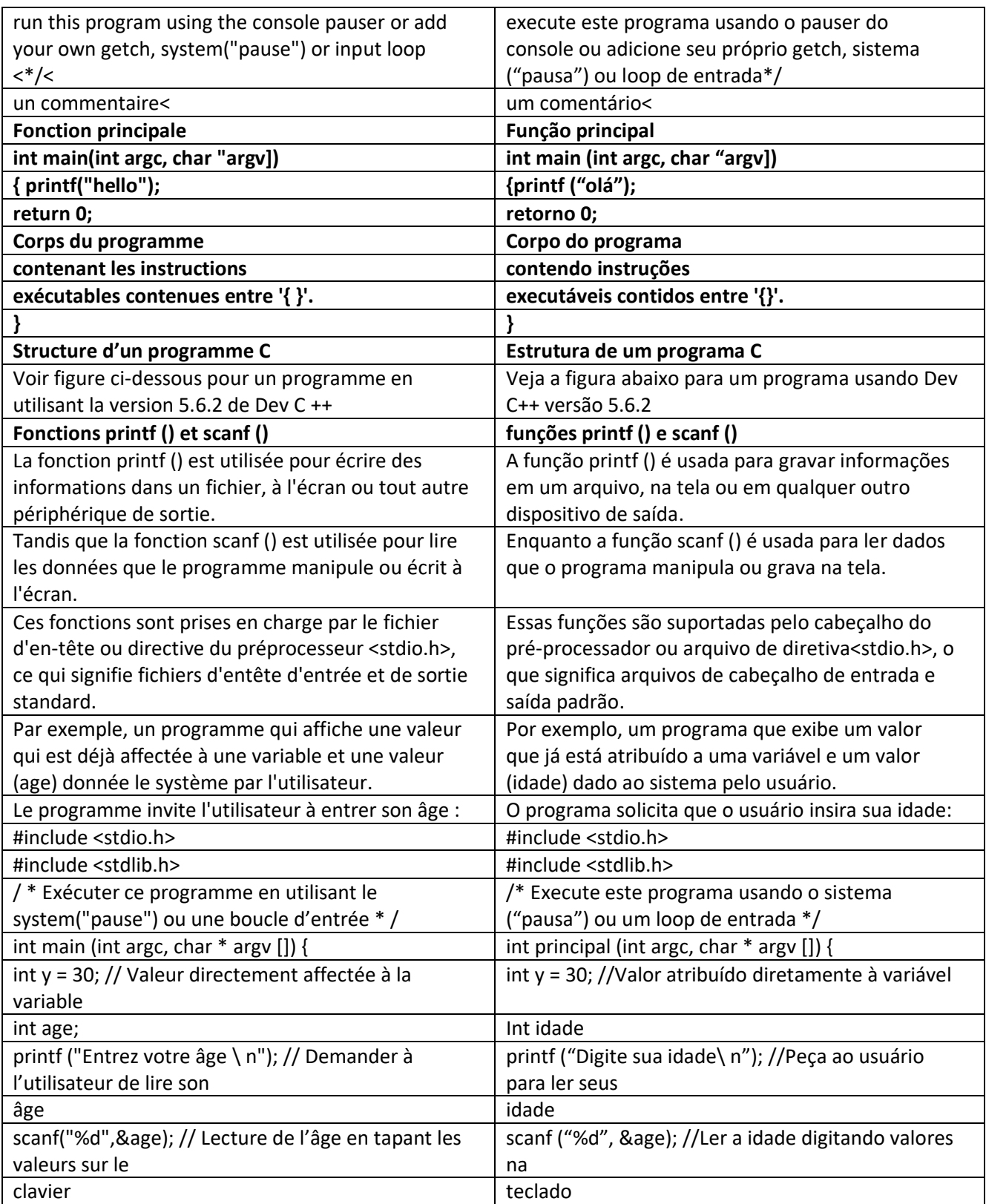